# TIPA Manual

Version 1.3

# Rei Fukui

# Graduate School of Humanities and Sociology The University of Tokyo

fkr@l.u-tokyo.ac.jp

25 March 2004

PHONETICS is the science of speech-sounds. From a practical point of view it is the art of producing speech-sounds and recognizing them by ear.

(Henry Sweet, A Primer of Phonetics, 1906; Boldface by Sweet)

The non-roman letters of the International Phonetic Alphabet have been designed as far as possible to harmonise well with the roman letters. The Association does not recognise makeshift letters; It recognises only letters which have been carefully cut so as to be in harmony with the other letters.

(The Principles of the International Phonetic Association, 1949)

# **Contents**

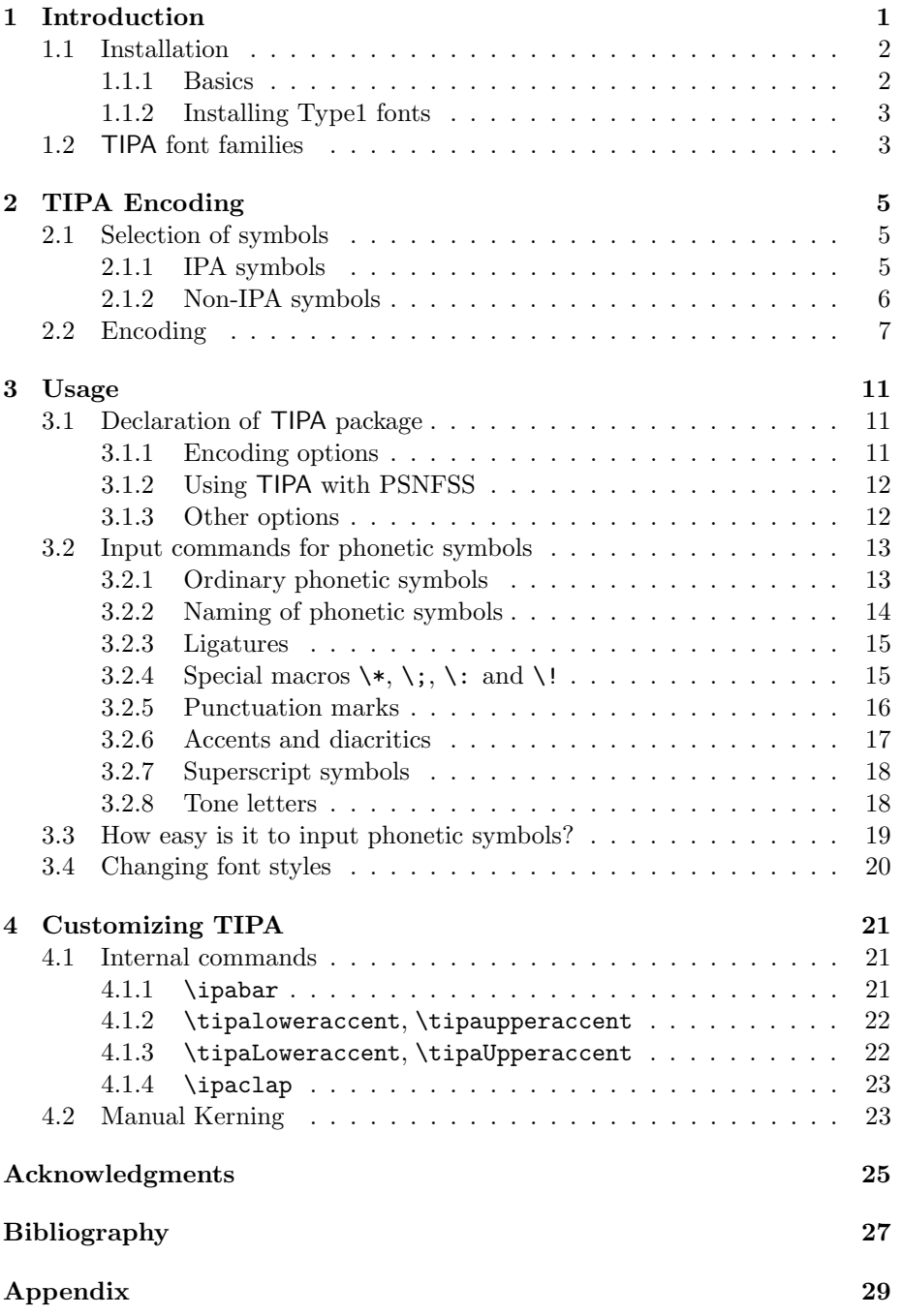

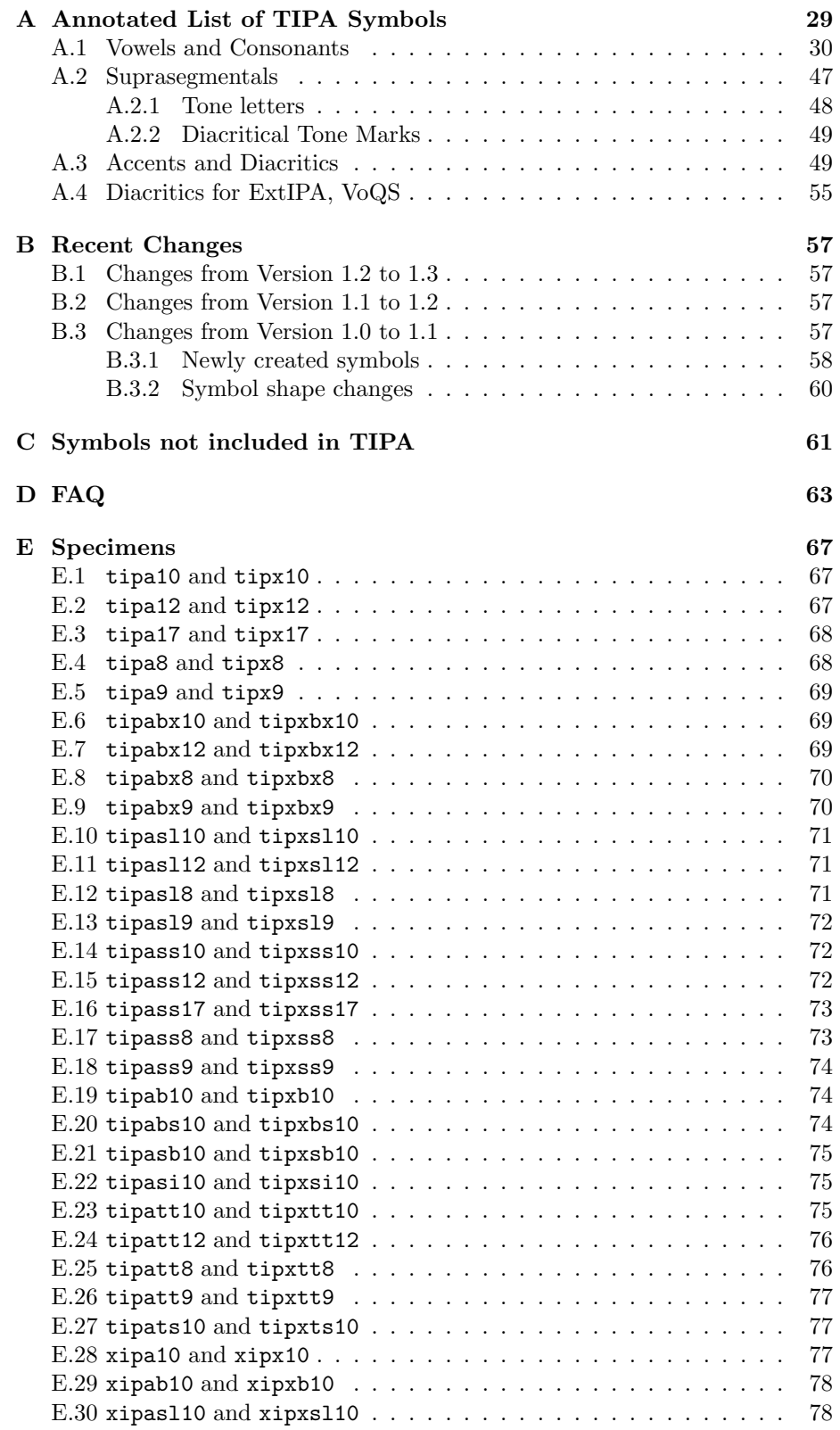

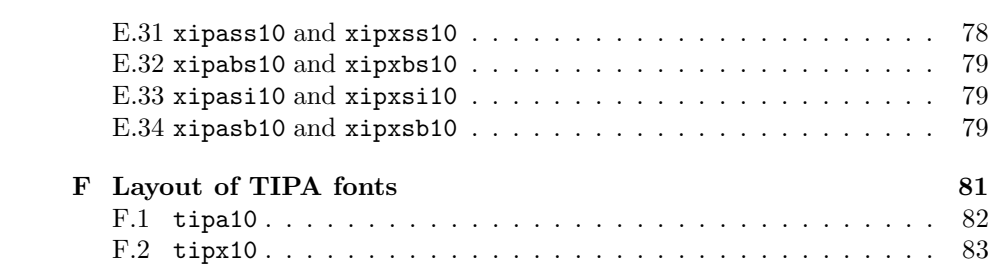

# Chapter 1

# Introduction

TIPA 1 is a system for processing IPA (International Phonetic Alphabet) symbols in L<sup>AT</sup>EX. It is based on TSIPA<sup>2</sup> but both METAFONT source codes and L<sup>AT</sup>EX macros have been thoroughly rewritten so it can be considered as a new system.

Among many features of TIPA, the following are the new features as compared with TSIPA or any other existing systems for processing IPA symbols.

- A new 256 character encoding for phonetic symbols ('T3'), which includes all the symbols and diacritics found in the recent versions of IPA and some non-IPA symbols.
- Complete support of  $\mathbb{F}$ F<sub>K</sub> $2_{\varepsilon}$ .
- A variety of font styles including roman, slanted, bold, bold extended, sans serif and typewriter.
- Easy input method in the IPA environment.
- Extended macros for accents and diacritics.<sup>3</sup>
- A flexible system of macros for 'tone letters'.
- An optional package (vowel.sty) for drawing vowel diagrams. This package can be used independently from the TIPA package.<sup>4</sup>
- A slightly modified set of fonts that go well when used with Times Roman and Helvetica fonts.

<sup>&</sup>lt;sup>1</sup>TIPA stands for T<sub>E</sub>X IPA or Tokyo IPA. The primary ftp site in which the latest version of TIPA is placed is ftp://tooyoo.L.u-tokyo.ac.jp/pub/TeX/tipa, and also it is mirrored onto the directory fonts/tipa of the CTAN archives.

 $^2\mathsf{TSIPA}$ was made in 1992 by Kobayashi Hajime, Fukui Rei and Shirakawa Shun. It is available from a CTAN archive.

One problem with TSIPA was that symbols already included in OT1, T1 or Math fonts are excluded, because of the limitation of its 128 character encoding. As a result, a string of phonetic representation had to be often composed of symbols from different fonts, disabling the possibility of automatic inter-word kerning, and also too many symbols had to be realized as macros.

<sup>3</sup>These macros are now defined in a separate file called 'exaccent.sty' in order for the authors of other packages to be able to make use of them. The idea of separating these macros from other ones was suggested by Frank Mittelbach.

<sup>4</sup>Documentation is also made separately in 'vowel.tex' so that no further mention will be made here.

# 1.1 Installation

#### 1.1.1 Basics

In a CTAN site or any other sites that have a copy of the TIPA package, the directory structure of TIPA looks as follows.

sty — containing \*.sty, \*.fd, \*.def files.  $mf$  — containing METAFONT source files. tfm — containing font metric files. doc — containing document files. dvips — containing tipa.map file. type1 — containing PostScript type1 fonts.

If you are using a recent set of LAT<sub>EX</sub>2e distribution, all you need to do is basically only two things.

- Copy all the files in the sty directory into an appropriate place.
- Copy all the files in the mf directory into an appropriate place.

In the case of a popular Unix-like OS, the actual installation procedure will look like the following.

(\$texmf stands for your TEX system directory; /usr/local/share/texmf, for example).

```
mkdir $texmf/tex/latex/tipa — create a directory for style files.
cp sty/* t_{\text{text}/\text{text}/\text{text}}/ tex/latex/tipa — copy all the files in sty.
mkdir t = \frac{1}{\pi} mkdir \frac{1}{\pi} fonts/source/fkr — create a directory for
mkdir $texmf/fonts/source/fkr/tipa mf files.
cp mf/* $texmf/fonts/source/fkr/tipa — copy all the mf files.
mktexlsr — update the kpathsea database.
```
If you are using Windows or Mac, follow the equivalent steps: i.e., create a directory/folder for style files and copy the contents of the TIPA sty directory/folder; then, create a directory/folder for METAFONT source files and copy the contents of the TIPA mf directory/folder.

If you are going to run TIPA on the basis of pk files, all other things such as tfm files and pk files will be generated automatically. That's all for the installation.

You may optionally copy all the  $tfm$  files into an appropriate directory which TEX and device driver programs can find. This will save time for the automatic font generation.

```
mkdir $texmf/fonts/tfm/fkr
mkdir $texmf/fonts/tfm/fkr/tipa
cp tfm/* $texmf/fonts/tfm/fkr/tipa
```
If your T<sub>E</sub>X system is not equiped with the automatic font generation mechanism, you may have to create and install pk files by yourself. For example:

```
(generate pk font files; please ask someone how to do this.)
mkdir $texmf/fonts/pk/ljfour/fkr
mkdir $texmf/fonts/pk/ljfour/fkr/tipa
cp *pk $texmf/fonts/pk/ljfour/fkr/tipa
```
### 1.1.2 Installing Type1 fonts

If you want to create a PDF document, you need to install Type1 fonts. First, copy the contents of the directories dvips and type1 onto appropriate directories. For example:

```
cp dvips/tipa.map $texmf/dvips/config
mkdir $texmf/fonts/type1/fkr
mkdir $texmf/fonts/type1/fkr/tipa
cp type1/* $texmf/fonts/type1/fkr/tipa
mktexlsr — update the kpathsea database.
```
Then, edit config files for your device driver. In the case of dvips, edit config.ps and/or config.pdf, for example, and insert a line containing:

p +tipa.map

There are several ways to make PDF documents. The author of this document usually uses dvips. For example:

dvips -Ppdf tipaman

will produce tipaman.ps. In this case, config.pdf has to be modified as explained above. Then, by using Acrobat Distiller (this is not free software), you can convert it to a PDF file. Alternatively, you can use free software such as dvipdfm, dvipdf, pdflatex, and so on.

In the case of pdflatex, for example, you have to copy the file tipa.map onto the following directory.

```
$texmf/pdftex/config
```
Then, edit pdftex.cfg and insert a line containing:

map +tipa.map

# 1.2 TIPA font families

This version of TIPA includes two families of IPA fonts, tipa and xipa. The former family of fonts is for normal use with LAT<sub>E</sub>X, and the latter family is intended to be used with 'times.sty'(PSNFSS). They all have the same T3 encoding as explained in the previous section.

• tipa

Roman: tipa8, tipa9, tipa10, tipa12, tipa17 Slanted: tipasl8, tipasl9, tipasl10, tipasl12 Bold extended: tipabx8, tipabx9, tipabx10, tipabx12 Bold extended Slanted: tipabs10 Sans serif: tipass8, tipass9, tipass10, tipass12, tipass17 Sans serif Bold extended: tipasb10

Sans serif Slanted: tipasi10 Bold: tipab10 Typewriter Text: tipatt8, tipatt9, tipatt10, tipatt12 Typewriter Text Slanted: tipats10

• xipa

Roman: xipa10 Slanted: xipasl10 Bold: xipab10 Bold Slanted: xipabs10 Sans serif Bold: xipasb10 Sans serif Slanted: xipasi10

All these fonts are made by METAFONT, based on the Computer Modern font series. In the case of the xipa series, parameters are adjusted so as to look fine when used with Times Roman (in the cases of xipa10, xipasl10, xipab10) and Helvetica (in the case of xipass10).

# Chapter 2

# TIPA Encoding

# 2.1 Selection of symbols

### 2.1.1 IPA symbols

When the first version of TIPA (version 1.0) was released, the selection of IPA phonetic symbols was made based on the following works.

- *Phonetic Symbol Guide* (Pullum and Ladusaw, 1986).
- The official IPA charts of '49, '79, '89 and '93 versions.
- Articles published in the  $JIPA<sup>1</sup>$ , such as IPA (1989), IPA (1990), Esling and Gaylord (1993), IPA (1993), and so on.
- An unpublished paper by J. C. Wells: "Computer-coding the IPA: a proposed extension of SAMPA" (Wells, 1995).
- Popular textbooks on phonetics.

More specifically, this first version tried to incorporate all the symbols and diacritics defined in the '79, '89 and '93 versions of IPA and some non-IPA symbols. And in the case of the '49 version of IPA, as was described in the Principles (IPA, 1949), there were too many obsolete symbols and only those symbols that had had some popularity at least for some time or for some group of people were included.

Then, soon after the first release, several important works were published.

- The second edition of Phonetic Symbol Guide (Pullum and Ladusaw, 1996). (henceforth abbreviated as PSG.)
- The official IPA chart of '96 version.
- "Preview of the IPA Handbook" (IPA, 1995).
- Handbook of the International Phonetic Association (IPA, 1999). (henceforth abbreviated as Handbook.)

<sup>1</sup>Journal of the International Phonetic Association.

The differences between '93 and '96 versions of IPA are very few. However, the second edition of PSG contains much more symbols than before.

The current version of tipa (version 1.1) is a result of an effort to increase the number of symbols as much as possible and to cover almost all the symbols included in PSG. However, the 256 character encoding (see next section for detail) used in TIPA has been already filled with symbols assigned in the first release. Therefore, it was necessary to create a set of new auxiliary fonts to include new symbols, and the new set of fonts is now called TIPX.

It should be also noted that TIPA includes all the necessary elements of 'tone letters', enabling all the theoretically possible combinations of the tone letter system. This system was devised by Yuen-Ren Chao (Chao, 1933) and it is now admitted as an official way of representing tones in the recent publication of the International Phonetic Association.

But the treatment of tone letters is quite insufficient in that only a limited number of combinations is allowed. This is apparently due to the fact that there has been no 'portable' way of combining symbols that can be used across various computer environments. Therefore T<sub>E</sub>X's productive system of macro is an ideal tool for handling a system like tone letters.

In the process of writing METAFONT source codes for TIPA phonetic symbols there have been many problems besides the one with the selection of symbols. One such problem was that sometimes the exact shape of a symbol was unclear. For example, the shapes of the symbols such as  $\complement$  (Stretched C), and  $\emph{j}$  (Curlytail J) differ according to sources. This is partly due to the fact that the IPA has been continuously revised for the past few decades, and partly due to the fact that different ways of computerizing phonetic symbols on different systems have resulted in a diversity of the shapes of phonetic symbols.

Although there is no definite answer to such a problem yet, it seems to me that it is a privilege of those working with METAFONT to have a systematic way of controlling the shapes of phonetic symbols.

#### 2.1.2 Non-IPA symbols

Besides IPA symbols, TIPA also contains symbols that are useful for the following areas of phonetics and linguistics.

- Symbols used in the American phonetics. (e.g.,  $x$ ,  $E$ ,  $\alpha$ ,  $\lambda$ , etc.)
- Symbols used in the historical study of Indo-European languages. (e.g.,  $\beta$ , р,  $\alpha$ ,  $\zeta$ ,  $\zeta$ ,  $\zeta$ , and accents such as  $\zeta$ ,  $\zeta$ , etc.)
- Symbols used in the phonetic description of languages in East Asia. (e.g.,  $_1$ ,  $_1$ ,  $_4$ ,  $_4$ ,  $_5$ ,  $_6$ tc.)
- Diacritics used in 'ExtIPA Symbols for Disordered Speech' (ICPLA, 1994) and 'VoQS (Voice Quality Symbols)' (Ball et al., 1994). (e.g.,  $\overline{\text{n}}$ , f,  $\text{m}$ , etc.)

|                                              | '0                                     | $^{\prime}$ 1 | $\overline{2}$ | $\cdot$ 3            | $\frac{7}{4}$ | $\frac{75}{2}$   | $\frac{7}{6}$ | $"\gamma$  |  |
|----------------------------------------------|----------------------------------------|---------------|----------------|----------------------|---------------|------------------|---------------|------------|--|
| $\overline{v_{00x}}$                         | Accents and diacritics                 |               |                |                      |               |                  |               |            |  |
| $\partial \psi$                              |                                        |               |                |                      |               |                  |               |            |  |
| $\overline{\frac{\partial^2}{\partial x^2}}$ |                                        |               |                | Punctuation marks    |               |                  |               |            |  |
| $\partial 6x$                                | Basic IPA symbols I (vowels)           |               |                |                      |               |                  |               |            |  |
| $\partial \gamma_x$                          | Diacritics, etc.                       |               |                |                      |               |                  |               |            |  |
| 210x                                         |                                        |               |                | Basic IPA symbols II |               |                  |               |            |  |
| '13x                                         |                                        |               |                |                      |               | Diacritics, etc. |               |            |  |
| '14x                                         | $\rm{Punct.}$                          |               |                |                      |               |                  |               |            |  |
|                                              | Basic IPA symbols III                  |               |                |                      |               |                  |               |            |  |
|                                              | (lowercase letters)                    |               |                |                      |               |                  |               |            |  |
| '17x                                         |                                        |               |                |                      |               |                  |               | Diacritics |  |
| 20x                                          | Tone letters and other suprasegmentals |               |                |                      |               |                  |               |            |  |
| 23x                                          |                                        |               |                |                      |               |                  |               |            |  |
| 24x<br>27x                                   | Old IPA, non-IPA symbols               |               |                |                      |               |                  |               |            |  |
| $\overline{30x}$                             |                                        |               |                | Extended IPA symbols |               |                  |               |            |  |
| 33x                                          |                                        |               |                |                      |               |                  |               | Germanic   |  |
| 34x<br>37x                                   |                                        |               |                | Basic IPA symbols IV |               |                  |               | Germanic   |  |
|                                              |                                        |               |                |                      |               |                  |               |            |  |

Table 2.1: Layout of the T3 encoding

# 2.2 Encoding

The 256 character encoding of TIPA is now officially called the 'T3' encoding.<sup>2</sup> In deciding this new encoding, care is taken to harmonize with other existing encodings, especially with the T1 encoding. Also the easiness of inputting phonetic symbols is taken into consideration in such a way that frequently used symbols can be inputted with small number of keystrokes.

Table 2.1 shows the layout of the T3 encoding.

The basic structure of the encoding found in the first half of the table (character codes '000-'177) is based on normal text encodings (ASCII, OT1 and T1) in that sectioning of this area into several groups, such as the section for accents and diacritics, the section for punctuation marks, the section for numerals, and the sections for uppercase and lowercase letters, is basically the same with these encodings.

Note also that the T3 encoding contains not only phonetic symbols but also usual punctuation marks that are used with phonetic symbols, and in such

 $^2{\rm In}$  a discussion with the LAT<sub>E</sub>X  $2_\mathit{\varepsilon}$  team it was suggested that the 128 character encoding used in WSUIPA would be referred to as the OT3 encoding.

| A SCH       |   |            | $\mathbf{u}$ |   |   |                        |   |   |   |   |
|-------------|---|------------|--------------|---|---|------------------------|---|---|---|---|
| <b>TIPA</b> |   | ٠          |              |   |   |                        |   |   |   |   |
| ASCH        | O |            | 2            | 3 | 4 | 5                      | 6 |   | 8 | 9 |
| <b>TIPA</b> | Ħ | $\ddagger$ | Λ            | 3 | Ų | $\boldsymbol{\varrho}$ | D | γ | Θ | θ |
| A SCH       | Q | A          | B            | C | D | Е                      | F | G | Η |   |
| <b>TIPA</b> | ə | a          | β            | Ç | ð | ε                      | Φ | γ | ĥ | T |
| <i>ASCH</i> | J | Κ          |              | М | N | Ω                      | Ρ | O | R | S |
| <b>TIPA</b> | đ | R          | ĥ            | m | ŋ | Э                      | 2 |   | t |   |
| ASCH        | т | U          | V            | W | χ | Υ                      | Z |   |   |   |
| <b>TIPA</b> | θ | U          | υ            | w | χ | Y                      | 3 |   |   |   |

Table 2.2: TIPA shortcut characters

cases the same codes are assigned as the normal text encodings. However, it is a matter of trade-off to decide which punctuation marks are to be included. For example ':' and ';' might have been preserved in T3 but in this case ':' has been traditionally used as a substitute for the length mark  $'$ ; so that I decided to exclude ':' in favor of the easiness of inputting the length mark by a single keystroke.

The encoding of the section for accents and diacritics is closely related to T1 in that the accents commonly included in T1 and T3 have the same encoding.

The sections for numerals and uppercase letters are filled with phonetic symbols that are used frequently in many languages, because numerals and uppercase letters are usually not used as phonetic symbols. Also, the assignments made here are used as the 'shortcut characters', which will be explained in section 3.2.1.

As for the section for uppercase letters in the usual text encoding, a series of discussion among the members of the ling-tex mailing list revealed that there seem to be a certain amount of consensus on what symbols are to be assigned to each code. For example, they were almost unanimous for the assignments such as q for A,  $\beta$  for B,  $\delta$  for D,  $\int$  for S,  $\theta$  for T, etc. For more details, see table 2.2.

The encoding of the section for numerals was more difficult than the above case. One of the possibilities was to assign symbols based on the resemblance of shapes. One can easily think of assignments such as 3 for 3, 6 for 6, etc. But the resemblance of shape alone does not serve as a criteria for all the assignments. So I decided to assign basic vowel symbols to this section.<sup>3</sup> Fortunately the resemblance of shape is to some extent maintained as is shown in table 2.2.

The encoding of the section for lowercase letters poses no problem since they are all used as phonetic symbols. Only one symbol, namely 'g', needs some attention because its shape should be 'g', rather than 'g', as a phonetic symbol.<sup>4</sup>

The second half of the table (character codes '200-'377) is divided into four sections. The first section is devoted to the elements of tone letters and other suprasegmental symbols.

Among the remaining three sections the last section '340-'377 contains

<sup>3</sup>This idea was influenced by the above mentioned article by J. C. Wells (Wells, 1995).

<sup>4</sup>However, it was declared that these two symbols are equivalent in the most recent version of the IPA. Anyway, alternative shape 'g' is preserved in another section and can be used as \textg.

### 2.2. Encoding

more basic symbols than the other two sections. This is a result of assigning the same character codes as latin-1 (ISO8859-1) and T1 encodings to the symbols that are commonly included in  $TIPA$ , latin-1 and T1 encoded fonts.<sup>5</sup> These are the cases of  $\infty$ ,  $\varphi$ ,  $\infty$ ,  $\varsigma$  and  $\flat$ . And within each section, symbols are arranged largely in alphabetical order.

For a table of the T3 encoding, see Appendix F.

 $5$ This is based on a suggestion by Jörg Knappen.

# Chapter 3

# Usage

# 3.1 Declaration of TIPA package

In order to use TIPA, first declare tipa.sty package at the preamble of a document.

```
\documentclass{article}
\usepackage{tipa}
```
If you want to use an additional set of phonetic symbols, declare tipx.sty after the declaration of tipa.sty.

```
\documentclass{article}
\usepackage{tipa}
\usepackage{tipx}
```
### 3.1.1 Encoding options

The above declaration uses OT1 as the default text encoding. If you want to use TIPA symbols with T1, specify the option 'T1'.

```
\documentclass{article}
\usepackage[T1]{tipa}
```
If you want to use a more complex form of encoding, declare the use of fontenc package by yourself and specify the option 'noenc'. In this case the option 'T3', which represents the TIPA encoding, must be included as an option to the fontenc package. For example, if you want to use TIPA and the University Washington Cyrillic (OT2) with the T1 text encoding, the following command will do this.

```
\documentclass{article}
\usepackage[T3,OT2,T1]{fontenc}
\usepackage[noenc]{tipa}
```
By default, TIPA includes the fontenc package internally but the option noenc suppresses this.

### 3.1.2 Using TIPA with PSNFSS

In order to use TIPA with times.sty, declare the use of times.sty before declaring tipa packages.

```
\documentclass{article}
\usepackage{times}
\usepackage{tipa}
```
Font description files t3ptm.fd and t3phv.fd are automatically loaded by the above declaration.

This manual can be typeset with Times Roman and XIPA fonts by uncommenting a few lines that appear near the top of the file tipaman.tex.

### 3.1.3 Other options

TIPA can be extended by the options tone, extra.

If you want to use the optional package for 'tone letters', add 'tone' option to the \usepackage command that declares tipa package.

#### \usepackage[tone]{tipa}

And if you want to use diacritics for extIPA and VoQS, specify 'extra' option.

#### \usepackage[extra]{tipa}

Finally, there is one more option called 'safe', which is used to suppress definitions of some possibly 'dangerous' commands of TIPA.

#### \usepackage[safe]{tipa}

More specifically, the following commands are suppressed by declaring the safe option. Explanation on the function of each command will be given later.

- \s Equivalent to \textsyllabic; maybe harmless but too short for a control sequence name.
- $\star$  Already defined in plain T<sub>E</sub>X; however, many consider its redefinition harmless.
- $\langle , \rangle$ ;,  $\langle , \rangle$ : Already defined in LATEX; these redefinitions are obviously the most dangerous ones. However, remedies are prepared even in 'unsafe' mode. There is a command called \Vert which has the same meaning as \| and can be used in 'unsafe' mode. For the remaining three commands, TIPA provides commands called \tipamedspace, \tipathickspace and \tipanegthinspace which retain the meanings of \:, \; and \!, respectively, even in the 'unsafe mode'.

Despite the above 'remedies', you may sometimes want to use the above commands with their original names in the 'unsafe' mode. In such cases, a command called \tipasafemode can be used. For example:

```
Input: \ \text{[}\!b] [\cdot;B] \qquad{\text{ipasafemode}}$ a\:a\quad b\;b\quad c\!c\quad\| $}\quad
           \textipa{[\!b] [\:r] [\;B] (back again!)}
Output: [6] \lbrack \lbrack \lbrack \rbrack \rbrack [a] a a b b \alpha || [6] \lbrack \lbrack \lbrack \rbrack \rbrack [b] (back again!)
```
As is shown in this example, \tipasafemode must be used within a group. Otherwise, the meanings of TIPA's special macros are lost.

Finally, more than one options can be specified at the same time, by separating a comma. For example:

\usepackage[tone,extra,safe]{tipa}

## 3.2 Input commands for phonetic symbols

### 3.2.1 Ordinary phonetic symbols

TIPA phonetic symbols can be inputted by the following two ways.

- (1) Input macro names in the normal text environment.
- (2) Input macro names or shortcut characters within the following groups or environment.
	- \textipa $\{\ldots\}^1$
	- {\tipaencoding ...}
	- \begin{IPA} ... \end{IPA}

(These groups and environment will be henceforth referred to as the IPA environment.)

A shortcut character refers to a single character that is assigned to a specific phonetic symbol and that can be directly inputted by an ordinary keyboard. In TIPA fonts, the character codes for numerals and uppercase letters in the normal ASCII encoding are assigned to such shortcut characters, because numerals and uppercase letters are usually not used as phonetic symbols. Additional shortcut characters for symbols such as æ, œ, ø may also be used if you are using a T1 encoded font and an appropriate input system for it.

The following pair of examples show the same phonetic transcription of an English word that are inputted by the above mentioned two input methods.

```
Input 1: [\textsecstress\textepsilon kspl\textschwa
           \textprimstress ne\textsci\textesh\textschwa n]
Output 1: [\text{eksplə'neıfən}]Input 2: \ \text{textipaf}['"Ekspl@"nelS@n]Output 2: [ [ \epsilonksplə'neɪʃən]
```
<sup>&</sup>lt;sup>1</sup>I personally prefer a slightly shorter name like **\ipa** rather than **\textipa** so that I usually put a command \let\ipa\textipa somewhere in my style file. However, this command was named after the general convention of  $\text{LATEX } 2\varepsilon$ . The same can be said for all the symbol names beginning with \text.

| Symbol name         | Macro name     | Symbol |
|---------------------|----------------|--------|
| Turned A            | \textturna     | 13     |
| Glottal stop        | \textglotstop  | ?      |
| Right-tail D        | \textrtaild    | d      |
| Small capital G     | \textscg       | G      |
| Hooktop B           | \texthtb       | 6      |
| Curly-tail C        | \textctc       | Ç      |
| Crossed H           | \textcrh       | ħ      |
| Old L-Yogh ligature | \text0lyoghlig | Ŗ      |
| Beta                | \textbeta      | R      |

Table 3.1: Naming of TIPA symbols

It is apparent that inputting shortcut characters in the IPA environment is far easier than inputting lengthy symbol names in the normal text environment.

Moreover, although the outputs of the above examples look almost the same, they are not identical, exactly speaking. This is because in the IPA environment automatic kerning between neighboring symbols is enabled, as is illustrated by the following pair of examples.

```
Input 1: v\textturnv v w\textsca w y\textturny y [\textesh]
Output 1: VAV WAW YAYInput 2: \textipa{v2v w\textsca w yLy [S]}
Output 2: vav waw ysy \left[\int\right]In the next example, Input 2 is far better theen Input 1, for the same reason.
```

```
Input 1: [\textipa{S}]
Output 1: \left[\int\right]Input 2: \text{textipa}([S])Output 2: [\,\]
```
Therefore, it is recommended to use \textipa or other IPA environments as much as possible.

Table 2.2 shows most of the shortcut characters that can be used in the IPA environment, together with the corresponding characters in the ASCII encoding.

### 3.2.2 Naming of phonetic symbols

Every TIPA phonetic symbol has a unique symbol name, such as Turned A, Hooktop B, Schwa. Also each symbol has a corresponding macro name, such as \textturna, \texthtb, \textschwa. The naming was made based on the literature listed in section 2.1. Among them, PSG is particularly important because it gives several explicit principles on naming. As an example, the three terms 'turned', 'inverted' and 'reversed' are distinguished in the following way (p. xxvii):

Turned rotated by  $180$  degrees (e.g., t vs.  $\alpha$ )

Inverted vertical mirror image  $(e.g., R vs. \nu)$ Reversed horizontal mirror image (e.g.,  $\gamma$  vs.  $\gamma$ )

The name used as a control sequence is usually an abbreviated form of the corresponding symbol name with a prefix \text. The conventions used in the abbreviation can be summarized as follows.

- Suffixes and endings such as '-ive', '-al', '-ed' are omitted.
- 'right', 'left' are abbreviated to  $r$ , 1 respectively.
- For 'small capital' symbols, prefix sc is added.
- A symbol with a hooktop is abbreviated as ht...
- A symbol with a curly-tail is abbreviated as ct...
- A 'crossed' symbol is abbreviated as  $cr...$
- A ligature is abbreviated as ...1ig.
- For an old version of a symbol, prefix  $\theta$  is added.

Note that the prefix  $\theta$  (old) should be given in uppercase letter.

Table 3.1 shows some examples of correspondence between symbol names and control sequence names.

### 3.2.3 Ligatures

Just like the symbols such as ", ",  $-$ ,  $-$ , fi, ff are realized as ligatures by inputting '', '', --, ---, fi, ff in TEX, two of the TIPA symbols, namely Secondary Stress and Double Pipe, and double quotation marks<sup>2</sup> can be inputted as ligatures in the IPA environment.

```
Input: \ \text{tetria}{" "" | || '' ''}
Output: \quad || \cdot || \cdot ||
```
## 3.2.4 Special macros  $\forall$ ,  $\langle$ ;,  $\rangle$ : and  $\langle$ !

TIPA defines  $\setminus \cdot, \setminus$ ; and  $\setminus$ ! as special macros in order to easily input phonetic symbols that do not have a shortcut character explained above. Before explaining how to use these macros, it is necessary to note that these macros are primarily intended to be used by linguists who usually do not care about things in math mode. And they can be 'dangerous' in that they override existing L<sup>A</sup>TEX commands used in the math mode. So if you want to preserve the original meaning of these commands, declare the option 'safe' at the preamble. (However, TIPA provides cammands called \tipamedspace, \tipathickspace and \tipanegthinspace, having the same meanings as \:, \; and \!, respectively. These can be used even in 'unsafe' mode.)

The macro  $\setminus *$  is used in three different ways. First, when this macro is followed by one of the letters f, k, r, t or w, it results in a turned symbol.<sup>3</sup>

<sup>&</sup>lt;sup>2</sup>Although TIPA fonts do not include the symbols " and ", a negative value of kerning is automatically inserted between ' and ', ' and ', so that the same results can be obtained as in the case of the normal text font.

 $3$ This idea was pointed out by Jörg Knappen.

```
Input: \ \text{left} \*f \**r \**r \**wOutput: \quad \texttt{j} \times \texttt{l} \times \texttt{A}
```
Secondly, when this macro is followed by one of the letters j, n, h, l or z, it results in a frequently used symbol that otherwise has no easy way to input.

```
Input: \ \text{ipa}\ \*n \*h \*l \*z}
Output: \quad \texttt{j} \; \texttt{p} \; \texttt{h} \; \texttt{l} \; \texttt{b}
```
Thirdly, when this macro is followed by letters other than the above cases, they are turned into the symbols of the default text font. This is useful in the IPA environment to select symbols temporarily from the normal text font.

 $Input: \ \text{length}(A \ dOg, \ kB \ k\ae{}ft, \ ma\super{\k+214} \}$ Output: A dog, B kæt,  $ma^{214}$ 

The remaining macros  $\mathcal{L}$ ;,  $\mathcal{L}$ : and  $\mathcal{L}$ ! are used to make small capital symbols, retroflex symbols, and implosives or clicks, respectively.

```
Input: \ \text{textipa}\{\;B \;C;B \;C;A \;C;H \;C;L \;C;R\}Output: B E A H L RInput: \ \text{textipaf}\: d \: \lcolon \ \text{r} \: \r \: \s \: \zOutput: d \ln t s z
 Input: \ \text{textipa}\{\!\!\{ \!\!\{ \!\!\!\} \ \!\!\} \ \!\!\} \ \!\!\} \Output: 6d of f of \Theta
```
### 3.2.5 Punctuation marks

The following punctuation marks and text symbols that are normally included in the text encoding are also included in the T3 encoding so that they can be directly inputted in the IPA environment.

```
Input: \ \text{tetrah} \ ( ) * + , - . / = ? [] ' }Output:   

(*) +
,.-#/10  
-
```
All the other punctuation marks and text symbols that are not included in T3 need to be inputted with a prefix \\* explained in the last section when they appear in the IPA environment.

```
Input: \ \text{big}\*; \ \ast: \ \ast \ \ \ast\$ \ \ast\& \ \ast\\\
Output: \;\;: \; \; \circ \; \# \; \; \& \; \; \% \; \{ \}
```
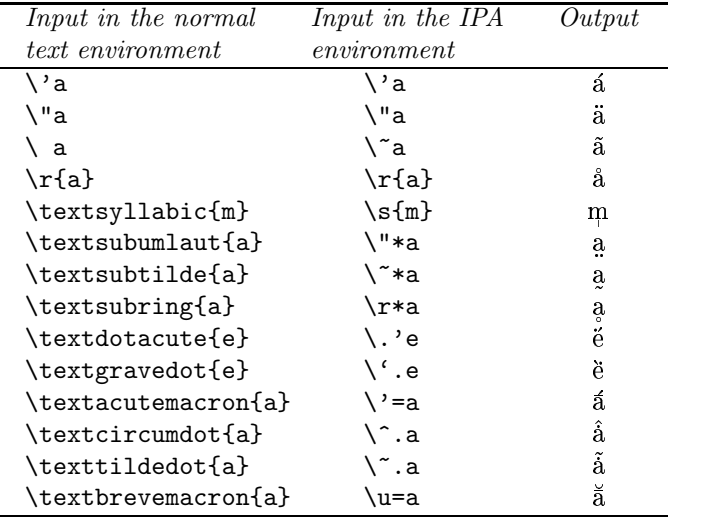

Table 3.2: Examples of inputting accents and diacritics

### 3.2.6 Accents and diacritics

Table 3.2 shows how to input accents and diacritics in TIPA with some examples. Here again, there are two kinds of input methods; one for the normal text environment, and the other for the IPA environment.

In the IPA environment, most of the accents and diacritics can be inputted more easily than in the normal text environment, especially in the cases of subscript symbols that are normally placed over a symbol and in the cases of combined accents, as shown in the table.

As can be seen by the above examples, most of the accents that are normally placed over a symbol can be placed under a symbol by adding an \* to the corresponding accent command in the IPA environment.

The advantage of IPA environment is further exemplified by the all-purpose accent  $\setminus$ , which is used as a macro prefix to provide shortcut inputs for the diacritics that otherwise have to be inputted by lengthy macro names. Table 3.3 shows examples of such accents. Note that the macro  $\setminus$  is also 'dangerous' in that it has been already defined as a math symbol of LATEX. So if you want to preserve the original meaning of this macro, declare 'safe' option at the preamble. (However, there is an alternative command called \Vert (originally defined in plain T<sub>E</sub>X) which has the same meaning as  $\lvert \cdot \rvert$  and can be used even if the safe option is not specified.)

Finally, examples of words with complex accents that are inputted in the IPA environment are shown below.

 $Input: \ \text{begin}(\k$  $Output: * \hat{k}$ mtóm \*bhrátēr

For a full list of accents and diacritics, see Appendix A.

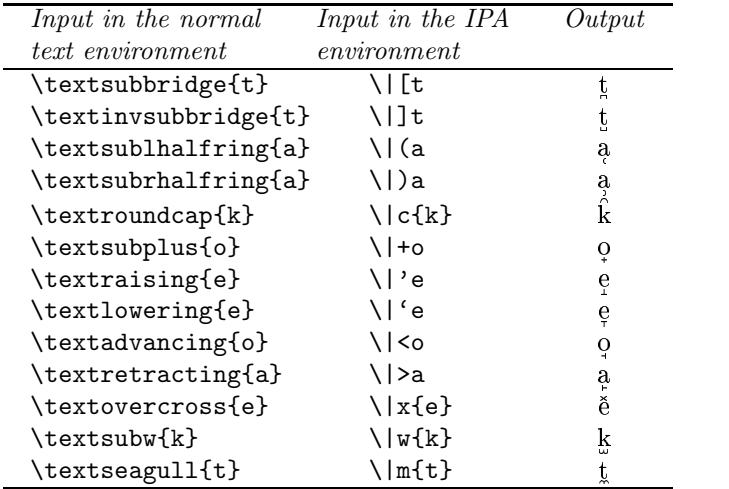

Table 3.3: Examples of the accent prefix  $\setminus$ |

### 3.2.7 Superscript symbols

In the normal text environment, superscript symbols can be inputted by a LATEX macro called \textsuperscript. This macro takes one argument which can be either a symbol or a string of symbols, and can be nested.

Since the name of this macro is too long, TIPA provides an abbreviated form of this macro called \super.

```
Input 1: t\text{superscript h } k\text{superscript wa\textsuperscript{bc}
             a\textsuperscript{b\textsuperscript{c}}
Output 1: t^h k<sup>w</sup> a<sup>bc</sup> a<sup>bc</sup>
 Input 2: \ \text{ipaft\super{h} k\super{w}a\super{bc} a\super{b\super{c}}}
Output 2: t^h k<sup>w</sup> a<sup>bc</sup> a<sup>bc</sup>
```
(A quiz question: A careful reader may have noticed that the above Output1 and Output2 slightly differ. Explain the reason.)

These macros automatically select the correct size of superscript font no matter what size of text font is used.

### 3.2.8 Tone letters

TIPA provides a flexible system of macros for 'tone letters'. A tone letter is represented by a macro called '\tone', which takes one argument consisting of a string of numbers ranging from 1 to 5. These numbers denote pitch levels, 1 being the lowest and 5, the highest. Within this range, any combination is allowed and there is no limit in the length of combination.

As an example of the usage of the tone letter macro, the four tones of Chinese are shown below.

3.3. How easy is it to input phonetic symbols?

Input: \tone{55}ma ''mother'', \tone{35}ma ''hemp'', \tone{214}ma ''horse'', \tone{51}ma ''scold'' Output: ma<sup> $\Box$ </sup> "mother", ma $\Diamond$  "hemp", ma $\Diamond$  "horse", ma $\Diamond$  "scold"

The next example looks ridiculous but shows capabilities of the tone letter macro.

Input: \tone{15253545} Output:  $\mathcal{M}$ 

#### \stone

In some languages, length distinctions accompany the tone letter description. In such cases a command called \stone can be used to represent a tone letter that is shorter than a usual one. The next example from Cantonese illustrates this (look at the examples for entering tones).

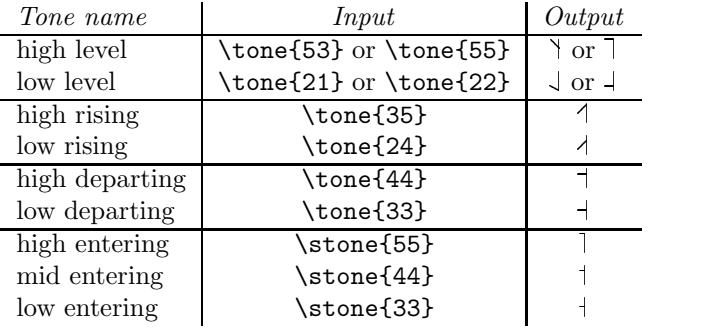

#### \rtone

In some languages, the level/contour bars are placed at the right hand side of the vertical bar. In such cases a command called \rtone is used instead of \tone. The next example is from the Kyoto Japanese.

Input: \textipa{[\rtone{11}a\rtone{53}me]} 'rain'

 $Output: \quad [La\text{-me}] \text{ 'rain'}$ 

## 3.3 How easy is it to input phonetic symbols?

Let us briefly estimate here how easy (or difficult) it is to input phonetic symbols with TIPA in terms of the number of keystrokes.

The following table shows statistics for all the phonetic symbols that appear in the '93 version of IPA chart (diacritics and symbols for suprasegmentals excluded). It is assumed here that each symbol is inputted within the IPA environment and the safe option is not specified.

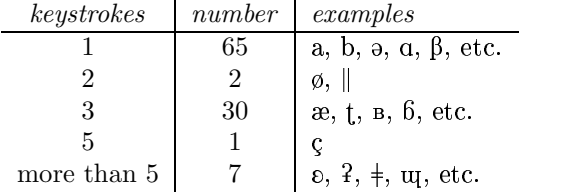

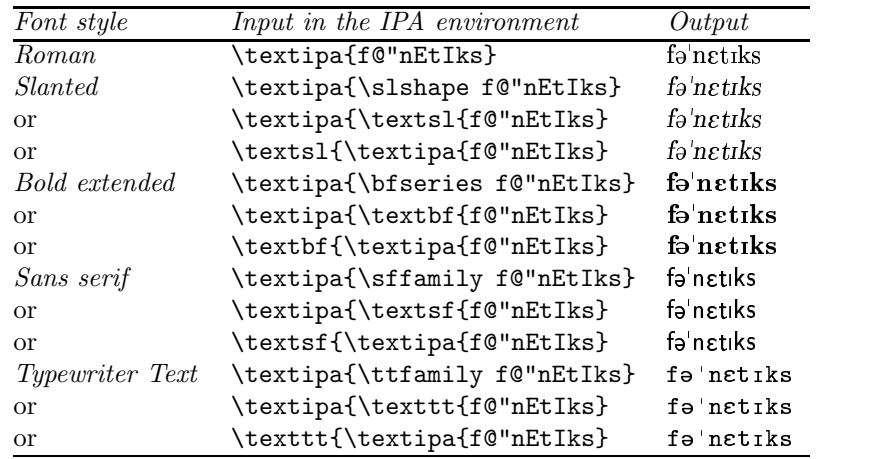

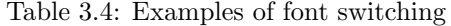

As is shown in the table, about 92% of the symbols can be inputted within three keystrokes.

# 3.4 Changing font styles

This version of TIPA includes five styles of fonts, i.e., roman, slanted, bold, bold extended, sans serif and typewriter. These styles can be switched in much the same way as in the normal text fonts (see table 3.4).

The bold fonts are usually not used within the standard LATEX class packages so that if you want to use them, it is necessary to use low-level font selection commands of  $\operatorname{LATEX}2_{\varepsilon}$ .

```
Input: {\fontseries{b}\selectfont abcdefg \textipa{ABCDEFG}}
Output: \quad \text{abcdefg} \quad \text{afgdefg}
```
Note also that slanting of TIPA symbols should correctly work even in the cases of nested accents and in the cases of symbols made up by macros.

 $Input: \ \texts1{\textpi{\`}}{\``{\u*{e}}\}\}$  $Output: \quad \acute{e}$  $\sim$   $\sim$ Input: \textsl{\textdoublebaresh} Output:  $\oint$  (This symbol is composed by a macro.)

# Chapter 4

# Customizing TIPA

# 4.1 Internal commands

Some of the internal commands of TIPA are defined without the letter @ in order to allow a user to extend the capability of TIPA.

### $4.1.1$  \ipabar

Some TIPA symbols such as \textbarb  $\theta$ , \textcrtwo  $\theta$  are defined by using an internal macro command \ipabar. This command is useful when you want to make barred or crossed symbols not defined in TIPA.

This command requires the following five parameters to control the position and length of the bar.

- #1 the symbol to be barred
- #2 the height of the bar (in dimen)
- #3 bar width
- #4 left kern added to the bar
- #5 right kern added to the bar

Parameters #3, #4, #5 are to be given in a scaling factor to the width of the symbol, which is equal to 1 if the bar has the same width as the symbol in question. For example, the following command states a barred  $b(\theta)$  of which the bar position in the y-coordinate is .5ex and the width of the bar is slightly larger than that of the letter b.

```
% Barred B
\newcommand\textbarb{%
  \ipabar{{\tipaencoding b}}{.5ex}{1.1}{}{}}
```
Note that the parameters #4 and #5 can be left blank if the value is equal to 0.

And the next example declares a barred  $\epsilon$  (c) of which the bar width is a little more than half as large as the letter c and it has the same amount of kerning at the right.

```
% Barred C
\newcommand\textbarc{%
  \ipabar{{\tipaencoding c}}{.5ex}{.55}{}{.55}}
```
More complex examples with the \ipabar command are found in T3enc.def.

### 4.1.2 \tipaloweraccent, \tipaupperaccent

These two commands are used in the definitions of TIPA accents and diacritics. They are special forms of the commands \loweraccent and \upperaccent that are defined in exaccent.sty. The difference between the commands with the prefix tipa and the ones without it is that the former commands select accents from a T3 encoded font while the latter ones do so from the current text font.

These commands take two parameters, the code of the accent (in decimal, octal or hexadecimal number) and the symbol to be accented, as shown below.

```
Input: \tipaupperaccent{0}{a}
Output: à
```
Optionally, these commands can take an extra parameter to adjust the vertical position of the accent. Such an adjustment is sometimes necessary in the definition of a nested accent. The next example shows TIPA's definition of the 'Circumflex Dot Accent' (e.g., a).

```
% Circumflex Dot Accent
\newcommand\textcircumdot[1]{\tipaupperaccent[-.2ex]{2}%
  {\tipaupperaccent[-.1ex]{10}{#1}}}
```
This definition states that a dot accent is placed over a symbol thereby reducing the vertical distance between the symbol and the dot by .1ex, and a circumflex accent is placed over the dot and the distance between the two accents is reduced by .2ex.

If you want to make a combined accent not included in TIPA, you can do so fairly easily by using these two commands together with the optional parameter. For more examples of these commands, see tipa.sty and extraipa.sty.

#### 4.1.3 \tipaLoweraccent, \tipaUpperaccent

These two commands differ from the two commands explained above in that the first parameter should be a symbol (or any other thing, typically an \hbox), rather than the code of the accent. They are special cases of the commands \Loweraccent and \Upperaccent and the difference between the two pairs of commands is the same as before.

The next example makes a schwa an accent.

```
Input: \tipaUpperaccent[.2ex]%
         {\lower.8ex\hbox{\textipa{\super@}}}{a}
Output: a
```
The next example is an interesting application of this command for the Middle High German (This macro and the example below are provided by Christian Folini and now included in tipa.sty).

```
\newcommand{\sups}[2]{\textipa{\tipaUpperaccent[.2ex]{%
 \lower.8ex\hbox{\super{#2}}}{#1}}}
```
#### 4.2. Manual Kerning

Und swer dc mit flis tut, so stat das gelt und och du gut er in deste bessere behabnusse und behugde. (1330 AD. Translation: And if this is done with diligence, the money and the affairs will be in better shape.)

In this example,  $\hat{u}$ t is inputted as  $t\sup\{u\}$  (o}t and so on.

### 4.1.4 \ipaclap

This command is useful if you need to compose a new symbol by overlapping two symbols. This command is different from TEX's commands \llap and \rlap in that the alignment is made at the center of each symbol.

The next example shows how to make a Slashed B.

```
Input: \ipaclap{\textipa{b}}{\textipa{/}}
Output: \boldsymbol{\phi}
```
# 4.2 Manual Kerning

The shapes of phonetic symbols are sometimes nasty in the sense that they can have a leftward or rightward protrusion that cannot be found in the case of normal text fonts. In such cases it is sometimes necessary to input kerning commands manually.

One way to do this is to prepare a set of kerning commands like the following:

```
\newcommand\K{\kern.05em} % small amount of kerning
\newcommand\KK{\kern.1em} % middle amount of kerning
\newcommand\KKK{\kern.2em} % big amount of kerning
```
And then to put these commands whenever necessary. For example:

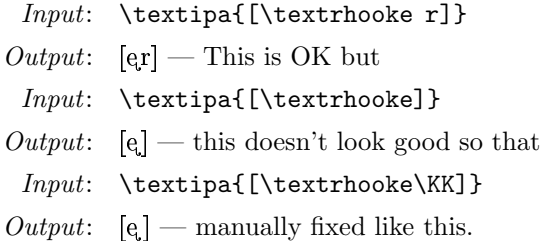

# Acknowledgments

First of all, many thanks are due to the co-authors of TSIPA, Kobayashi Hajime and Shirakawa Shun. Kobayashi Hajime was the main font designer of TSIPA. Shirakawa Shun worked very hard in deciding encoding, checking the shapes of symbols and writing the Japanese version of the document. TIPA was impossible without TSIPA.

I would like to thank also Jörg Knappen whose insightful comments greatly helped the development of TIPA in many ways. I was also helped and encouraged by Christina Thiele, Martin Haase, Kirk Sullivan and many other members of the ling-tex mailing list.

At the last stage of the development of TIPA, Frank Mittelbach gave me precious comments on how to incorporate various TIPA commands into the NFSS. I would like to thank also Barbara Beeton who kindly read over the preliminary draft of this document and gave me useful comments.

After the first release, I also received useful comments from: Dominique Unruh, Peter Zimmermann, Rafael Laboissière, Yoshinari Fujino, Walter Schmidt, Dirk Janssen, Joachim Becker, Christian Folini, Conrado Badenas, Alexis Dimitriadis, John Frampton and probably from many others. I am very sorry that I haven't recorded all the names. Please let me know if your name is missing. I am also sorry that I sometimes have been unable to follow all the advice simply because of lack of time. Finally, Donna Erickson kindly read over the draft of the present version and corrected my English. All remaining errors are, of course, my own.

# Bibliography

- Martin J. Ball, John Esling, and Craig Dickson. VoQS: Voice Quality Symbols. Revised to 1994, 1994.
- D. M. Beach. *The Phonetics of the Hottentot Language*. Cambridge: Heffner, 1938.
- Yuen-Ren Chao. A system of tone letters. Le Maître Phonétique, (30):24–27, 1933.
- John H. Esling and Harry Gaylord. Computer codes for phonetic symbols. Journal of the International Phonetic Association, 23(2):83–97, 1993.
- ICPLA. extIPA Symbols for Disordered Speech. Revised to 1994, 1994.
- IPA. The Principles of the International Phonetic Association. University College: London, 1949.
- IPA. Report on the 1989 Kiel Convention. Journal of the International Phonetic Association, 19(2):67–80, 1989.
- IPA. Further report on the 1989 Kiel Convention. Journal of the International Phonetic Association, 20(2):22–24, 1990.
- IPA. Council actions on revisions of the IPA. Journal of the International Phonetic Association, 23(1):32–34, 1993.
- IPA. Preview of the IPA Handbook. Journal of the International Phonetic Association, 25(1):1–48, 1995.
- IPA. Handbook of the International Phonetic Association. Cambridge University Press, 1999.
- Daniel Jones. The term 'phoneme'. In W. E. Jones and J. Laver, editors, *Pho*netics in Linguistics: A Book of Reading, pages 187–204. London: Longman, 1973.
- Bernhard Karlgren. *Étude sur la phonologie chinoise*. Leyde, Stockholm, and Gotembourg, 1915–1926.
- Geoffrey K. Pullum and William A. Ladusaw. Phonetic Symbol Guide. The University of Chicago Press, 1986. First Edition.
- Geoffrey K. Pullum and William A. Ladusaw. Phonetic Symbol Guide. The University of Chicago Press, 1996. Second Edition.
- George L. Trager. Phonetics: Glossary and Tables. Studies in Linguistics: Occasional Papers 6. Buffalo, N.Y., 1964.
- John C. Wells. Computer-coding the IPA: a proposed extension of SAMPA. Revised draft 1995 04 28, 1995.

# Annotated List of TIPA Symbols

For each symbol, a large scale image of the symbol is displayed with a frame. Within the frame, horizontal lines that indicate **x\_height** and baseline are also shown. At the top left corner of a frame, a number indicating the octal code of the symbol is shown. In the case of a symbol from tipx fonts, the code number is underlined.

Next, the following information is shown at the right of each symbol in this order: (1) the name of the symbol, (2) explanation on its usage with some examples (for non-IPA usages, an asterisk is put at the beginning), (3) input method in typewriter style, and finally (4) sources or references.

Sometimes the input method is displayed in the form of *Input1: xxx, Input2:*  $yyy.$  In such cases  $Input1$  indicates the one used in the normal text environment and Input2, the one used in the IPA environment.

The following abbreviations are used in the examples of usage and explanations in the footnote.

 $ExtIPA = ExtIPA$  Symbols for Disordered Speech  $VoQS = Voice$  Quality Symbols  $PSG = Phonetic \; Symbol \; Guide \; (Pullum and Ladusaw, 1996)$  $Handbook = Handbook of the International Phonetic Association (IPA, 1999)$ Principles = Principles of the International Phonetic Association (IPA, 1949)  $JIPA = Journal of the International Phonetic Association$ IE Indo-European OHG Old High German

OCS Old Church Slavic

# A.1 Vowels and Consonants

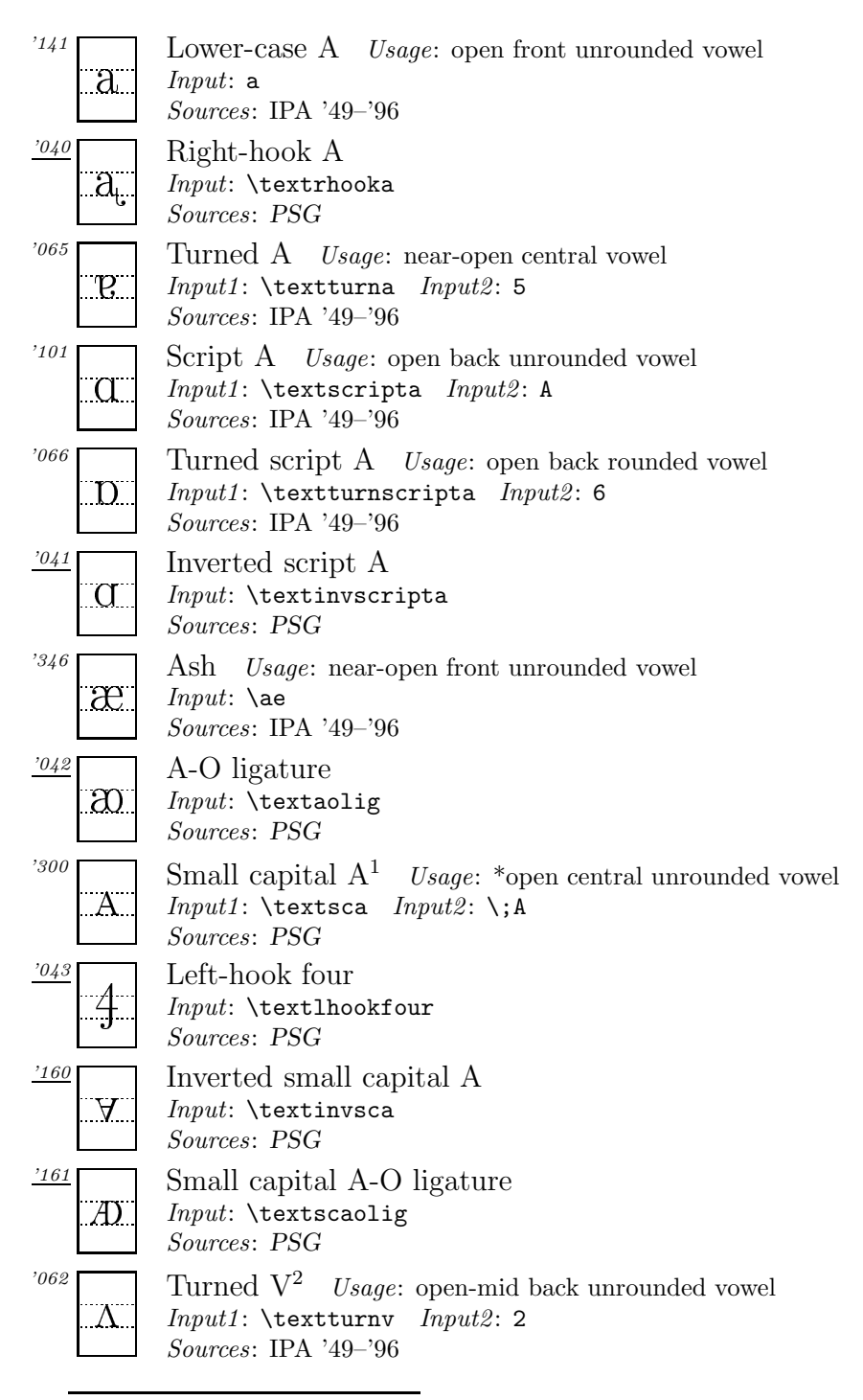

<sup>1</sup>This symbol is fairly common among Chinese phoneticians.

<sup>&</sup>lt;sup>2</sup>In a previous version of PSG this symbol was called 'Inverted V' but it was apparently a mistake.
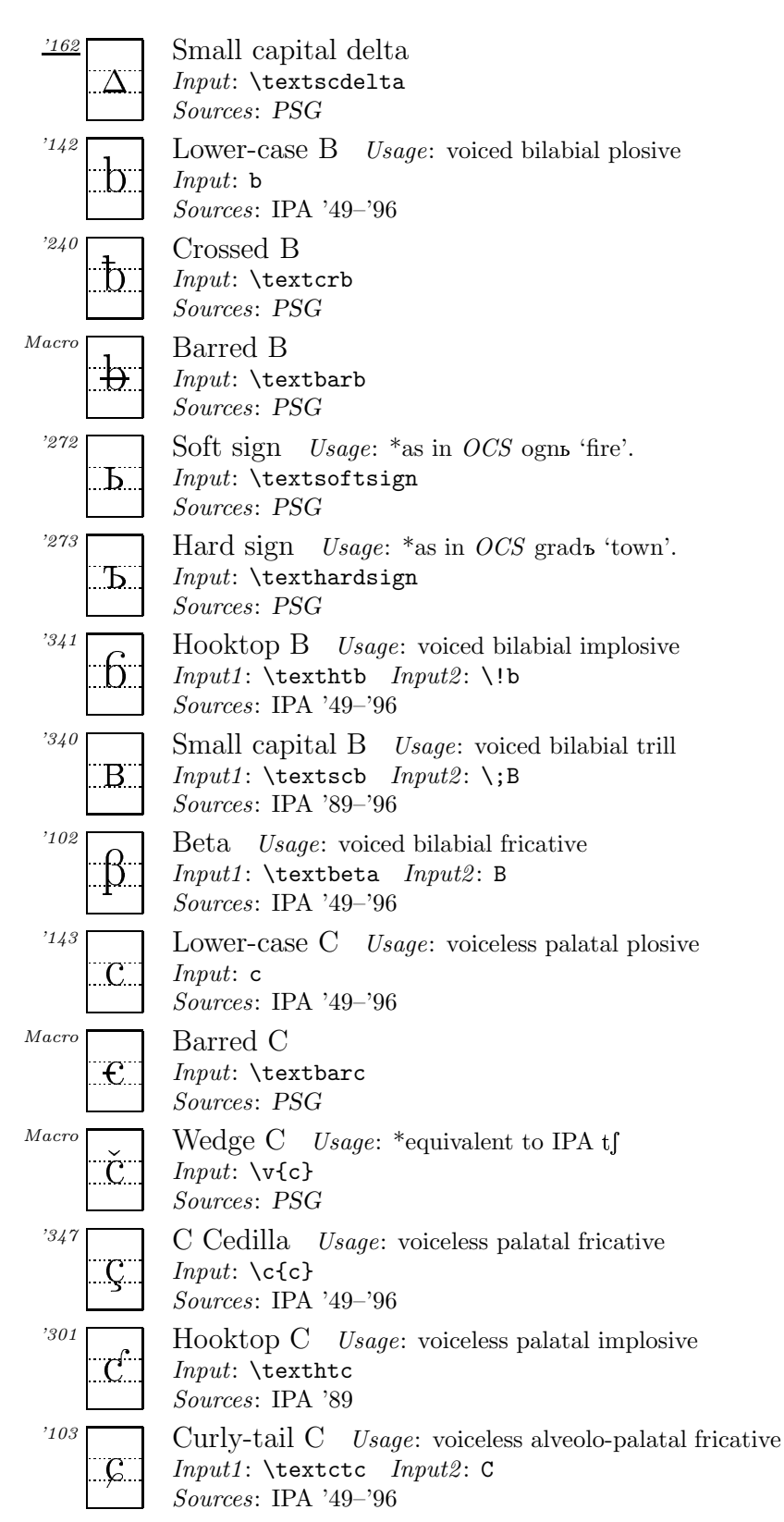

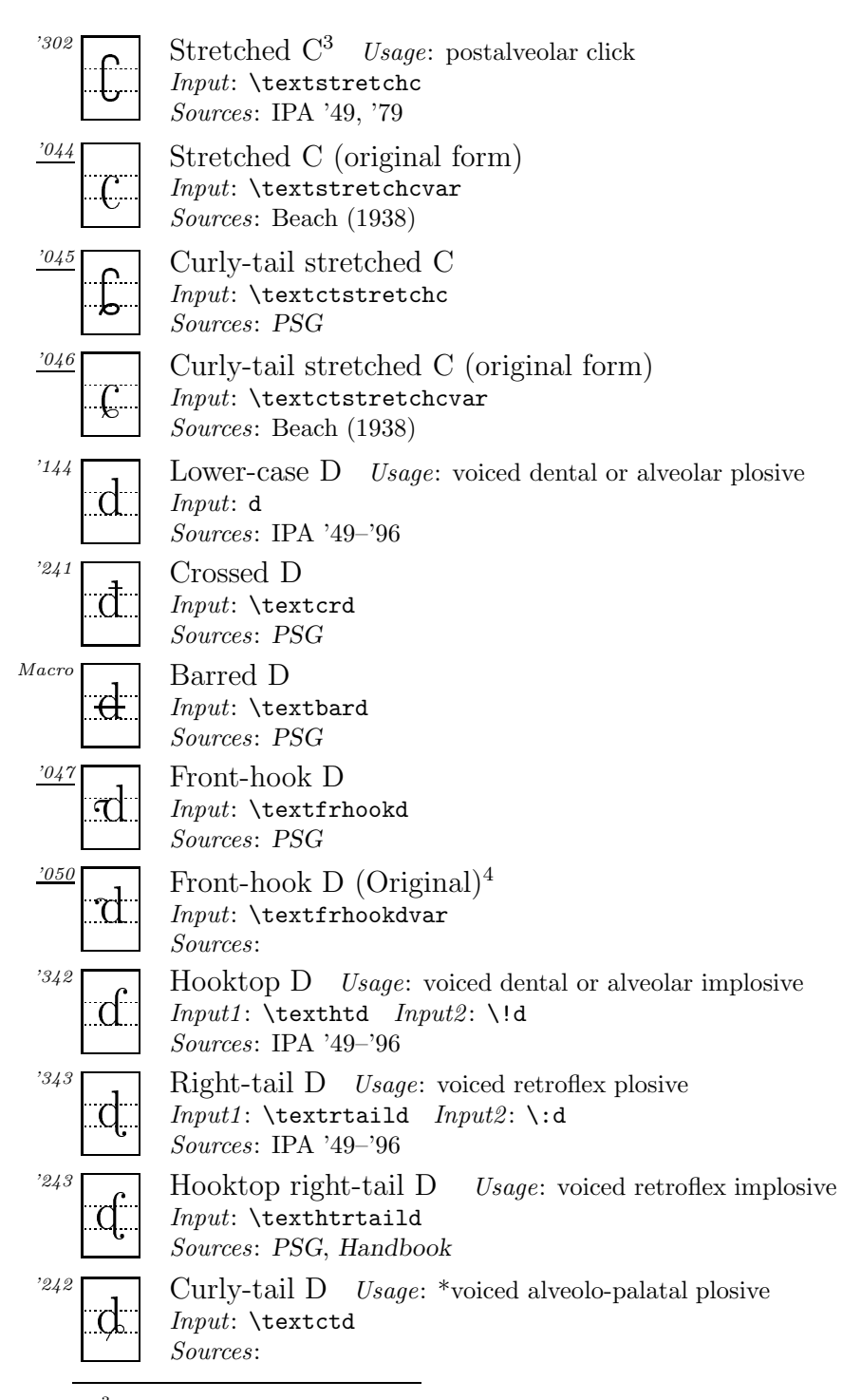

<sup>&</sup>lt;sup>3</sup>The shape of this symbol differs according to the sources. In PSG and recent articles in JIPA, it is 'stretched' toward both the ascender and descender regions and the whole shape looks like a thick staple. In the old days, however, it was stretched only toward the descender and the whole shape looked more like a stretched c, as is shown in the next item (original form).

<sup>4</sup>This shape is used by Jones (1973).

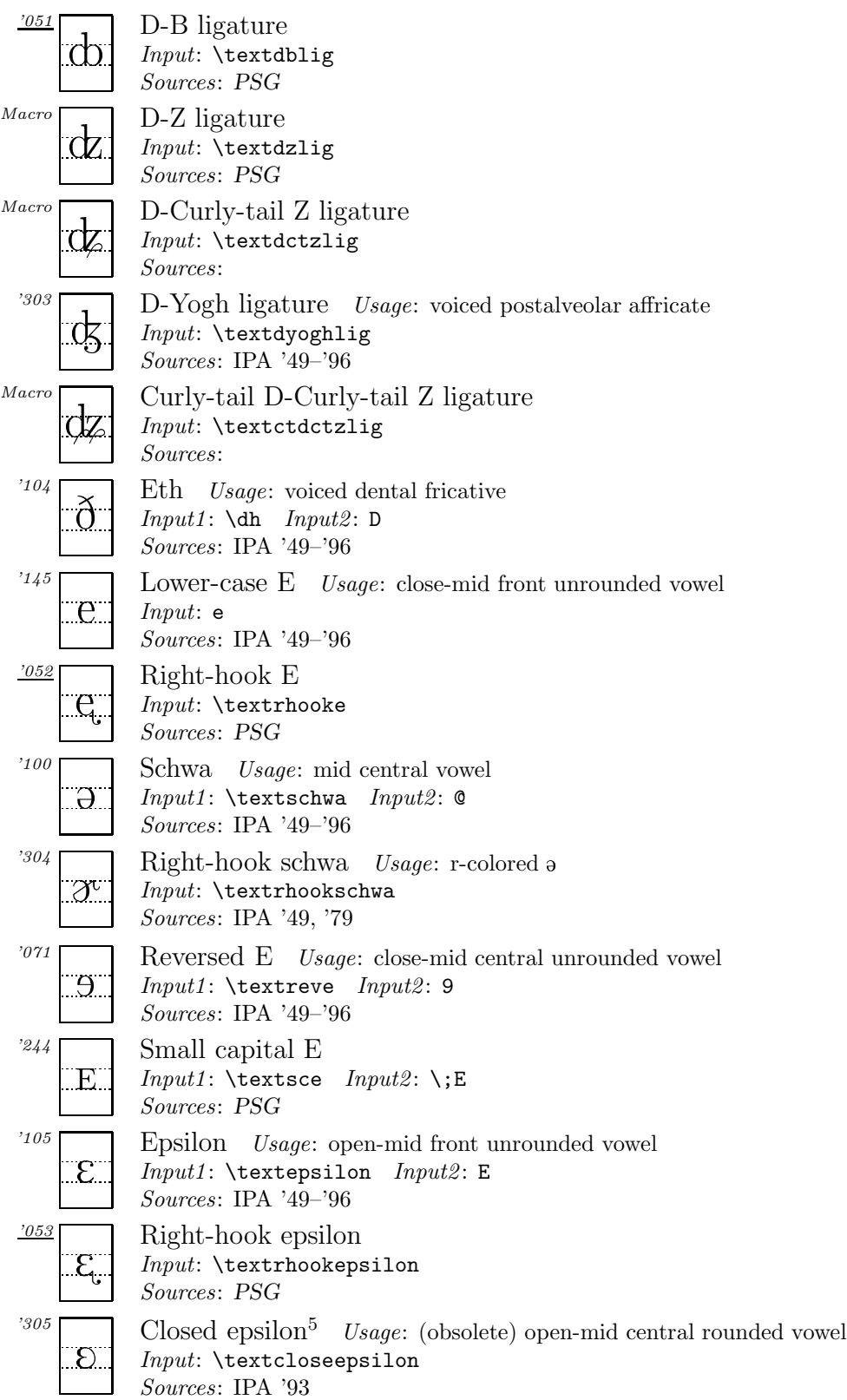

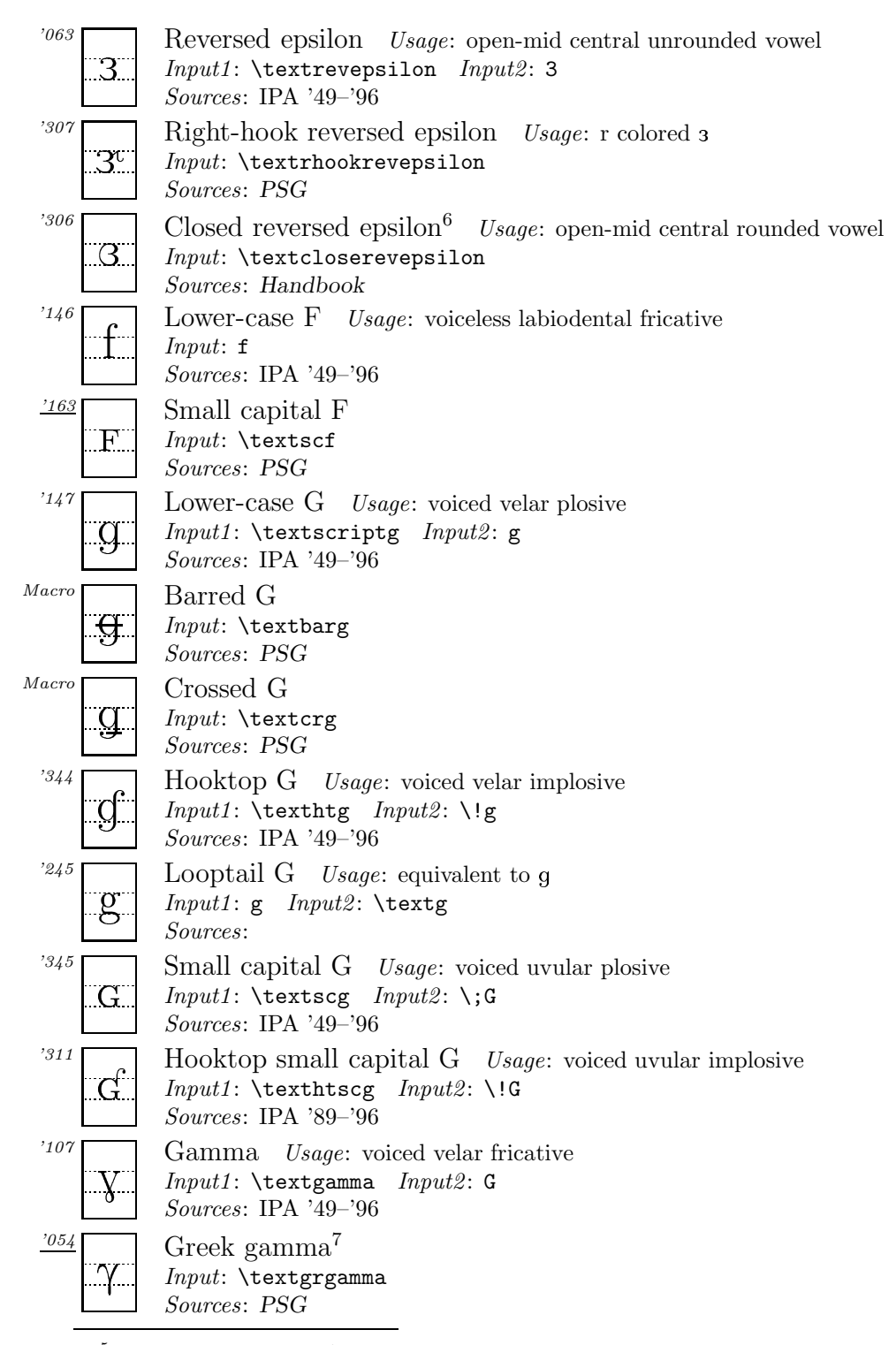

<sup>5</sup> In the 1993 version of IPA, this symbol was used as the symbol for the open-mid central rounded vowel. However, in the 1996 version, this symbol was replaced by Closed reversed epsilon, i.e.,  $\alpha$ . In fact, it was a typographical error, as was anounced in IPA (1995, p. 48). <sup>6</sup>See the footnote above.

| '055                | Front-tail gamma<br>Input: \textfrtailgamma                                                                                         |
|---------------------|----------------------------------------------------------------------------------------------------|
|                     | Sources: PSG                                                                                                    |
| $^{\prime}056$      | Back-tail gamma<br>$Input: \texttt{textaligned}$<br>Sources: PSG                                                                    |
| 310<br>$\mathbf{X}$ | Baby gamma Usage: (obsolete) close-mid back unrounded vowel<br>$Input: \texttt{textbabygamma}$<br>Sources: IPA '49, '79             |
| .067                | Ram's horns<br>Usage: close-mid back unrounded vowel<br>$Input1: \text{textramshorns} \; Input2: 7$<br><i>Sources</i> : IPA '89-'96 |
| '150                | Lower-case $H$ Usage: voiceless glottal fricative<br>Input: h<br><i>Sources</i> : IPA $'49-'96$                                     |
| 377'                | H-V ligature Usage: *as in Gothic bas 'what'.<br>Input: \texthvlig<br>Sources: PSG                                                  |
| 350                 | Crossed $H^8$ Usage: voiceless pharyngeal fricative<br>Input: \textcrh<br>Sources: IPA '49-'96                                      |
| '110                | Hooktop H Usage: voiced glottal fricative<br>Input1: \texthth Input2: H<br>Sources: IPA '49-'96                                     |
| '057                | Right-tail hooktop H<br>$Input: \text{textailhth}$<br>Sources: PSG                                                                  |
| '060                | Heng<br>Input: \textheng<br>Sources: PSG                                                                                            |
| 312                 | Hooktop heng Usage: simultaneous $\int$ and x<br>Input: \texththeng<br>Sources: IPA $39-36$                                         |
| 064                 | Turned H<br>$Usage:$ voiced labial-palatal approximant<br>Input1: \textturnh Input2: 4<br>Sources: IPA $39-36$                      |
| '313                | Small capital H<br>Usage: voiceless epiglottal fricative<br>$Input1: \text{textsch}$<br>$Input2: \ \\; H$<br>Sources: IPA '89-'96   |
| '151                | Lower-case I Usage: close front unrounded vowel<br>$Input:$ i<br>Sources: IPA '49-'96                                               |

<sup>7</sup> It is not my intention to include all the Greek letters appearing in PSG. The reason for including this symbol is to assure typographical consistency with the next two symbols derived from Greek gamma.

<sup>8</sup> In Handbook, this symbol is called 'Barred H'.

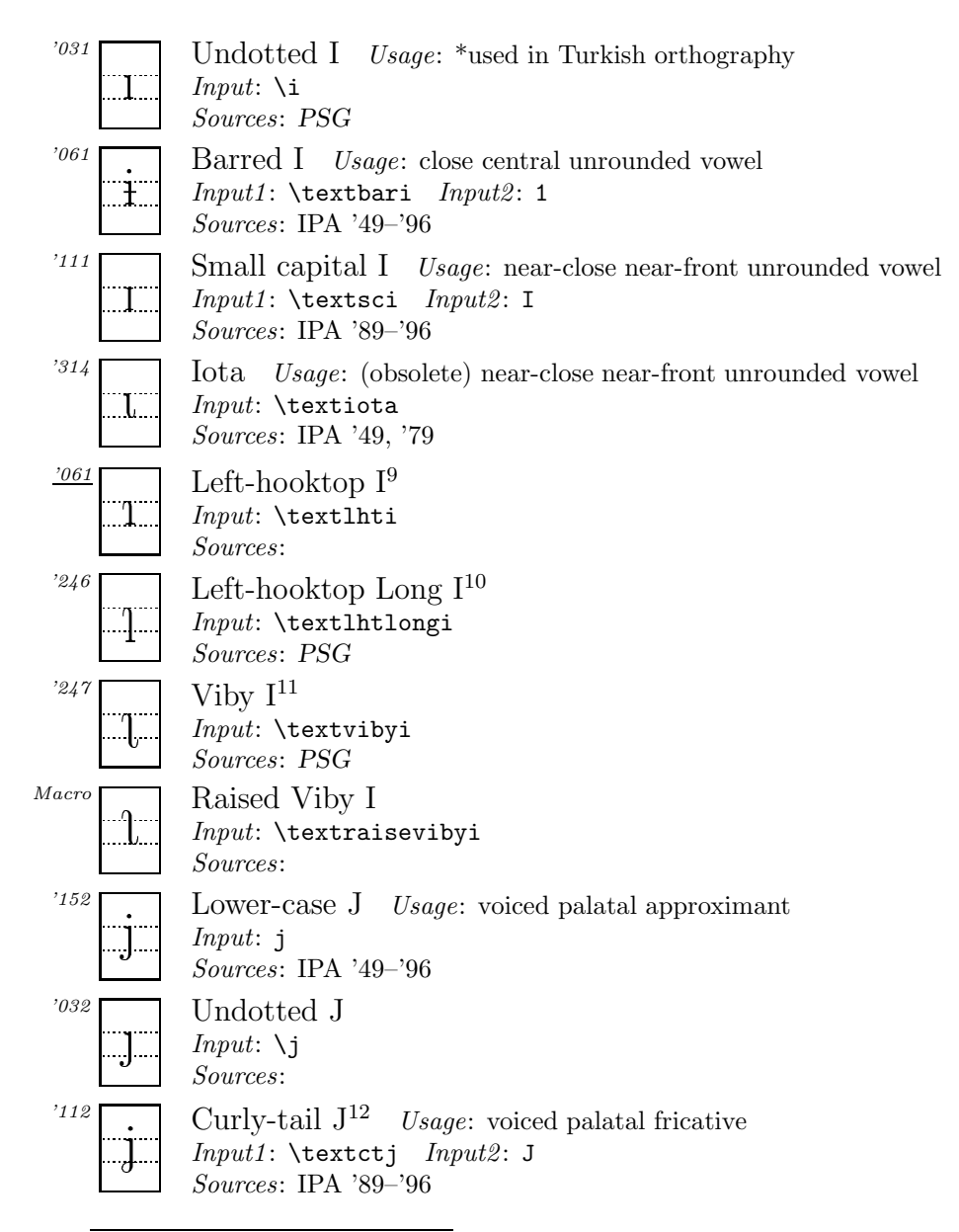

<sup>9</sup>This symbol is sometimes found instead of 1 (next item) in textbooks of Chinese in Japan.

 $10$ The two symbols 1 and 1 are mainly used among Chinese linguists. These symbols are based on "det svenska landsmålsalfabetet" and introduced to China by Bernhard Karlgren. The original shapes of these symbols were in italic as was always the case with "det svenska landsmålsalfabetet". It seems that the Chinese linguists who wanted to continue to use these symbols in IPA changed their shapes upright. PSG's descriptions to the origin of these symbols are inaccurate.

<sup>&</sup>lt;sup>11</sup>I call this symbol 'Viby I', based on the following description by Bernhard Karlgren: "Une voyelle très analogue à  $_1$  se rencontre dans certains dial. suédois; on l'appelle 'i de Viby'." (Karlgren, 1915–1926, p. 295)

<sup>12</sup>In the official IPA charts of '89 through '96, this symbol has a dish serif on top of the stem, rather than the normal sloped serif found in the letter j. I found no reason why it should have a dish serif here, so I changed it to a normal sloped serif. The official (?) IPA shape can be used by the  $\text{ivar command. (i)$ 

| 062                  | Curly-tail J (a variety found in 1996 IPA) Usage: same as the<br>above                                                                        |
|----------------------|----------------------------------------------------------------------------------------------------|
|                      | $Input: \text{text}$<br>Sources: IPA '89-'96                                                                                                  |
| Macro                | Wedge J Usage: *equivalent to IPA $d_3$<br><i>Input</i> : $\forall$ {\j}<br>Sources: PSG                                                      |
| 351                  | Barred dotless J Usage: voiced palatal plosive<br>$Input: \texttt{textbardotless}$<br>Sources: IPA '89-'96                                    |
| 315                  | Old barred dotless J Usage: voiced palatal plosive<br>$Input: \texttt{Ubardotless}$<br>Sources: IPA '49, '79                                  |
| 352                  | Hooktop barred dotless $J^{13}$ Usage: voiced palatal implosive<br>Input1: \texthtbardotlessj Input2: \!j<br>Sources: Handbook                |
| $^{\prime}063$       | Hooktop barred dotless J (a variety) Usage: same as the above<br>$Input: \texttt{\textbackslash}$<br><i>Sources</i> : IPA '89-'93, <i>PSG</i> |
| 250                  | Small capital J<br>$Input1: \text{textscj} \quad Input2: \; J$<br>Sources: PSG                                                                |
| '153                 | Lower-case K Usage: voiceless velar plosive<br>$Input:$ k<br>Sources: IPA '49-'96                                                             |
| 316                  | Hooktop K Usage: voiceless velar implosive<br>Input: \texthtk<br>Sources: IPA '89                                                             |
| 251                  | Turned K<br>Input1: \textturnk Input2: \*k<br>Sources: PSG                                                                                    |
| $^{\prime}164$<br>K. | Small capital K<br>Input: \textsck<br><i>Sources</i> : PSG                                                                                    |
| $^{\prime}165$<br>Я  | Turned small capital K<br>Input: \textturnsck<br>Sources: PSG                                                                                 |
| '154                 | Lower-case L<br>Usage: alveolar lateral approximant<br>Input: 1<br>Sources: IPA '49-'96                                                       |
| '353                 | L with tilde<br>$Input1: \text{textlide}$<br><i>Input2</i> : $\iota$ <sup>2</sup> 1<br>Sources: IPA '49-'96                                   |

<sup>&</sup>lt;sup>13</sup>In PSG the shape of this symbol slightly differs. Here I followed the shape found in IPA '89–'96.

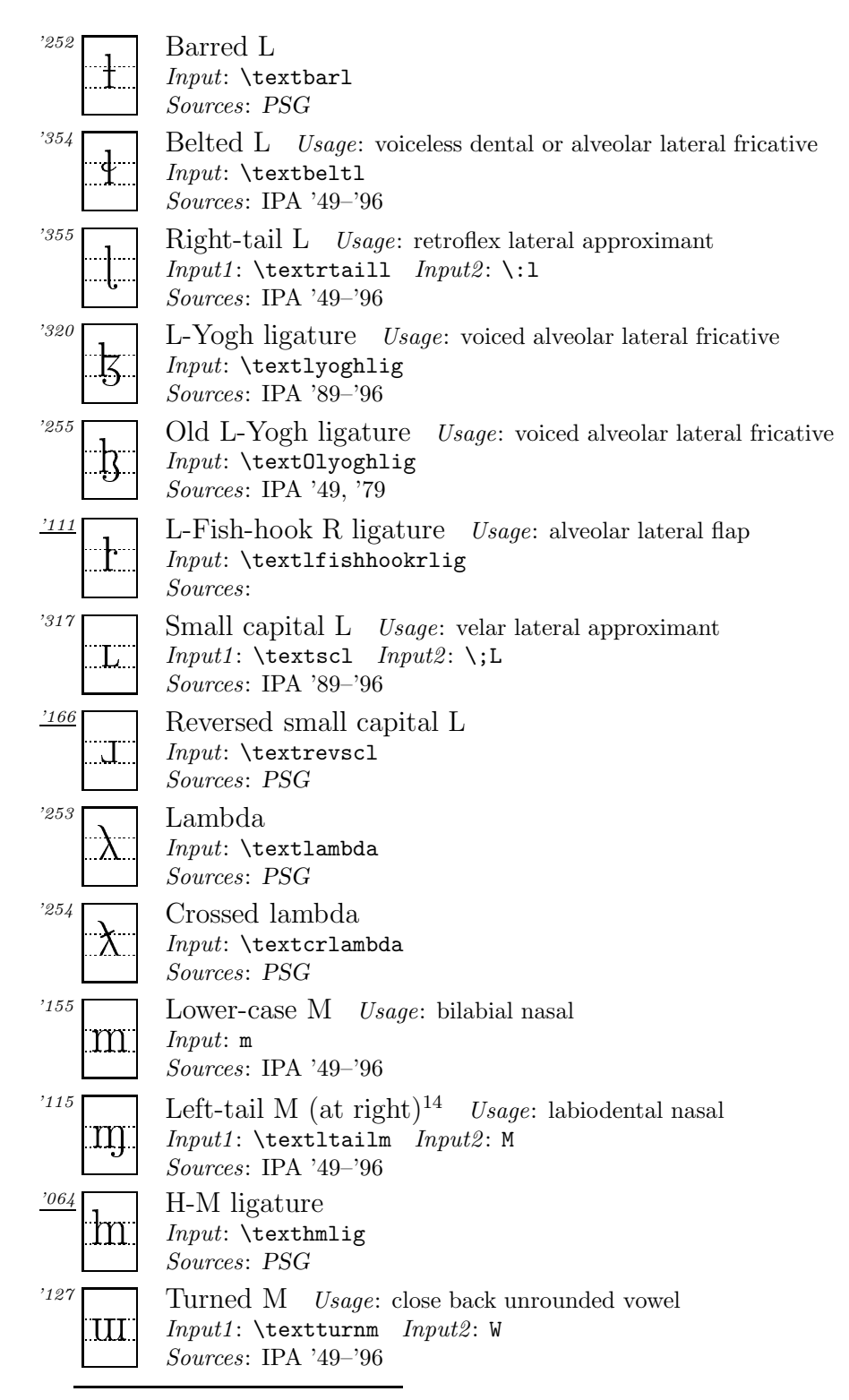

<sup>14</sup>PSG calls this symbol 'Meng'.

| '356                             | Turned M, right leg Usage: voiced velar approximant<br>Input: \textturnmrleg<br>Sources: IPA '79-'93                     |
|----------------------------------|----------------------------------------------------------------------------------------------------|
| $^{\prime}$ 167<br>М             | Small capital M<br>Input: \textscm<br>Sources: PSG                                                                       |
| $^{\prime}156$<br>n              | Lower-case N<br>Usage: dental or alveolar nasal<br>$Input:$ n<br>Sources: IPA '49-'96                                    |
| $^{\prime}065$                   | Front-bar $N^{15}$<br>$Input: \text{textfbarn}$<br>Sources: PSG                                                          |
| .066                             | N, right $leg^{16}$<br>Input: \textnrleg<br>Sources: IPA '49                                                             |
| Macro<br>וז                      | N with tilde<br><i>Input</i> : $\mathcal{m}$<br>Sources: PSG                                                             |
| '361                             | Left-tail $N$ (at left)<br>Usage: palatal nasal<br>$Input: \texttt{textItalian}$<br>Sources: IPA $349-36$                |
| $^{\prime}$ 116                  | Eng <i>Usage</i> : velar nasal<br>$Input1: \ng$ $Input2: N$<br>Sources: IPA '49-'96                                      |
| '357                             | Right-tail N Usage: retroflex nasal<br>$Input1: \text{textrain} \; Input2: \; \ldots$<br><i>Sources</i> : IPA $'49-'96$  |
| '256                             | Curly-tail N Usage: *alveolo-palatal nasal<br>Input: \textctn<br>Sources:                                                |
| '360                             | Small capital $N$ Usage: uvular nasal<br>$Input1: \text{textsc}$<br>$Input2: \ \\$ ; N<br><i>Sources</i> : IPA $'49-'96$ |
| $^{\prime}157$<br>$\overline{O}$ | Lower-case O<br>Usage: close-mid back rounded vowel<br>$Input:$ $\circ$<br>Sources: IPA '49-'96                          |
| '067                             | Female sign<br>$Input: \text{textemale}$<br>Sources: PSG                                                                 |
| '070                             | Uncrossed female sign<br>$Input: \text{textemale}$<br>Sources: PSG                                                       |

 $15$ This shape is based on PSG (p. 119). However, its original shape looks a little different. Here I simply followed the shape found in PSG because in its source (Trager, 1964) the shape of this symbol is unclear (typewritten, modified by handwriting).

 $16$ In *PSG*, this symbol is called 'Long-Leg N'.

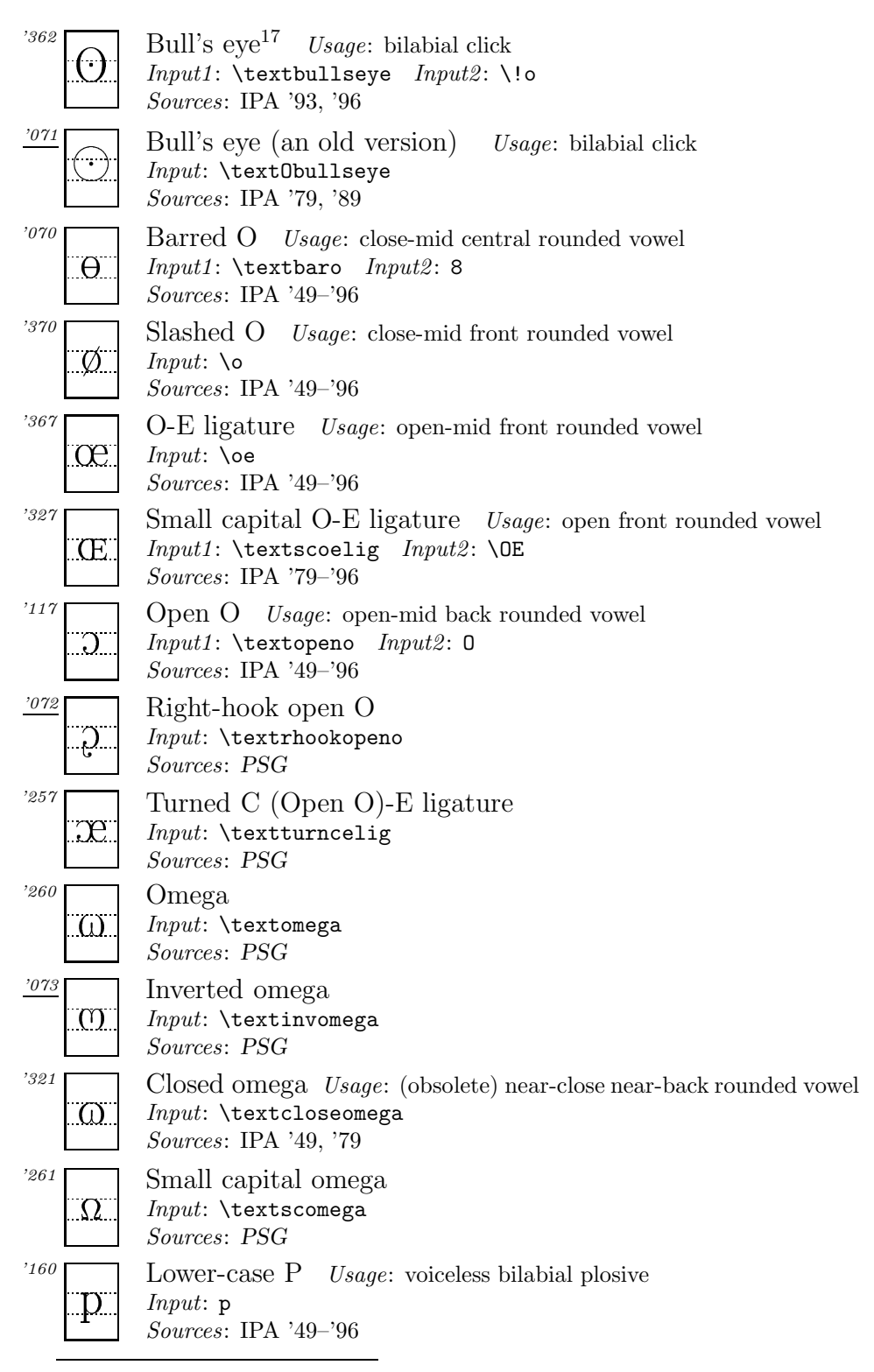

<sup>17</sup>In *PSG* this name is spelled 'Bullseye'.

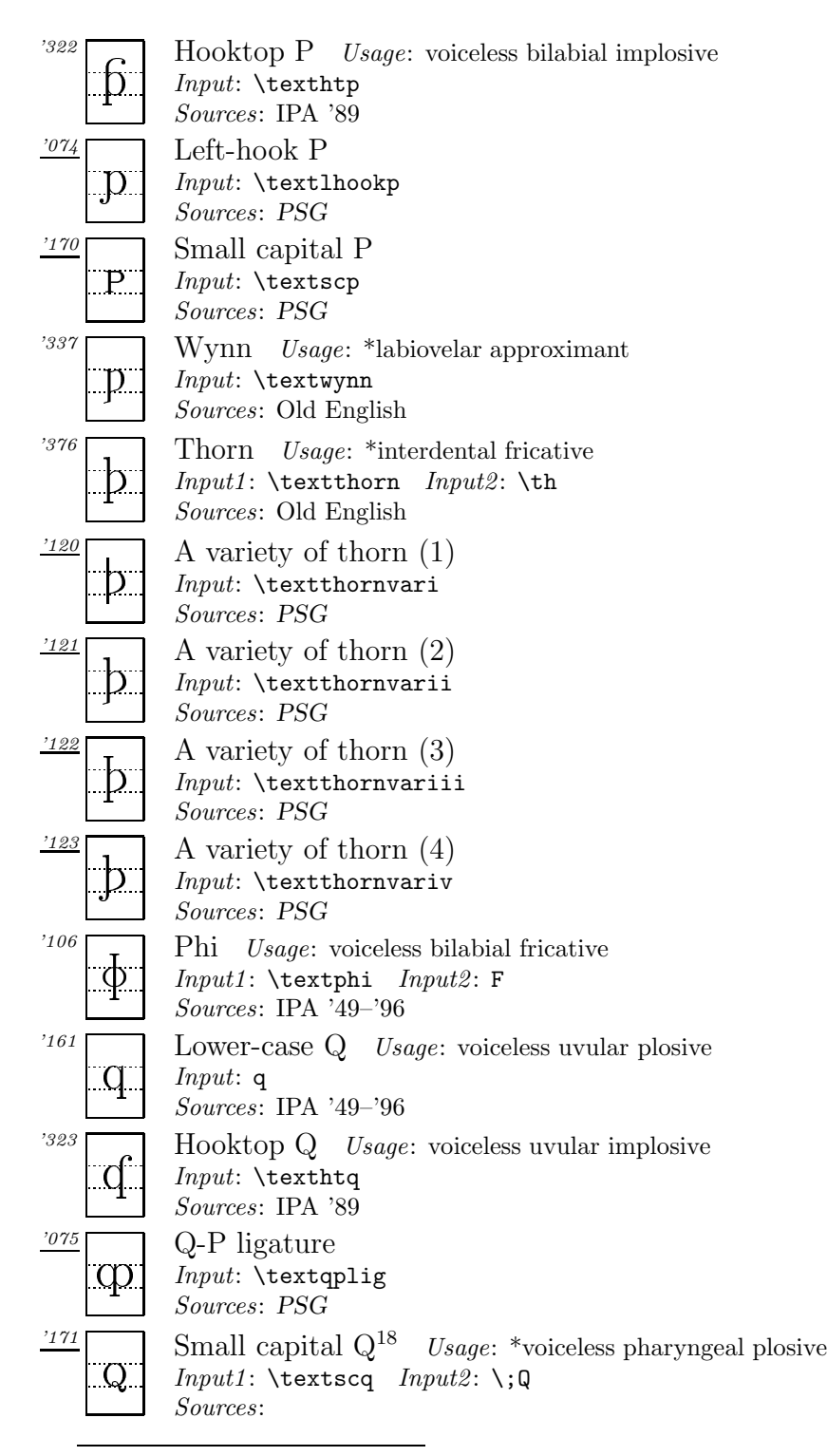

<sup>18</sup>Suggested by Prof S. Tsuchida for Austronesian languages in Taiwan. In PSG 'Female Sign' and 'Uncrossed Female Sign'(pp. 110–111) are noted for pharyngeal stops, as proposed by Trager (1964). Also, I'm not sure about the difference between an epiglottal plosive and a pharyngeal stop.

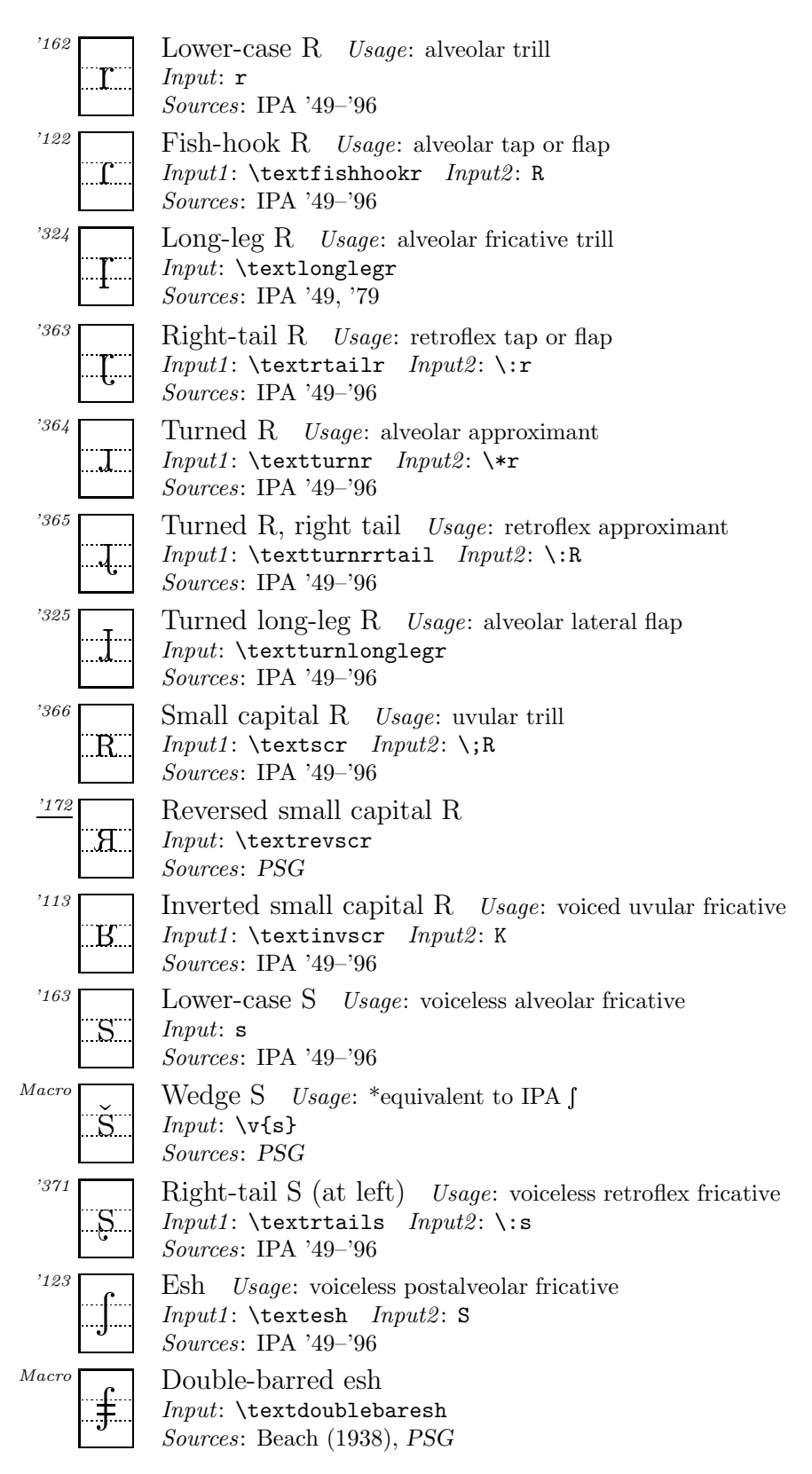

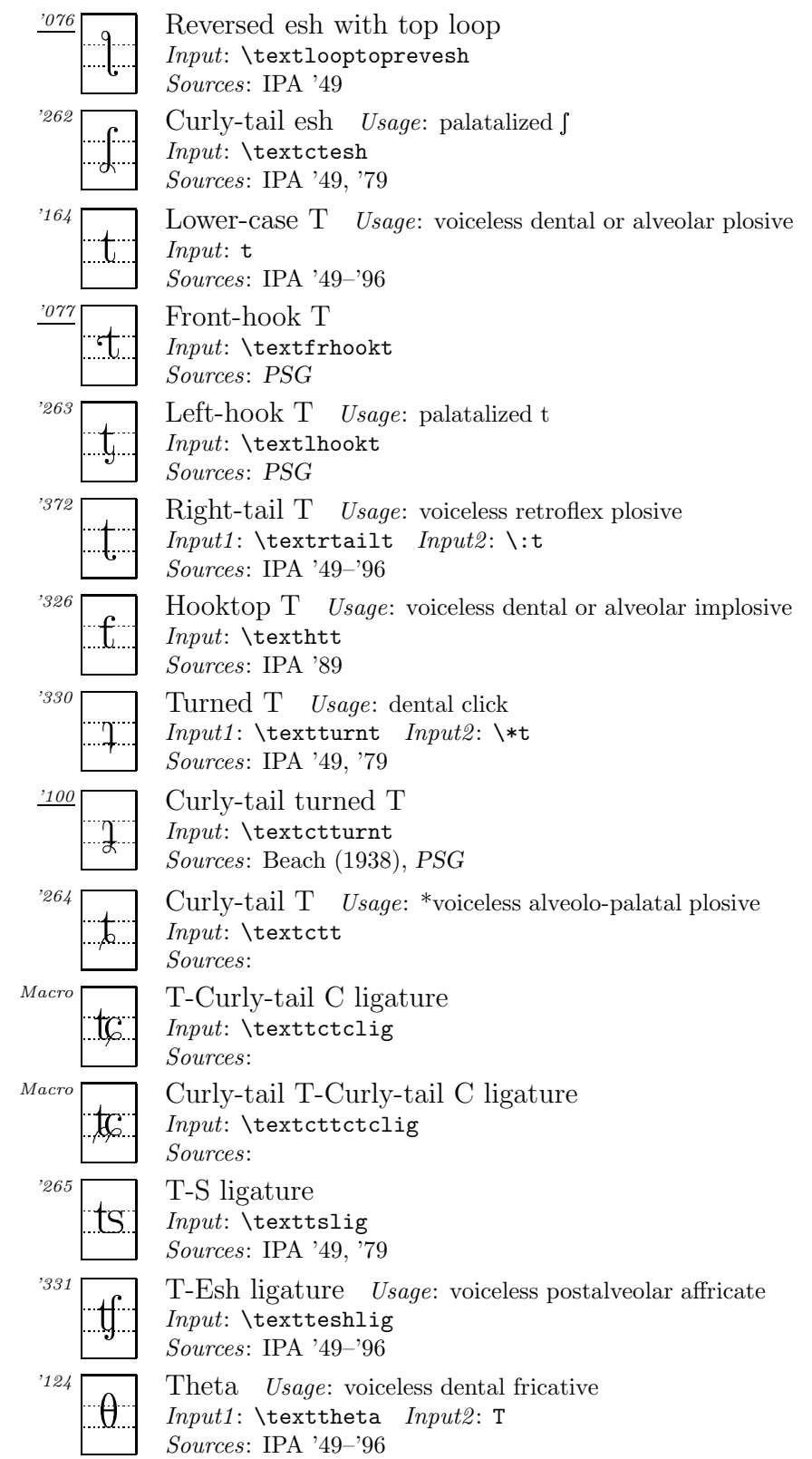

| '165                                                                                                    |  |
|----------------------------------------------------------------------------------------------------|--|
| Lower-case U Usage: close back rounded vowel<br>$Input:$ u<br>U<br>Sources: IPA '49-'96                                                                                        |  |
| '060<br>Barred U Usage: close central rounded vowel<br>$Input1: \text{textbaru} \quad Input2: 0$<br>$\mathbf{H}$<br><i>Sources</i> : IPA $'49-'96$                             |  |
| $^{\prime}125$<br>Upsilon <i>Usage</i> : near-close near-back rounded vowel<br>$Input1: \text{textupsilon} \quad Input2: \text{U}$<br>$\sigma$<br><i>Sources</i> : IPA $39-36$ |  |
| '366<br>Small capital U Usage: *equivalent to IPA $\sigma$<br>$Input1: \text{textscu} \quad Input2: \ \iota$<br>Sources: IPA '49-'96                                           |  |
| $^{\prime}173$<br>Turned small capital U<br>$Input: \text{texturnscu}$<br>Ω.<br>Sources: PSG                                                                                   |  |
| '166<br>Lower-case V Usage: voiced labiodental fricative<br>$Input:$ v<br><i>Sources</i> : IPA $'49-'96$                                                                       |  |
| $^{\prime}126$<br>Script $V^{19}$<br>Usage: voiced labiodental approximant<br>$Input1: \text{textscript}$<br>Input2: V<br><i>Sources</i> : IPA $'49-'96$                       |  |
| '167<br>Lower-case W Usage: voiced labio-velar approximant<br>$\rm W^-$<br>$Input:$ w<br><i>Sources</i> : IPA $'49-'96$                                                        |  |
| '373<br>Turned W Usage: voiceless labio-velar fricative<br>М<br>$Input1: \text{textturnw}$<br><i>Input2</i> : $\forall$ w<br><i>Sources</i> : IPA $'49-'96$                    |  |
| '170<br>Lower-case X Usage: voiceless velar fricative<br>Input: x<br>Sources: IPA '49-'96                                                                                      |  |
| $^{\prime}130$<br>Chi<br>Usage: voiceless uvular fricative<br>Input1: \textchi Input2: X<br>Sources: IPA '49-'96                                                               |  |
| Lower-case $Y$ Usage: close front rounded vowel<br>'171<br>Input: y<br>Sources: IPA '49-'96                                                                                    |  |
| '114<br>Turned Y Usage: palatal lateral approximant<br>Input1: \textturny Input2: L<br>Sources: IPA '49-'96                                                                    |  |
| '131<br>Small capital Y Usage: near-close near-front rounded vowel<br>Input1: \textscy Input2: Y<br>Sources: IPA '49-'96                                                       |  |

 $^{19}{\rm In}$   $H\! and book,$  this symbols is called 'Cursive V'.

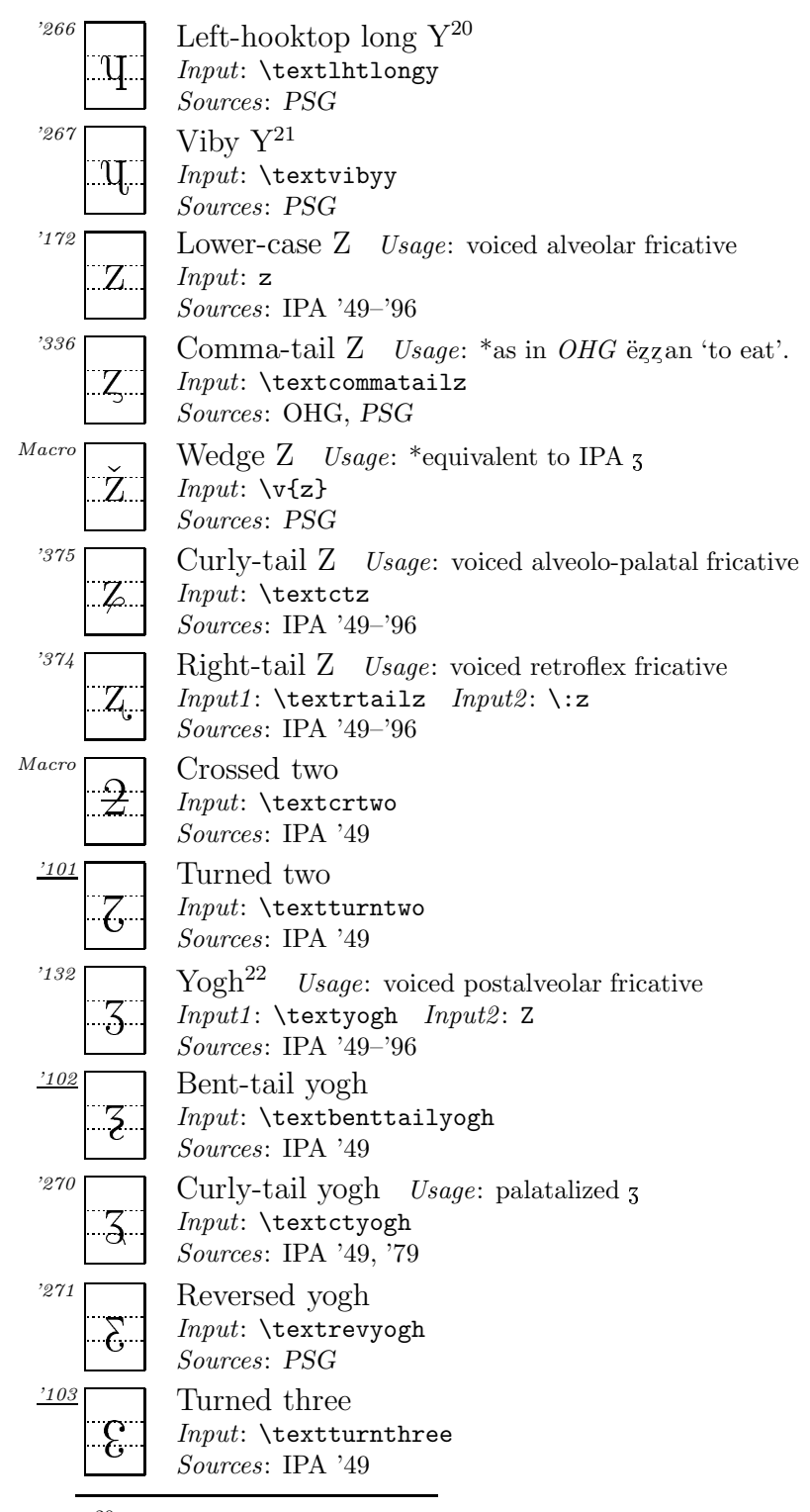

<sup>20</sup>See explanations in footnote 11.

<sup>21</sup>See explanations in footnote 11.

 $^{22}$ In Handbook, this symbols is called 'Ezh'.

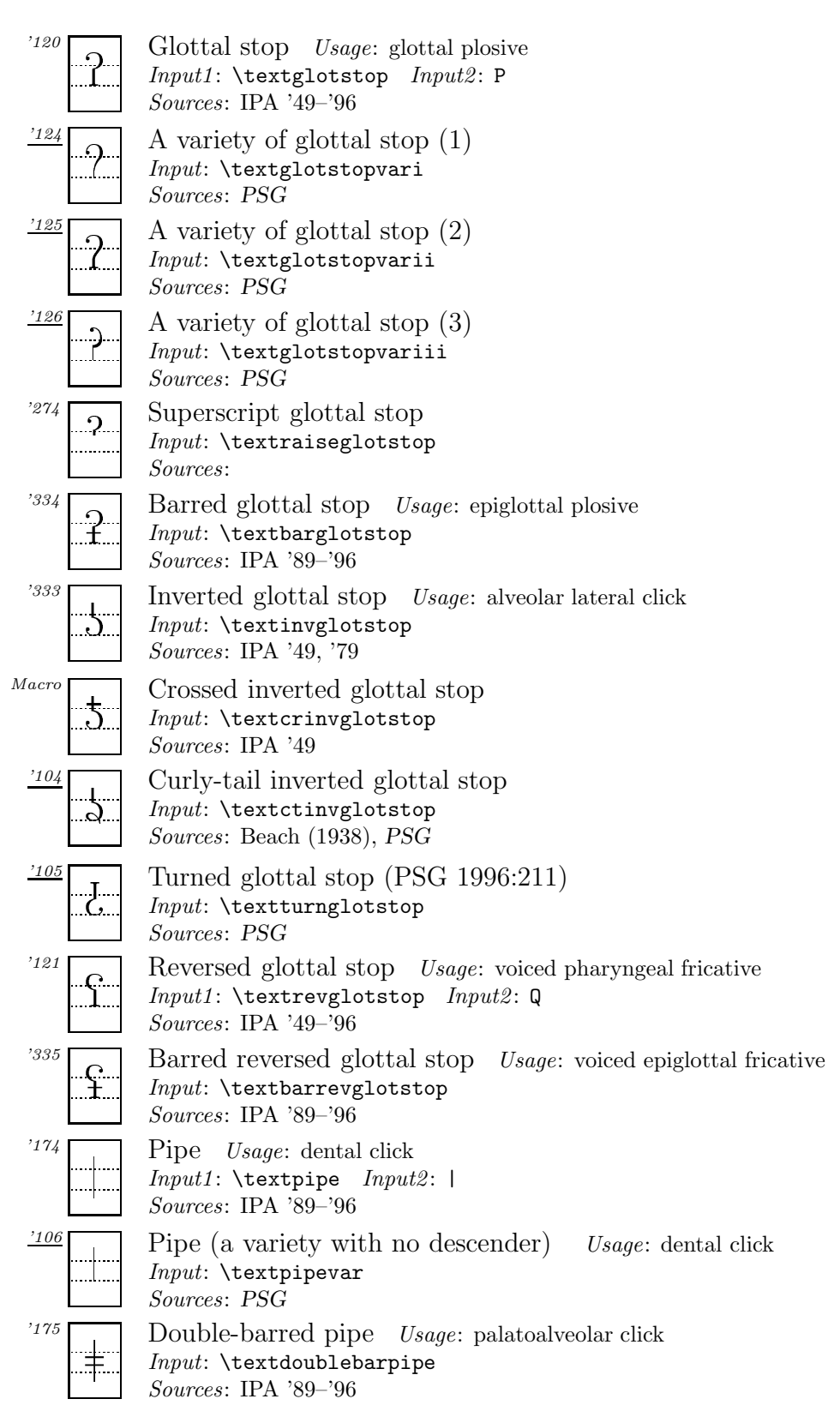

#### A.2. Suprasegmentals

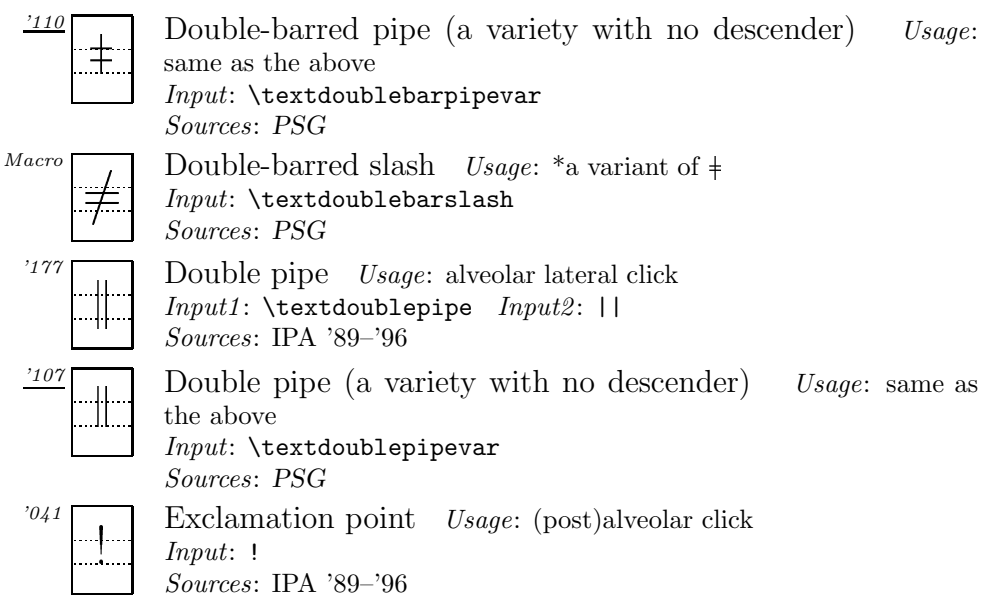

## A.2 Suprasegmentals

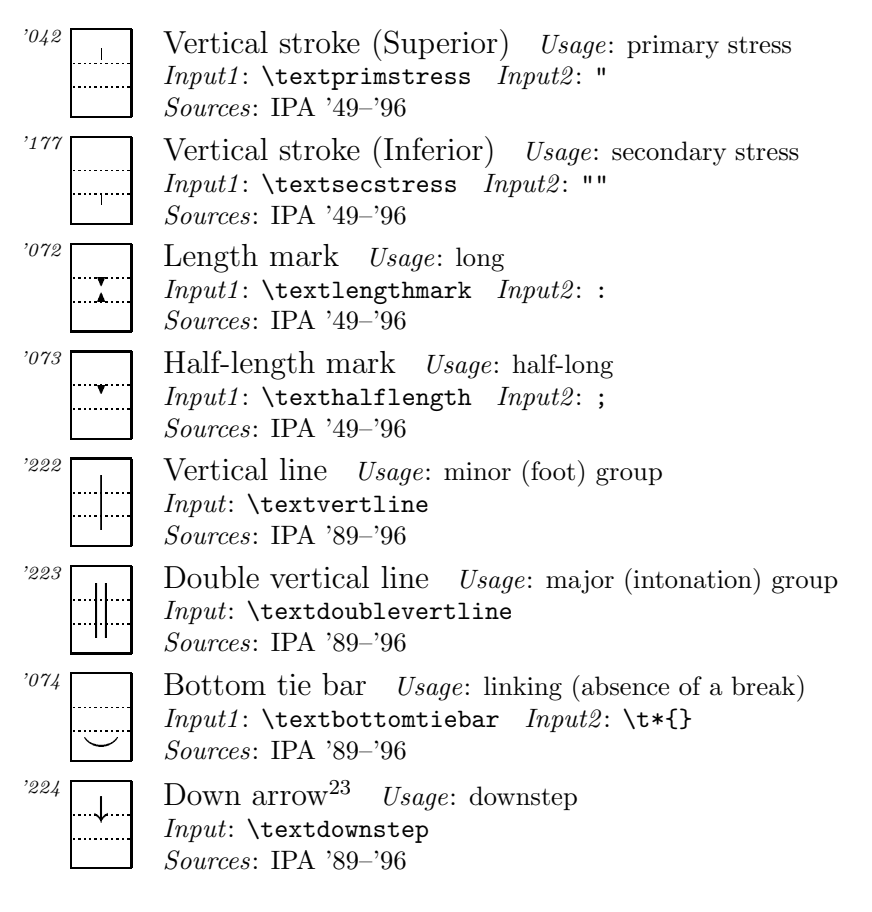

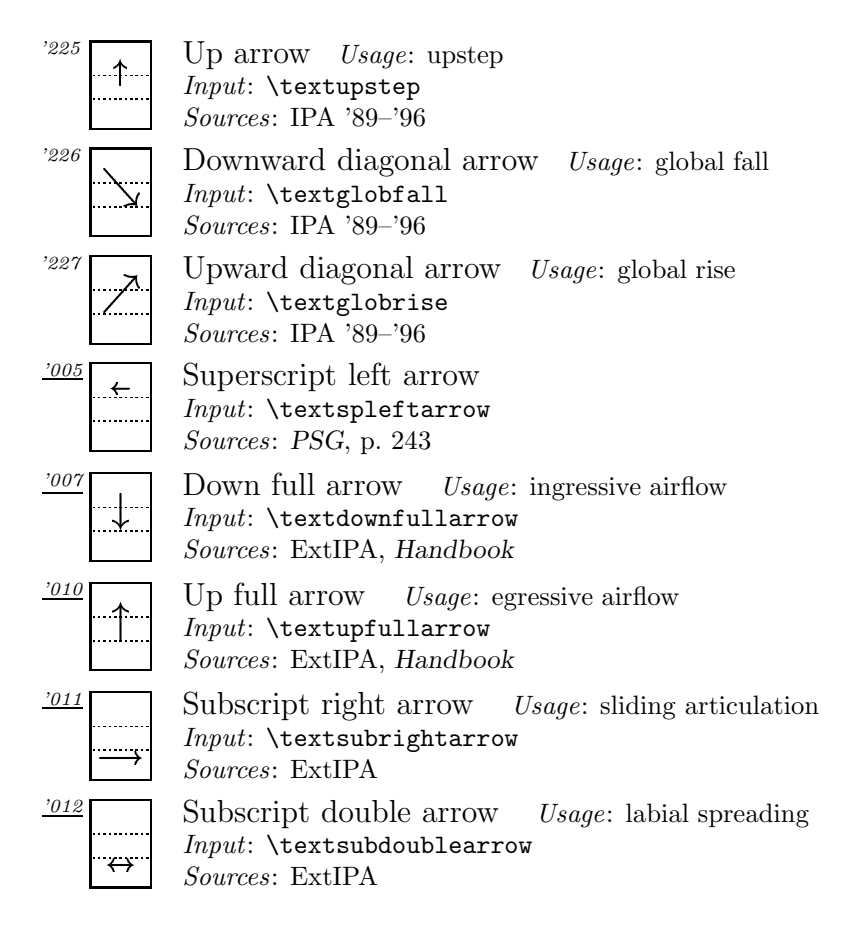

#### A.2.1 Tone letters

The tones illustrated here are only a representative sample of what is possible. For more details see section 3.2.8.

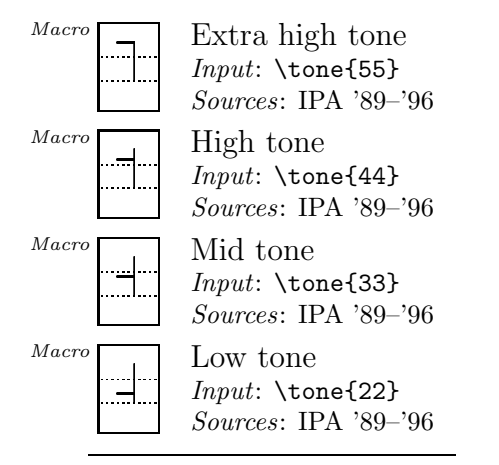

<sup>23</sup>The shapes of \textdownstep and \textupstep differ according to sources. Here I followed the shapes found in the recent IPA charts.

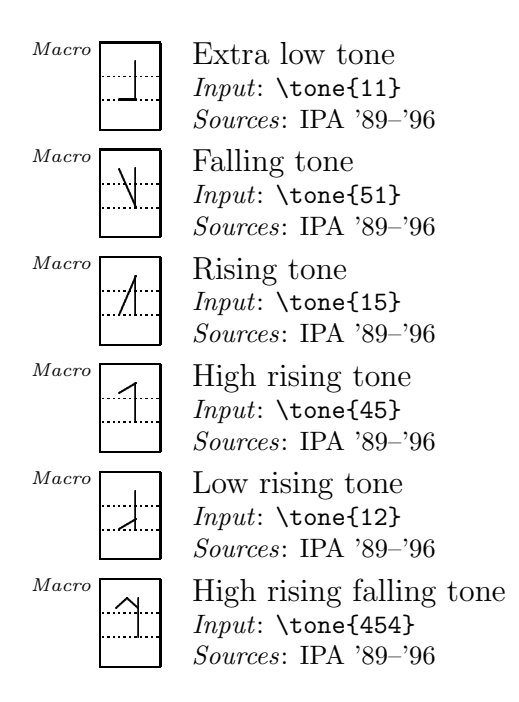

### A.2.2 Diacritical Tone Marks

Some symbols included in the next section are also used as diacritical tone marks.

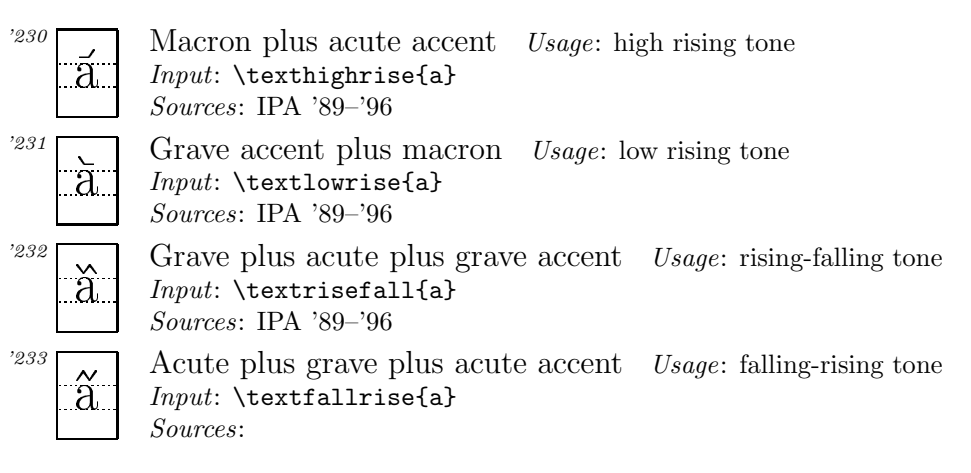

## A.3 Accents and Diacritics

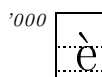

Grave accent Usage: low tone *Input*:  $\ e$ Sources: IPA '49–'96

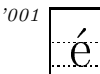

Acute accent  $Usage:$  high tone *Input*:  $\vee$  e Sources: IPA '49–'96

'002  $\overline{\wedge}$  Circumflex accent Usage: falling tone *Input*:  $\searrow$ e Sources: IPA '49–'96 '003  $\sqrt{\sim}$  Tilde *Usage*: nasalized *Input*:  $\e$  $\theta$ Sources: IPA '49–'96 '004 Umlaut Usage: centralized  $\epsilon$  $Input: \ \mathcal{N}^{\mathsf{u}}$ e Sources: IPA '49–'96 '005 Double acute accent Usage: extra high tone  $Input: \ \H{E}$  $\epsilon$ Sources: IPA '89–'96 '006  $\sqrt{\ }$  Ring  $Input: \ \{e\}$ Sources: '007  $\sqrt{\ }$  Wedge *Usage*: rising tone  $Input: \forall x \in \mathcal{F}$  $\epsilon$ Sources: IPA '49–'96 '010  $\overline{\bigcup}$  Breve *Usage*: extra short  $\epsilon$  $Input: \leq \leq$ Sources: IPA '49–'96 '011 Macron Usage: mid tone  $\epsilon$  $Input: \searrow=e$ Sources: '012 Dot the contract of the contract of the contract of  $Input: \ \lozenge$ .e Sources: '013 Cedilla  $Input: \ \c\{e\}$  Sources: '014 Polish hook (Ogonek accent)  $\mathcal{Q}$  Input1: \textpolhook{e} Input2: \k{e} Sources: '000 Reversed Polish hook Input: \textrevpolhook{o} Sources: PSG, p. 129 '015 Double grave accent Usage: extra low tone  $\overline{e}$  $Input1: \text{doublegrave}\e B \quad Input2: \H\*e$ Sources: IPA '89–'96 '016 Subscript grave accent Usage: low falling tone  $Input1: \text{subgrave{e} \ } Input2: \text{**}$ Sources: IPA '49, '79 '017 Subscript acute accent Usage: low rising tone  $Input1: \text{subacute{e}} \ Input2: \text{?}$  $\angle$  Sources: IPA '49, '79

#### A.3. Accents and Diacritics

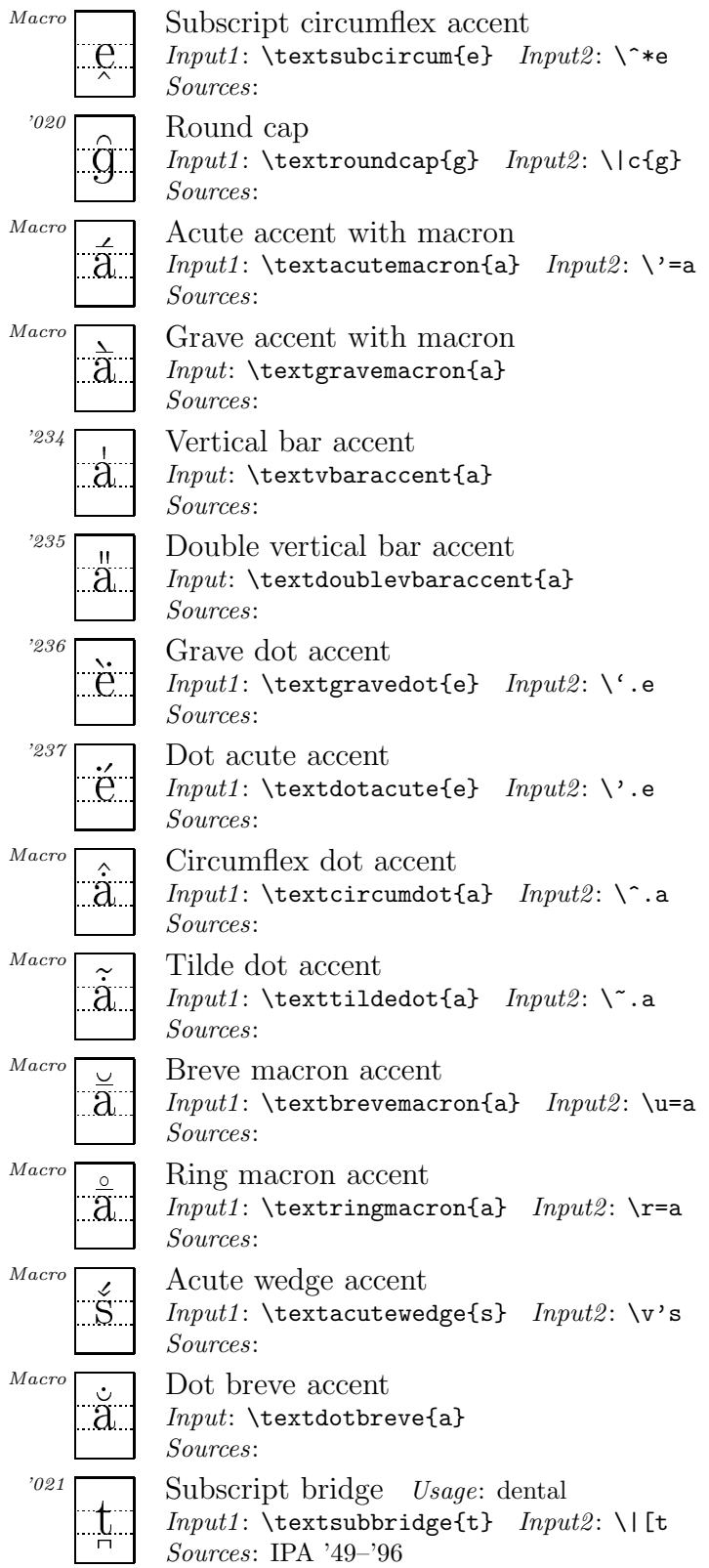

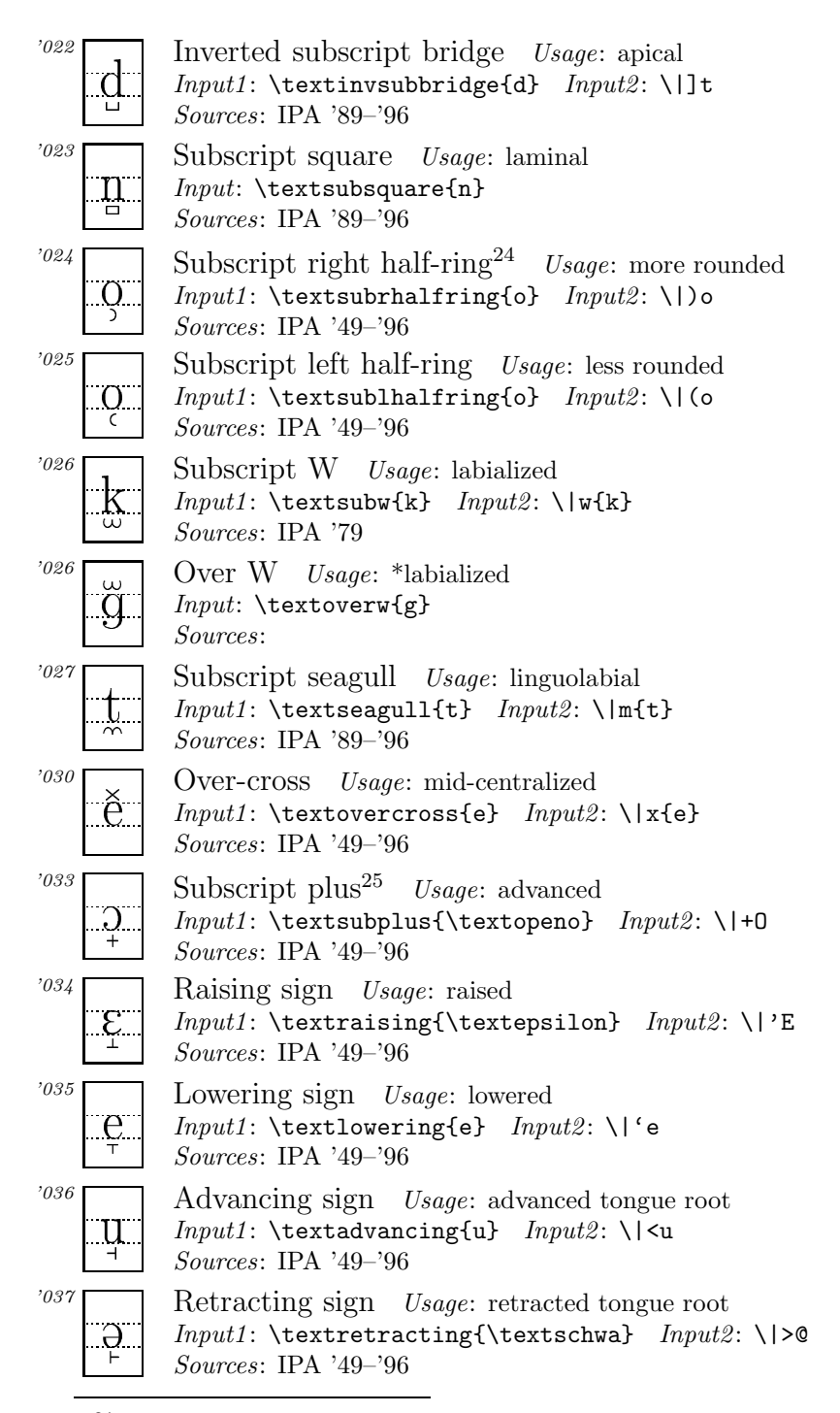

 $^{24}$ Diacritics \textsubrhalfring and \textsublhalfring can be placed after a symbol by inputting, for example,  $[e\text{-}letextsubphality]$  [e.].

<sup>&</sup>lt;sup>25</sup>The diacritics such as \textsubplus, \textraising, \textlowering \textadvancing and \textretracting can be placed after a symbol by inputting  $[e\text{-}]\text{ }[e_+]\text{, for ex-}$ ample.

#### A.3. Accents and Diacritics

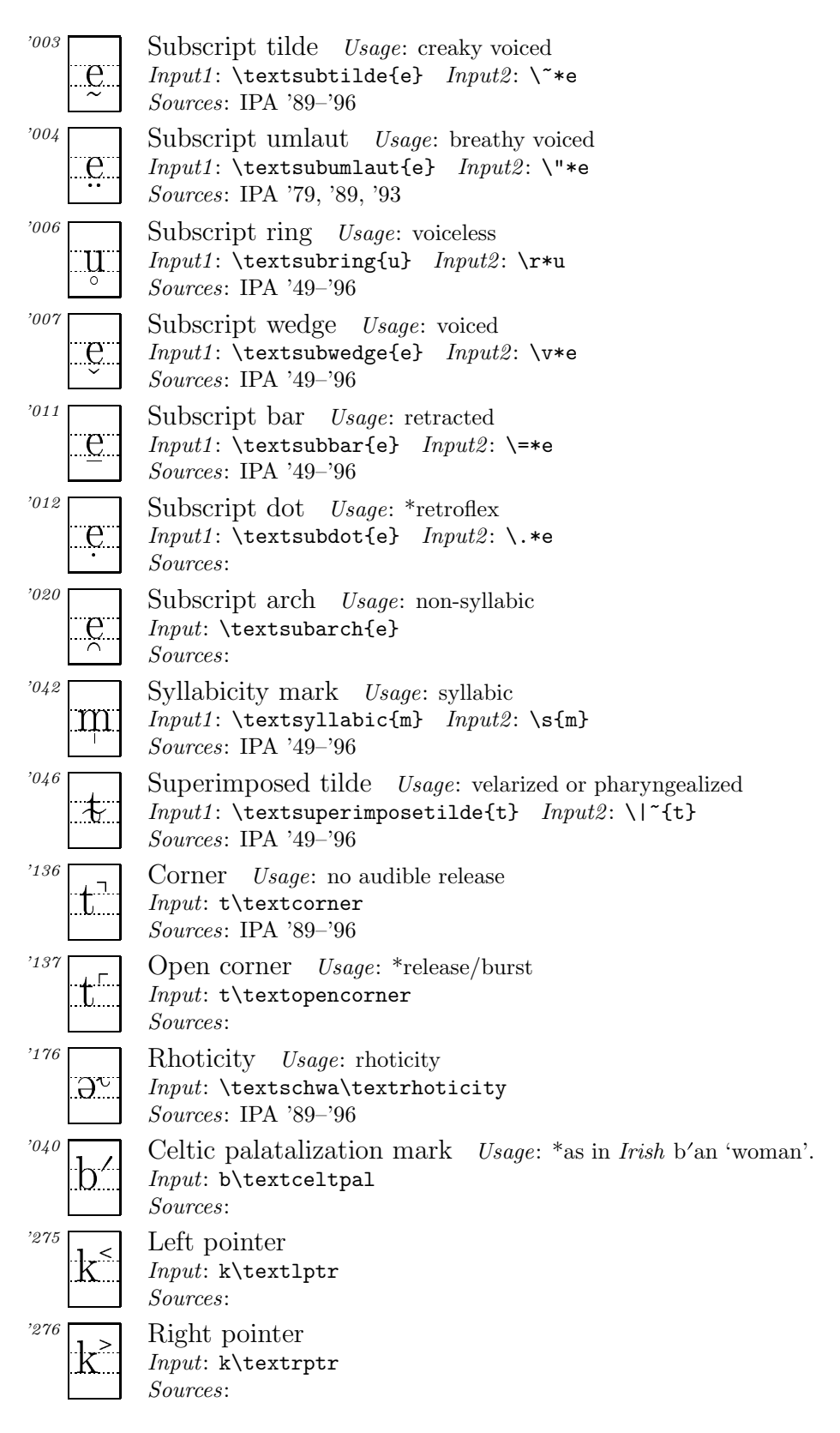

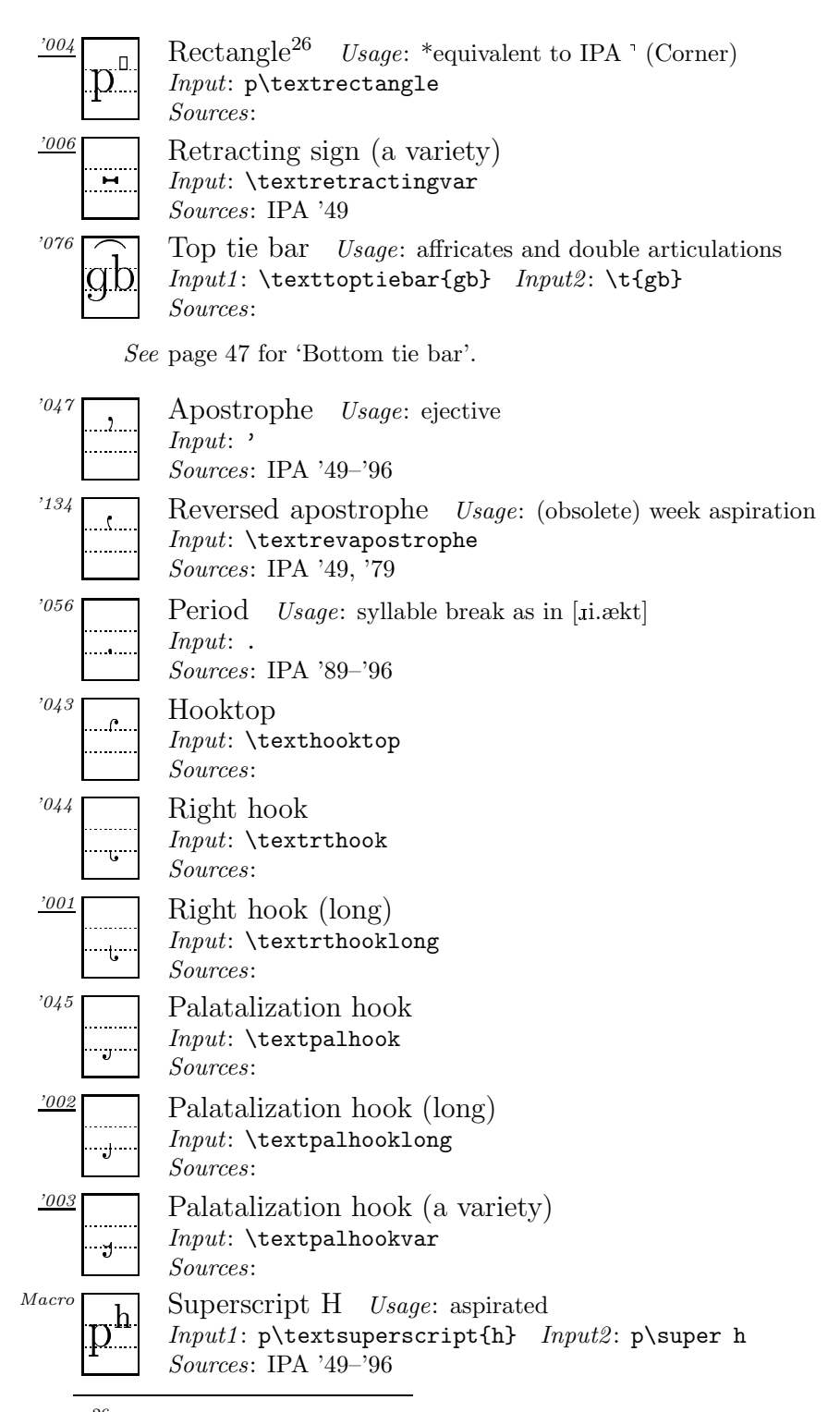

<sup>26</sup>This symbol is used among Japanese linguists as a diacritical symbol indicating no audible release (IPA ), because the symbol is used to indicate pitch accent in Japanese.

#### A.4. Diacritics for ExtIPA, VoQS

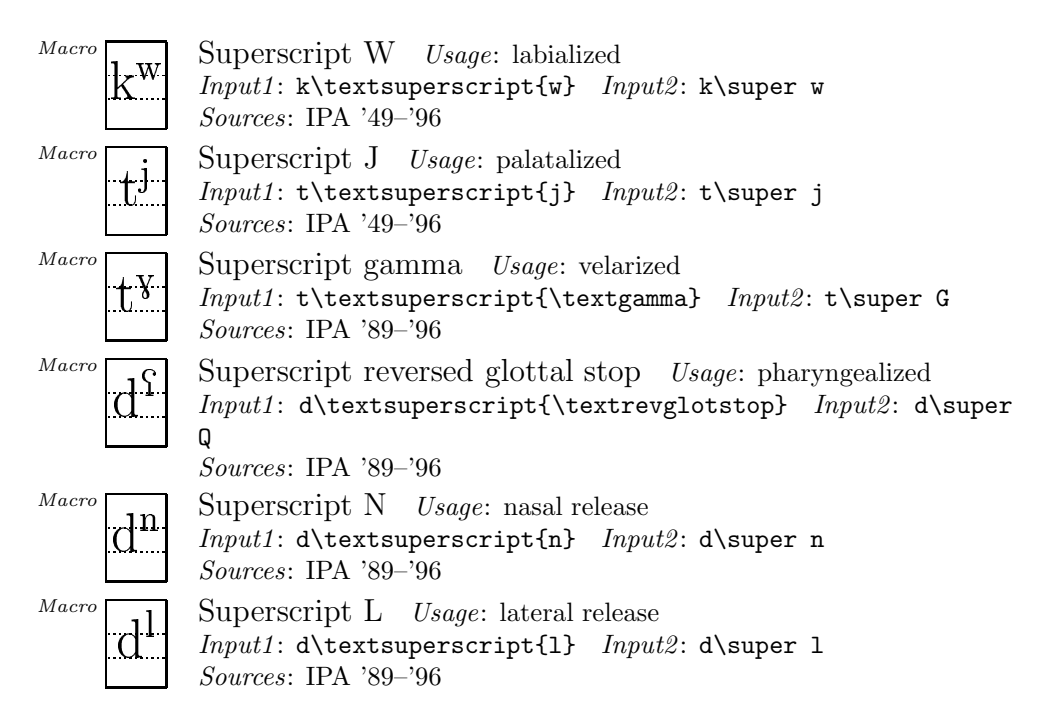

## A.4 Diacritics for ExtIPA, VoQS

In order to use diacritics listed in this section, it is necessary to specify the option 'extra' at the preamble (See the section entitled "Other options" on section 3.1.3). Note also that some of the diacritics are defined by using symbols from fonts other than TIPA so that they may not look quite satisfactory and/or may not be slanted (e.g.  $\text{whistle(s)}$  s).

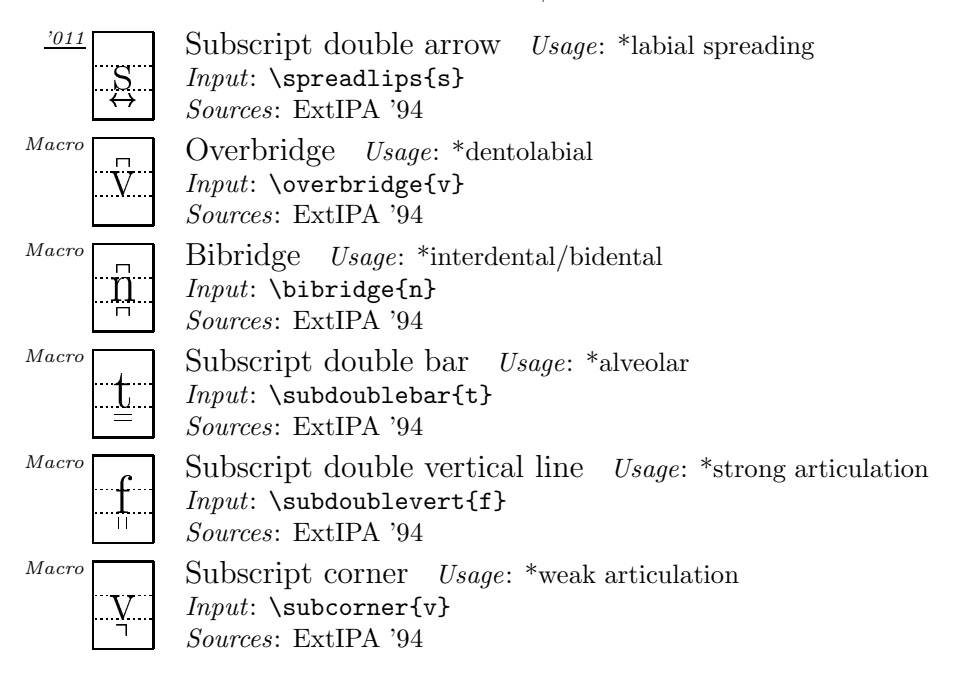

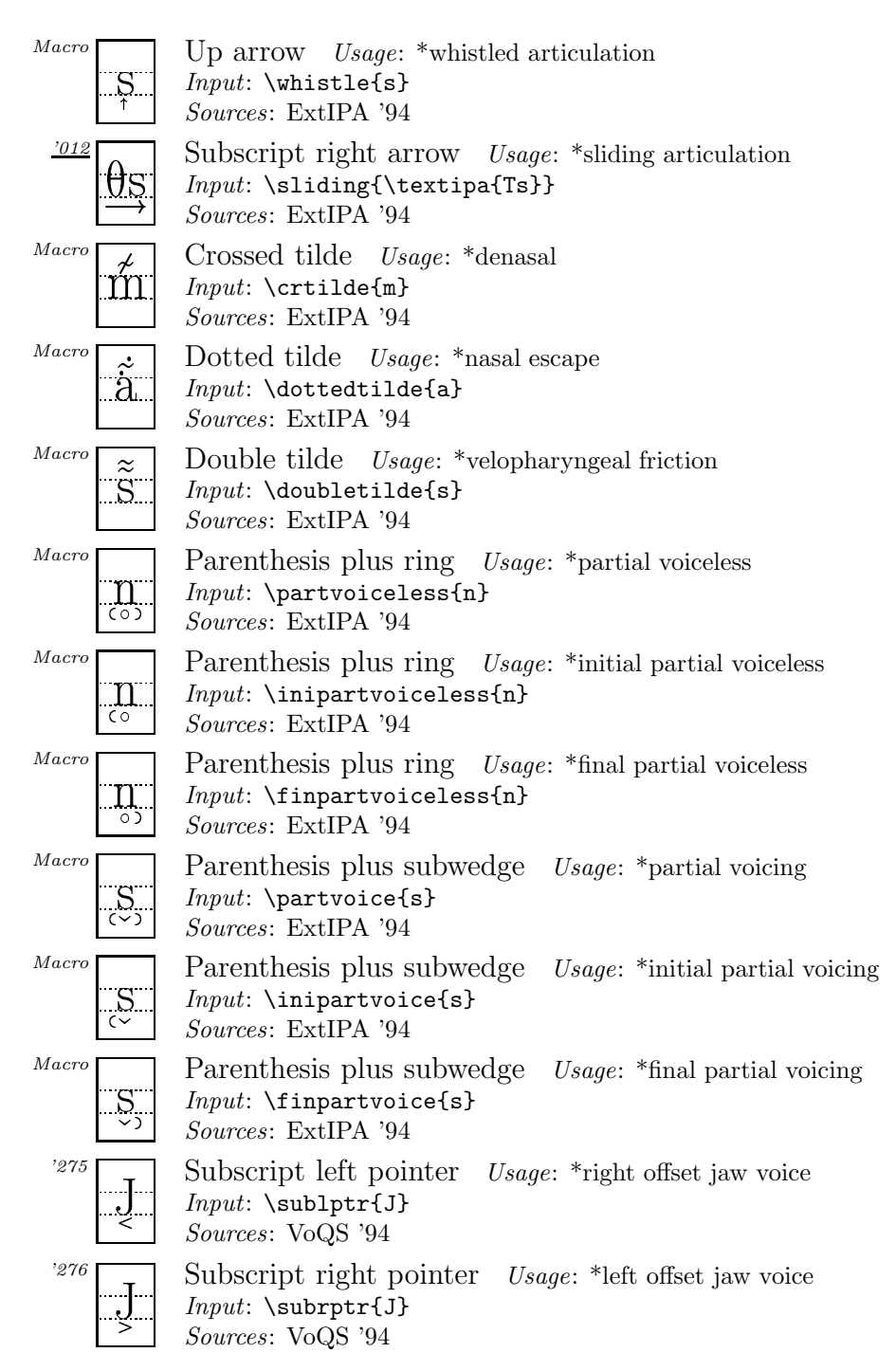

# Appendix B

# Recent Changes

### B.1 Changes from Version 1.2 to 1.3

Some symbols included in the xipa and related font families have been modified.

### B.2 Changes from Version 1.1 to 1.2

The following

• The following symbols are added to the tipx fonts:

Varieties of glottal stop symbols and a new symbol:

```

(\textglotstopvari)

(\textglotstopvarii)
```

```
-

(\textglotstopvariii)
```

```

(\textlfishhookrlig)
```
• Symbol shapes of the xipa and xipx font families slightly modified.

### B.3 Changes from Version 1.0 to 1.1

The following changes have been made since the first release of  $TIPA<sup>1</sup>$ .

• The following typefaces are newly added in Version 1.1. Font description files (\*.fd) modified accordingly.

Bold Extended Slanted Roman: [, *cksplə'neɪʃən*] Sans Serif Bold Extended: **[ ɛkspləˈneɪʃən]** Sans Serif Slanted: [ˌɛ*ksplə'neɪʃən*] Typewriter Text: [  $\epsilon$ ksplə 'neɪ fən] Typewriter Text Slanted: [ $\epsilon$ ksplə'neɪfən]

• Many bugs fixed in the METAFONT source codes; modifications made for almost every symbol. The xipa family of fonts now more closely simulates

<sup>1</sup>The first release of TIPA has been known as 'beta0624'. I originally intended to change it to something like 'tipa-1.0' soon after the release but unfortunately I didn't have the opportunity to do so.

Times Roman style.<sup>2</sup>

- t3enc.def and tipa.sty modified.
- New series of fonts, tipx and xipx have been created. These fonts are collections of symbols missing in the previous version of TIPA and cover almost all the symbols that appear in the second edition of PSG (1996). (Remember that TIPA was released in 1996 and at the time the second edition of PSG was not available.) Some of the symbols included in the previous version of TIPA are now moved into tipx and xipx. Thus the T3 encoding is slightly modified.

In order to use newly created fonts, add the following after the declaration of TIPA.

#### \usepackage{tipx}

For a list of newly created symbols, see next section.

The encoding of tipx and xipx still has no definite name. The style file (tipx.sty) uses the U encoding and new family names (tipx and xipx which are arbitrary). In the future, it may be possible to use a new encoding name TS3 (I experimentally put ts3enc.def and ts3\*.fd in the sty directory of the package. Use these files at your own risk, if the system doesn't complain.)

- Some new tone letter commands, \stone and \rtone.
- Manual updated.
- Manual for the vowel.sty completed.
- Some diacritic commands added.

#### B.3.1 Newly created symbols

The following two symbols are newly adopted in the tipa encoding (i.e., T3).

Hooktop right-tail  $D - d$ Left-hooktop long  $Y - y$ 

The following command was realized by a macro in the previous version but now is assigned a code of its own in the tipa encoding (i.e., T3).

Crossed lambda —  $\lambda$ 

The following symbols are (mostly) newly created symbols in the tipx fonts. (Note that some are moved from the tipa because of the encoding change.)

<sup>&</sup>lt;sup>2</sup>I'm not fully satisfied with the result of this simulation and further changes will be made in the next release. However, I have no intention of simulating too closely in order to avoid any possible copyright problems.

Right-hook  $A - a$ Left-hook four  $-4$ Inverted script  $A - a$ A-O ligature —  $\infty$ Inverted small capital  $A - v$ Small capital A-O ligature —  $\Delta$ Stretched C (original form) —  $\mathfrak c$ Curly-tail stretched  $C - \beta$ Curly-tail stretched C (original form)  $-\zeta$ Front-hook  $D - d$ Front-hook D (Original) — d  $D-B$  ligature —  $\phi$ Small capital delta —  $\Delta$ Right-hook  $E - e$ Right-hook epsilon —  $\varepsilon$ Small capital  $F - F$ Greek gamma —  $\gamma$ Front-tail gamma —  $\gamma$ Back-tail gamma —  $\gamma$ Right-tail hooktop  $H - \hat{\eta}$  $Heng - h$ Curly-tail J (a variety found in 1996 IPA)  $-$  j Hooktop barred dotless J (a variety) —  $\int$ Small capital  $K - \kappa$ Turned small capital  $K - x$ Reversed small capital  $\mathbf{L} - \mathbf{J}$  $H-M$  ligature —  $m$ Small capital  $M - w$ Front-bar $\mathcal{N}-\mathbf{n}$ Right leg  $N - n$ Bull's eye (an old version) —  $\odot$ Female sign  $-\varrho$ Uncrossed female sign  $-\rho$ Right-hook open  $O - p$ Inverted omega —  $\omega$ Left-hook  $P - p$ Small capital  $P - P$ A variety of thorn  $(1)$  —  $\flat$ A variety of thorn  $(2)$  —  $\flat$ A variety of thorn  $(3)$  —  $\mathbf{b}$ A variety of thorn  $(4)$  —  $\flat$  $Q-P$  ligature —  $\varphi$ Reversed small capital  $R - a$ Reversed esh with top loop  $-1$ Front-hook T —  $t$ Curly-tail turned  $T - 1$ Turned small capital  $U - \alpha$ Turned two  $-\overline{z}$ Bent-tail yogh  $-$  3 Turned three  $-\varepsilon$ 

Curly-tail inverted glottal stop  $-\frac{1}{2}$ Turned glottal stop (PSG 1996:211) —  $l$ Pipe (a variety with no descender)  $-$  | Double pipe (a variety with no descender) —  $\parallel$ Double-barred pipe (a variety with no descender)  $\ddagger$ Superscript left arrow —  $\overleftarrow{\phantom{a}}$ Down full arrow —  $\downarrow$ Up full arrow —  $\uparrow$ Subscript right arrow —  $\rightarrow$ Subscript double arrow  $-\frac{1}{\epsilon}$ Reversed Polish hook — an accent command e.g., Retracting sign (a variety) —  $\blacksquare$ Right hook (long) —  $\mathsf{L}$ Palatalization hook  $(long)$  — Palatalization hook (a variety)  $-$ ,

#### B.3.2 Symbol shape changes

Shapes of the following symbols have been modified from the first version to the present.

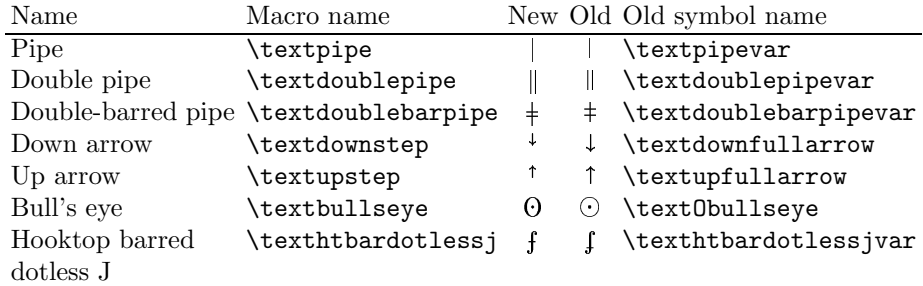

For each symbol, the old shape is preserved in the tipx fonts and can be accessed by a new name (in most cases var or O is attached) indicated at the rightmost column of the above table.

# Symbols not included in TIPA

Although the present version of TIPA includes almost all the symbols found in PSG and Handbook, there are still some symbols not included or defined in TIPA.

Some such symbols can be realized by writing appropriate macros, while some others cannot be realized without resorting to the Metafont.

This section discusses these problems by classifying such symbols into three categories, as shown below.

- (1) Symbols that can be realized by T<sub>E</sub>X's macro level and/or by using symbols from other fonts.
- (2) Symbols that can be imitated by T<sub>E</sub>X's macro level and/or by using symbols from other fonts (but may not look quite satisfactory).
- (3) Symbols that cannot be realized at all, without creating a new font.

With the addition of the TIPX fonts, symbols that belong to the third category are virtually non-existent now.

As for the symbols that belong to the first and second categories, TIPA provides a variety of macros and parts of symbols that can be used to compose a desired symbol if you can write an appropriate macro for it.

The following table shows symbols that belong to the first category. For each symbol, an example of input method and its output is also given. Note that barred or crossed symbols can be easily made by TIPA's \ipabar macro.

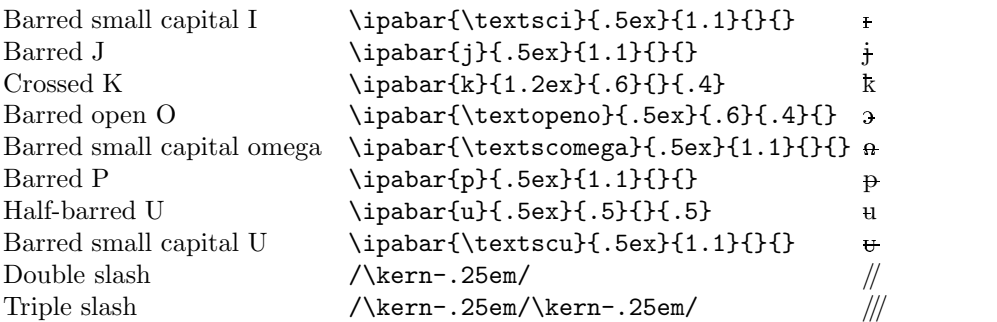

The next definitions attach a tiny 'left hook' (which shows palatalization) to a symbol. For example:

```
% Left-hook B
\newcommand\textlhookb{{\tipaencoding
  b\hspace{-.15em}\raisebox{.0ex}{\textpalhookvar}}}
% Left-hook M
\newcommand\textlhookm{{\tipaencoding
  m\hspace{-.15em}\raisebox{.0ex}{\textpalhook}}}
```
The former example uses a left-hook called **\textpalhookvar**,  $\binom{1}{x}$  and the latter uses a hook called **\textpalhook**,  $(.)$ .

Left-hook  $\rm B-\rm k$ Left-hook  $M - m$ 

Symbols that belong to the second category are shown below. Note that slashed symbols can be in fact easily made by a macro. For example, a slashed b i.e.,  $\phi$  can be made by **\ipaclap{\textipa{b}}{\textipa{/}}**. The reason why slashed symbols are not included in TIPA is as follows: first, a simple overlapping of a symbol and a slash does not always result in a good shape, and secondly, it doesn't seem significant to devise fine-tuned macros for symbols which were created essentially for typewriters.

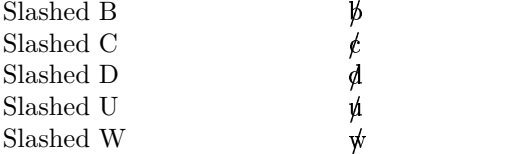

# Appendix D

# FAQ

- Q1: I have installed all the TIPA fonts. But the system can't find them. What's wrong?
- A1: Please don't forget to run the command mktexlsr after the installation. Also, try to run the command:

```
kpsewhich tipa10.mf
```
If the system shows nothing in return, you must have installed them in a wrong place.

- Q2: I'm using shortcut letters but there are still many symbols which have no shortcut letters. What can I do? Do I have to use all these long names?
- A2: You are free to define shorter names. LAT<sub>E</sub>X's \newcommand is a safe way to do this. For example:

```
\newcommand{\vef}{\textbarrevglotstop}
 Input: [\vef] is a voiced epiglottal fricative.
Output: [\S] is a voiced epiglottal fricative.
```
- Q3: I want to use the L<sup>AT</sup>EX command  $\setminus$  in the IPA environment. But I don't want to specify the safe option. Is it possible?
- A3: Use a command called **\Vert** instead of **\|**. It has the same meaning. Other possibly dangerous commands such as  $\langle \cdot, \cdot \rangle$ : and  $\langle \cdot \rangle$  have a similar substitute command. For more details, see page 12.
- **Q4:** I can't input Eng  $(\n\leq)$  properly. Why?
- A4: Use \textipa{N}. Technically speaking, this is a matter of priority among the OT1, T1 and T3 encodings. But may be called a bug. I'll work out this problem in the next release.
- Q5: How can I input *capital letters*, I mean real capital letters, not small capitals, within the IPA environment?
- A5: Use the command \\*. For example:

Input: \textipa{["pI\\*Di]}  $Output:$ 1Di]

This command is explained in section 3.2.4.

- Q6: How can I output an accent or diacritic symbol alone? For example, I want to print the umlaut symbol alone, in order to explain the usage of this symbol.
- A6: Try to add an empty argument to the umlaut command.

 $Input: \ \text{texipa} {\{\lceil \lceil \lceil \cdot \rceil \rceil\}}$  $Output:$  []

- Q7: Are there only a limited number of tone letters?
- A7: Absolutely not! Please read section 3.2.8 carefully.
- Q8: How to create a PDF file?
- A8: You can find a few examples in section 1.1.2.
- Q9: I have succeeded in creating a PDF document. But TIPA fonts don't look good (jaggy). What's wrong?
- A9: Type1 fonts are not embedded in your document and pk fonts are used instead. Install Type1 font files and/or map file correctly.
- Q10: I have succeeded in creating a PDF document with Type1 fonts embedded. But some symbols are missing. Why?
- A10: In some versions of dvips, the character shifting switch is turned on by default. In order to prevent this, try to invoke dvips in the following way.

dvips -Ppdf -G0 filename

- Q11: I find no description on hyphenation of phonetic texts in this manual.
- A11: I haven't seen any description on hyphenation in Handbook nor in Principles.
- Q12: Why is italic font not included in TIPA? Slanted fonts can be used as substitutes. But I want real italic fonts.
- A12: It isn't difficult to create italic shapes for a limited number of symbols such as Schwa, Turned script A, and so on. However, creating a whole set of IPA symbols in italic is quite a different story. It is difficult to distinguish, for example, Lower-case A and Script A in italic. In the IPA's Principles, it is recommended that the IPA symbols should be roman, excluding italic

shapes in some of the examples. Another point that should be made is that there exist several systems of phonetic symbols in which all the symbols appear in italic. These are the ones mainly used in Scandinavian countries, and the problem is, there is no one-to-one correspondences between such systems and the IPA. Aside from the strictly phonetic use of symbols, however, there is a practical need for italic versions of symbols such as italic Schwa. Therefore, it may be helpful to create a new auxiliary font containing limited number of italic symbols.

Q13: Which is the first name of the author of TIPA? I'm confused.

A13: Rei is his first name.

Q14: I can't send e-mail to the author.

A14: I recently changed my e-mail address.

fkr@l.u-tokyo.ac.jp

For instance, the Greek letters included in the International Alphabet are cut in roman adaptations. Thus, since the ordinary shape of the Greek letter  $\beta$  does not harmonise with roman type, in the International Phonetic Alphabet it is given the form  $\beta$ . (Principles, 1949, p. 1)

... And of the two form of Greek theta,  $\theta$  and  $\vartheta$ , it has been necessary to choose the first (in vertical form), since the second cannot be made to harmonise with roman letters. (Principles, 1949, p. 2)
## Appendix E

## **Specimens**

This section displays all the symbols included in the TIPA font families. Sample texts are taken from the *Principles* (1949). The languages taken up here include: One variety of Southern British English (in a narrower transcription), one form of Parisian French, one variety of North German (in a narrower transcription), Cairene Arabic (spoken language) and Swahili of Zanzaibar.

## $E.1$ tipa10 and tipx10

 $\frac{1}{\sqrt{2\pi}}\int_{0}^{\pi}\frac{1}{\sqrt{2\pi}}\exp\left( \frac{1}{2} \exp\left( \frac{1}{2} \sum_{i=1}^{n} \sum_{j=1}^{n} \sum_{j=1}^{n} \sum_{j=1}^{n} \sum_{j=1}^{n} \sum_{j=1}^{n} \sum_{j=1}^{n} \sum_{j=1}^{n} \sum_{j=1}^{n} \sum_{j=1}^{n} \sum_{j=1}^{n} \sum_{j=1}^{n} \sum_{j=1}^{n} \sum_{j=1}^{n} \sum_{j=1}^{n} \sum_{j=1}^{n} \sum_{j$  $\begin{array}{l} x \leq [\; ' \; ] \text{ } ^{\frown} \text{ } ^{\frown} \text{ } a \text{ } b \text{ } c \text{ } d \text{ } e \text{ } f \text{ } g \text{ } h \text{ } i \text{ } j \text{ } k \text{ } l \text{ } m \text{ } n \text{ } o \text{ } p \text{ } q \text{ } r \text{ } s \text{ } u \text{ } v \text{ } w \text{ } x \text{ } y \text{ } z \text{ } || \text{ } | + \text{ } ^{\frown} \text{ } _{\frown} \text{ } \text{ } \text{ } \text{ } \text{ } \text{ } \text{ } \text{$  $\frac{1}{4}$  d d  $\frac{1}{2}$  p  $\frac{1}{2}$  ,  $\frac{1}{2}$  ,  $\frac{1}{2}$  ,  $\frac{1}{2}$  ,  $\frac{1}{2}$  ,  $\frac{1}{2}$  ,  $\frac{1}{2}$  ,  $\frac{1}{2}$  ,  $\frac{1}{2}$  ,  $\frac{1}{2}$  ,  $\frac{1}{2}$  ,  $\frac{1}{2}$  ,  $\frac{1}{2}$  ,  $\frac{1}{2}$  ,  $\frac{1}{2}$  ,  $\frac{1}{2}$  ,  $\frac$  $6$  d d  $g$  c æ c  $h$  j f  $h$  l l  $m$  n  $n \times n$  l  $n \times n$  s t  $m \times n$  h

 $\Box \Box \Box \Box \Box \Box \Box \Box \Box \Box$ 

ðə 'nɔ·θ 'wind ənd ðə 'sʌn wə dis'pju·tɪŋ wɪtʃ wəz ðə 'stroŋgɐ, wɛn ə 'trævlɐ keim allon 'ræpt in a 'woim 'klouk. ðei a'griid ðat ða 'wan hur fæst sak'sidid in merkin ða 'træyle terk hrz 'klovk of fyd br kan'srdad 'stronga ðan ðr 'Aða.

## $E.2$ tipa12 and tipx12

 $C$  &  $\alpha$   $\circ$   $\circ$   $\circ$   $\circ$   $C$   $\eta$   $H$   $\iota$   $I$   $K$   $L$   $S$   $\circ$   $\beta$   $C$   $\eta$   $I$   $C$   $\circ$   $\iota$   $I$   $C$   $\iota$   $J$   $\iota$   $C$   $\iota$   $J$   $\iota$   $C$   $\iota$   $J$   $J$   $\iota$   $C$   $\iota$   $J$   $J$   $J$   $\iota$   $C$   $\iota$   $J$   $J$   $J$ сæсћ եք t t l ш n м n О r л л в œ ø s t м z z b h

la biz e l soleri so dispyte, fak $\tilde{\alpha}$  asyr $\tilde{\alpha}$  k il etc l ply form, kat iz 5 vy  $\tilde{\alpha}$  vwajazœr ki s avãse,  $\tilde{\alpha}$ vlope dã sõ mãto. i sõ tõbe dakor, kə salyi ki arive l pramje a fer ote sõ mõto o vwajazœr, sare rgarde kom l ply for.

## $E.3$ tipa17 and tipx17

 $\begin{array}{c} \lambda \wedge \lambda \wedge \cdots \wedge \cdots \w$  $\begin{array}{cccccccccccccc} \texttt{y} & \texttt{h} & \texttt{h} &$ 

 $\begin{array}{c} \overbrace{\begin{array}{c} \mathbf{j}, \mathbf{k}, \mathbf{r}, \mathbf{r}, \$  $\mathop{\mathcal{L}}\limits^{\sigma} \mathop{\mathcal{L}}\limits^{\sigma} \mathop{\mathcal{L}}\limits^{\sigma} \mathop{\mathcal{L}}\limits^{\sigma} \mathop{\mathcal{L}}\limits^{\sigma} \mathop{\mathcal{L}}\limits^{\sigma} \mathop{\mathcal{L}}\limits^{\sigma} \mathop{\mathcal{L}}\limits^{\sigma} \mathop{\mathcal{K}}\limits^{\sigma} \mathop{\mathcal{L}}\limits^{\sigma} \mathop{\mathcal{L}}\limits^{\sigma} \mathop{\mathcal{L}}\limits^{\sigma} \mathop{\mathcal{L}}\limits^{\sigma} \mathop{\mathcal{L}}\limits^{\sigma} \mathop{\mathcal{L}}\$ 

'?ainst ftriton zic 'nortvint ?ont 'zono, 'ver fon finan bardan voil der fterkera verna, fals fam vanderer, der ?m ?aman varman 'mantal gə'hylt vark, dəs vergəs darherk karm. ziv vukdən '?amiç, das 'dergjernige fyrs den 'fterkeren geltən zəltə, dey dən vanderek tsvinən vykdə, zaman 'montal '?optsurnerman.

## $E.4$ tipa8 and tipx8

 $\mathfrak{r}\ominus \mathfrak{s}:\mathfrak{r}\hookrightarrow \mathfrak{r}\ominus\mathfrak{r}\oplus\mathfrak{r}\oplus\mathfrak{r}\oplus\mathfrak{r}\oplus\mathfrak{r}$  a b c d e f g h i j r I t or 1 ff u 5 ? f z p B 6 d d g c æ c h H f ł l w n N p O r 1 k ce ø s t m z z b lv

```
\mu , \mu , \mu + + + + α σ ε 4 c \int \int \sigma d d \sigma e ε γ γ γ \int \int \int \int \pi \eta \varphi \varphi \varphi \varphi \varphi \varphi \eta \varphi \varphi \varphi \varphi \eta \varphi \varphi \varphi \varphi \varphi \varphi \varphi \varphi
```
marra f famsi wi r rith katnu bi jitxan?um ?inhu l ?a?wa fithum. u bastdetn fatfu ratgil satjih gaj mim basi:d mitlaffas bi saba:ja tii:la. fa ttafa?um sala ?in illi jixalli:h ji?las il saba:ja fi l ?awwal jiku:n huwwa ?a?wa mit ta:ni.

## $\mathbf{E.5}$ tipa9 and tipx9

 $\texttt{supp} \; \texttt{supp} \; \texttt{$  $\mathcal{N} \setminus \mathcal{N} \hookrightarrow \mathcal{N} \hookrightarrow \mathcal{N} \hookrightarrow \mathcal{N}$  $\alpha$  o c  $\alpha$  v c fi  $\alpha$  u  $\alpha$  k  $\alpha$  b o f of p  $\alpha$  if  $\alpha$  p  $\alpha$  f  $\alpha$  b  $\alpha$  c  $\alpha$  c  $\alpha$  c  $\alpha$  c  $\alpha$  c  $\alpha$  f  $\alpha$  if  $\alpha$  if  $\alpha$  if  $\alpha$  if  $\alpha$  if  $\alpha$  if  $\alpha$  if  $\alpha$  if  $\alpha$  if  $\alpha$  if  $\alpha$  if  $\alpha$  if  $\alpha$ O r 1 1 R œ ø s t м z z þ lv

 $U \parallel \# H b b b b ? ? ? v a x F K x J M P Q a n$ 

upepo ulikuwa ukifijana na jua kuwa nani mwene nguvu kupita mwenziwe, mara akapita masafiri alijekuwa amevaa juba. walipatana kuwa atakajemvua juba kwanza msafiri ndije mwene nguvu.

## tipabx10 and tipxbx10 E.6

n o ? f r f  $\theta$  v v w  $\chi$  v  $\frac{1}{3}$  ['] ' ' a b c d e f g h i j k l m n o p q r s t  $\mathcal{L}$  b d d d e g  $\lceil \cdot \rangle$  b d d d e g  $\lceil \cdot \rangle$  x  $\lceil \cdot \rangle$  b  $\lceil \cdot \rangle$  b  $\lceil \cdot \rangle$  b d d d e g  $\lceil \cdot \rangle$  b  $\lceil \cdot \rangle$  b  $\lceil \cdot \rangle$  b  $\lceil \cdot \rangle$  b d d d e g  $\lceil \cdot \rangle$  b  $\lceil \cdot \rangle$  b  $\lceil \cdot \rangle$  b  $\lceil \cdot \rangle$  b d d  $\lceil \cdot \rangle$   $\alpha$   $\alpha$   $\alpha$   $\alpha$   $\beta$   $\alpha$   $\beta$   $\alpha$   $\beta$   $\alpha$   $\beta$   $\alpha$   $\beta$   $\beta$   $\alpha$   $\beta$   $\beta$   $\alpha$   $\beta$   $\beta$   $\alpha$   $\beta$   $\beta$   $\alpha$   $\beta$   $\alpha$   $\alpha$   $\beta$ h *j f <sup>i</sup>* i l u n n n 0 r 1 z R œ ø ș t m z z b h

 $\Box$  , , ,  $\degree$  \*  $\bullet$   $\bot$  ↑  $a$   $\alpha$   $\in$   $f$   $C$   $C$   $C$   $d$   $d$   $d$   $b$   $e$   $f$   $\gamma$   $\gamma$   $f$   $h$   $\bot$   $j$   $f$   $\ln$   $\ln$   $\eta$   $\varphi$   $\heartsuit$   $\varphi$   $\omega$   $\varphi$  $p \varphi$  | t  $q \zeta$   $\zeta$   $g \zeta$   $\zeta$  |  $\|\cdot\| + h \varphi$   $\varphi$   $p \varphi$   $\gamma$   $\zeta$   $\zeta$   $\zeta$   $\zeta$   $\zeta$   $\zeta$   $\zeta$   $\zeta$   $\zeta$   $\zeta$   $\zeta$   $\zeta$   $\zeta$   $\zeta$   $\zeta$   $\zeta$   $\zeta$   $\zeta$   $\zeta$   $\zeta$   $\zeta$   $\zeta$   $\zeta$   $\zeta$   $\zeta$ 

ðə 'nɔ·θ 'wind ənd ðə 'sʌn wə dis'pju·tin witf wəz ðə 'stronge, wɛn ə trævle keim əlbn ræpt in ə wə:m klovk. ðei ə gri:d ðət ðə wan hu fast səksidd in meilin də trævle teik hiz klovk of fud bi kən'sıdəd 'strongə ðən ðı ' $\Lambda$ ðə.

## $\mathbf{E.7}$ tipabx12 and tipxbx12

 $\frac{1}{2} \int_{0}^{2} \int_{0}^{\infty} \left( \int_{0}^{2} x + \frac{1}{2} x + \frac{1}{2} \int_{0}^{2} \frac{1}{2} \sin \frac{1}{2} x + \frac{1}{2} \sin \frac{1}{2} x + \frac{1}{2} \sin \frac{1}{2} x + \frac{1}{2} \sin \frac{1}{2} x + \frac{1}{2} \sin \frac{1}{2} x + \frac{1}{2} \sin \frac{1}{2} x + \frac{1}{2} \sin \frac{1}{2} x + \frac{1}{2} \sin \frac{1}{2} x + \frac{1}{2} \sin \frac{1}{$  $\delta$   $\epsilon$   $\phi$   $\gamma$   $\hat{h}$   $i$   $j$   $\mu$   $\alpha$   $m$   $n$   $\beta$   $2$   $\delta$   $r$   $f$   $\theta$   $\upsilon$   $\nu$   $\alpha$   $\chi$   $\gamma$   $\zeta$   $\lceil$   $\cdot$   $\rceil$   $\cdot$   $\cdot$   $\alpha$   $\beta$   $\alpha$   $G$   $\mathfrak f$  нι j k l k ω þ q r l t  $\mathfrak c$  i t  $\mathfrak f$  υ  $\mathfrak b$  ?  $\mathfrak f$  z р в  $\mathfrak b$  d d  $\mathfrak g$   $\mathfrak c$  æ ç h j f ł l l u n n n 0 r 1 1 n œ ø ș t m z z þ lv

 $\frac{1}{2}$   $\frac{1}{2}$  K M J M P Q A N

la biz e l soletj so dispyte, fak $\tilde{\alpha}$  asyr $\tilde{\alpha}$  k il etc l ply form, kāt iz 5 vy  $\tilde{\alpha}$  vwajazœ: ki s avāse, āvlope dā sī māto. i sõ tõbe dako: r, ka salyi ki arive l pramje a fer ote sõ mõto o vwajazoer, sore rgarde kom l ply for.

 $E.8$ tipabx8 and tipxbx8

 $\mathbf{u}$  + λ 3  $\mathbf{u}$   $\mathbf{v}$   $\mathbf{v}$   $\mathbf{v}$   $\mathbf{v}$  =  $\mathbf{v}$   $\mathbf{v}$   $\mathbf{v}$   $\mathbf{v}$   $\mathbf{v}$   $\mathbf{v}$   $\mathbf{v}$   $\mathbf{v}$   $\mathbf{v}$   $\mathbf{v}$   $\mathbf{v}$   $\mathbf{v}$   $\mathbf{v}$   $\mathbf{v}$   $\mathbf{v}$   $\mathbf{v}$   $\mathbf{v}$   $\mathbf{$  $\langle \rangle$  ///  $\vert \ \ \vert +$   $\uparrow$   $\nearrow$   $\searrow$   $\lnot$   $\sim$   $\sim$   $\lnot$   $\lnot$   $\uparrow$   $\uparrow$ ьъ<sup>2 < ></sup> | А с [ ф 2 + 0 3 + v с f н 1 1 k 1 k 0 p q r 1 t  $\alpha$  1 f U  $\beta$  ? 4 z p в 6 d d g G æ ç ħ j f t ł l щ n N n O r 1 z R œ ø s t M z z b lv

'?ainst ftriton ziç 'nartvint ?unt 'zano, 've: R fan ?i'non 'baidon vo: l der 's fterkera ve: ra, ? als ? am 'vanderer, de: r ? in ? aman varman 'mantal ga'hylt va:E, dəs ve:gəs da:'he:E ka:m. zi vuEdən '?amiç, dus 'de:Eje:nıgə fy:E dən 'fterkeran geltan zolta, deir dan 'vunderer 'tsvinan vyrda, zainan 'muntal '?aptsu.ne:man.

## $E.9$ tipabx9 and tipxbx9

 $\alpha$ ,  $\alpha$ ,  $\beta$  +  $\alpha$  +  $\alpha$  +  $\alpha$  +  $\alpha$  +  $\alpha$  +  $\alpha$  +  $\alpha$  +  $\alpha$  +  $\alpha$  +  $\alpha$  +  $\beta$  +  $\alpha$  +  $\beta$  +  $\alpha$  +  $\beta$  +  $\alpha$  +  $\beta$  +  $\alpha$  +  $\beta$  +  $\alpha$  +  $\beta$  +  $\alpha$  +  $\beta$  +  $\alpha$  +  $\beta$  +  $\alpha$  +  $\beta$  +  $\alpha$  +  $\beta$   $\texttt{u} \texttt{u} \texttt{w} \texttt{x} \texttt{y} \texttt{z} \texttt{[}' \texttt{]}' \texttt{``a b c d e f g h i j k l m n o p q r s t u v w x y z \texttt{||} \texttt{+} \texttt{*}''}$  $\lambda$  k n x  $\omega$  o  $\int$  t t t u u z  $\zeta$  b b  $\int$   $\zeta$  i a c  $\int$  c  $\pi$  v e c x x c f i u j k i k o f  $f_1 f_2 f_3 f_4 f_5 f_5 f_6 f_7 f_7 f_8 f_8 f_9 f_9 f_0 f_0 f_1 f_1 f_2 f_2 f_3 f_4 f_4 f_5 f_7 f_7 f_8 f_9 f_9 f_1 f_1 f_2 f_2 f_3 f_4 f_4 f_5 f_7 f_7 f_8 f_9 f_9 f_1 f_1 f_2 f_3 f_4 f_4 f_5 f_7 f_8 f_9 f_9 f_9 f_1 f_1 f_2 f_3 f_4 f_4 f_5 f_7 f_8 f_9 f_9 f_9 f_1 f_1 f_2 f_3 f_4 f_4 f_5 f_7 f$  $t \wedge z \neq b$  h

marra f famsi wi r rith katnu bi jitxan?um ?inhu l ?a?wa fithum. u baîde:n fa:fu ra:gil sa:jiħ gaj mim baîi:d mitlaffaî bi îaba:ja t?i:la. fa ttafa?um fala ?in illi jixalli:h ji?laf il faba:ja fi l ?awwal jiku:n huwwa ?a?wa mit ta:ni.

#### $E.10$ tipas110 and tipxs110

 $\frac{1}{\sqrt{2}}$  $/$  + i  $\wedge$  3  $\psi$  ε  $D$   $\wedge$   $\theta$   $\theta$  :  $\vee$  =  $\wedge$  ?  $\theta$   $\alpha$   $\beta$   $\beta$   $\delta$   $\epsilon$   $\phi$   $\gamma$   $f$   $\wedge$   $x$   $y$   $y$   $\wedge$   $f$   $\theta$   $\omega$   $\omega$   $\chi$  $Y_5$ [']<sup> $\tau$ </sup>' a b c d e f g h i j k l m n o p q r s t u v w x y z || |  $\neq$   $\cdot$  , \_ \ \ \ \_ \ /  $\sum$   $\sqrt{1/\sqrt{1+1}}$   $\sqrt{1+1}$   $\sqrt{2}$   $\sqrt{2}$   $\eta$   $\eta$   $\zeta$   $\zeta$  ь ъ  $\zeta$   $\zeta$   $\zeta$   $\zeta$   $\zeta$   $\sigma$   $\zeta$   $\zeta$   $\zeta$   $\zeta$   $\zeta$   $\zeta$   $\zeta$   $\zeta$   $\zeta$   $\zeta$   $\zeta$   $\zeta$   $\zeta$   $\zeta$   $\zeta$   $\zeta$   $\zeta$   $\zeta$   $\zeta$   $\zeta$   $\zeta$   $\zeta$   $\zeta$   $\zeta$   $\zeta$   $\zeta$   $\z$  $\delta$  d d  $\delta$  c æ c ħ  $_{f}$  f ł ł l  $\mu$  n  $\mu$   $\eta$  n  $\theta$  r  $\iota$   $\mu$  æ ø s t  $\mu$  z  $\not\approx$   $\rho$   $\hbar$ 

 $\mathcal{L}_{\mathcal{L}_{\mathcal{A}},\mathcal{A}}$   $\mathcal{L}_{\mathcal{A}}$  +  $\mathcal{L}_{\mathcal{A}}$  α  $\mathcal{A}_{\mathcal{A}}$   $\mathcal{L}_{\mathcal{A}}$   $\mathcal{L}_{\mathcal{A}}$   $\mathcal{L}_{\mathcal{A}}$   $\mathcal{L}_{\mathcal{A}}$   $\mathcal{A}_{\mathcal{A}}$   $\mathcal{A}_{\mathcal{A}}$   $\mathcal{A}_{\mathcal{A}}$   $\mathcal{L}_{\mathcal{A}}$   $\mathcal{L}_{\mathcal{A}}$   $\mathcal{L}_{\math$ 

upepo ulikuwa ukifijana na jua kuwa nani mwene nguvu kupita mwenziwe, mara akapita masafiri alijekuwa amevaa juba. walipatana kuwa atakajemvua *juba* kwanza msafiri ndije mwene nguvu.

## E.11 tipas112 and tipxs112

 $\frac{1}{2} \int_{0}^{2\pi} \frac{1}{\sqrt{1 + \frac{1}{2} + \frac{1}{2} + \frac{1}{2}}} \frac{1}{\sqrt{1 + \frac{1}{2} + \frac{1}{2} + \frac{1}{2}}} \frac{1}{\sqrt{1 + \frac{1}{2} + \frac{1}{2} + \frac{1}{2}}} \frac{1}{\sqrt{1 + \frac{1}{2} + \frac{1}{2} + \frac{1}{2}}} \frac{1}{\sqrt{1 + \frac{1}{2} + \frac{1}{2} + \frac{1}{2}}} \frac{1}{\sqrt{1 + \frac{1}{2} + \frac{1}{2} + \frac{1}{2}}} \frac{1}{$  $\int$  ф э о з з х с ђ н 1 ј ќ 1 ђ о р с г 1 ť  $x$  1  $f$   $\sigma$  1  $f$   $\sigma$  1  $f$   $\sigma$  2  $f$   $\sigma$   $\sigma$   $f$   $\sigma$   $\sigma$   $f$   $\sigma$  $G \,\,\overline{\rule{0pt}{0pt}}\,\, G \,\,\overline{\rule{0pt}{0pt}}\,\, G \,\,\overline{\rule{0pt}{0pt}}\,\, f \,\,\overline{\rule{0pt}{0pt}}\,\, f \,\,\overline{\rule{0pt}{0pt}}\,\, f \,\,\overline{\rule{0pt}{0pt}}\,\, f \,\,\overline{\rule{0pt}{0pt}}\,\, f \,\,\overline{\rule{0pt}{0pt}}\,\, \, \overline{\rule{0pt}{0pt}}\,\, \, g \,\,\overline{\rule{0pt}{0pt}}\,\, \, n \,\,\, G \,\,\overline{\rule{0pt}{0pt}}\,\, g \,\,\overline{\rule{0pt}{0pt$ 

 $\delta \phi$  'no  $\theta$  'wind and  $\delta \phi$  's an was dis' pju tin with was  $\delta \phi$  's tronge, we n a 'trævle keim ə'lon 'ræpt in ə 'wəːm 'klovk. ðei ə'gri:d ðət ðə 'wan hu f3 st səksidd m 'merkin ðə 'trævle terk hız 'klovk of fud bi kən sidəd strongə ðən ði 'Aðə.

## $E.12$ tipas18 and tipxs18

 $\frac{1}{2}$  $r \theta$   $\theta$  :  $\sim$  =  $\sim$  ?  $\theta$  a  $\beta$   $\beta$   $\delta$   $\epsilon$   $\phi$   $\gamma$  fi  $i$   $j$   $\nu$  fin  $\eta$   $\eta$   $\eta$   $\gamma$  fifel  $\theta$   $\upsilon$  w  $\alpha$   $\gamma$   $\gamma$  fifeld  $\upsilon$  a  $\upsilon$  def  $g$  hij  $d\mathop{d} f\mathop{g} g\mathop{g} \mathop{g} g\mathop{g} g\mathop{h} \lambda\mathop{\star} h\mathop{g} g\mathop{g} \omega\mathop{g} f\mathop{g} t\mathop{g} g\mathop{g} g\mathop{g} g\mathop{g} g\mathop{g} g\mathop{g} g\mathop{g} g\mathop{g} g\mathop{g} f\mathop{g} g\mathop{g} g\mathop{g} f\mathop{g} g\mathop{g} g\mathop{g} f\mathop{g} g\mathop{g} g\mathop{g} g\mathop{g} g\mathop{g} g\$  $I$  I  $f$   $\alpha$   $j$   $f$   $\upsilon$   $J$   $I$   $f$   $g$   $g$   $p$   $p$   $f$   $d$   $f$   $g$   $g$   $g$   $f$   $f$   $f$   $f$   $f$   $f$   $g$   $g$   $p$   $f$   $g$   $g$   $g$   $f$   $g$   $g$   $g$   $g$   $h$ 

 $\mu$ ,  $\mu$   $\mu$ <sup>2</sup> + + 1 a α a 4 c  $\int$  c d d d e ε γ γ γ fi h 1 i f ln n n  $\Omega$   $\Omega$   $\Omega$   $\Omega$   $\Omega$  b  $\Omega$  f 1 z 3 e δ  $l$  | ||  $\pm$  $1$   $p$   $p$   $p$   $p$   $2$   $2$   $r$   $s$   $a$   $a$   $r$   $s$   $s$   $u$   $u$   $r$   $s$   $s$   $a$   $a$ 

la biz e l soletj so dispyte, fakče asyrã k il ete l ply forr, kãt iz 5 vy če vwajazcer ki s avãse, ăvlope dã sõ mãto, i sõ tõbe dako:r, ko solyi ki arive l promje a fer ote sõ mãto o vwajazœ:r, səre rgarde kəm l ply fə:r.

#### E.13 tipas19 and tipxs19

 $\frac{1}{2}$  $3 \overline{q}$   $\overline{q}$   $\overline$  $\lambda$  )  $\lambda$  ,  $\lambda$  ,  $\lambda$ O  $r$   $\iota$   $\iota$   $r$   $\alpha$   $\varnothing$   $s$   $t$   $\kappa$   $z$   $z$   $p$   $\kappa$ 

 $\mathcal{L}_{\mathcal{S}}$  ,  $\mathcal{S}$  ,  $\mathcal{S}$  +  $\mathcal{S}$  +  $\mathcal{$  $J \parallel \parallel \neq h \parallel b \parallel b \parallel 2$  ? ?  $\vee$   $D \triangle F K N J M P Q R \triangle$ 

'?amst ftriton zic 'nortvint ?unt 'zono, 'verk fon ?i'non 'baidon voil der 'fterkeno veras, fals fain 'vanderer, derr fin fainen varmen 'mantel ge'hylt varr, des verges dar'hers karm. zi' vorden '?amiç, dos 'dersjernige fyrs den 'fterkenen gelten zolte, de:E dən 'vandereE 'tsvinən vyEdə, zalnən 'mantəl '?aptsu'ne:mən.

## $E.14$ tipass10 and tipxss10

\\\,\/| || + + / \ - - - - - " - " b d d d e g 1 L + + \ x b p c w q [ t t t u u **асьь<sup>> \* \*</sup> l A c [ ф & \* o c 3 \* x c f j н ι j k l b o p q r J f c 1 f u 5 ? f z p в b d d** 

ς <sub>ι</sub>, , <sup>n</sup> <sup>+</sup> - ↓ ↑ a a a 4 c C c d d d e ε γ y γ h h 1 j f m n n o o o o o p o p d t 1 

marra ∫ famsi wi r ri:h ka:nu bi jitxan?um ?inhu l ?a?wa fi:hum. u baSde:n fa:fu ra:gil sa:jih gaj mim bafi:d mitlaffaf bi faba:ja t?i:la. fa ttafa?um fala ?in illi jixalli:h ji?las il saba:ja fi l ?awwal jiku:n huwwa ?a?wa mit ta:ni.

## E.15 tipass12 and tipxss12

 $\overbrace{(\begin{array}{c} \bullet \end{array})^{*}}$ <br>  $\overbrace{(\begin{array}{c} \bullet \end{array})^{*}}$   $\overbrace{(\begin{array}{c} \bullet \end{array})^{*}}$   $\overbrace{(\begin{array}{c} \bullet \end{array})^{*}}$   $\overbrace{(\begin{array}{c} \bullet \end{array})^{*}}$   $\overbrace{(\begin{array}{c} \bullet \end{array})^{*}}$   $\overbrace{(\begin{array}{c} \bullet \end{array})^{*}}$   $\overbrace{(\begin{array}{c} \bullet \end{array})^{*}}$   $\overbrace{(\begin{array}{c} \bullet \end{array})^{*}}$   $\overbrace$ h + f t + | w n n n 0 r 1 x R œ ø s t m z z b h

upepo ulikuwa ukibifana na uua kuwa nani mwene nguvu kupita mwenziwe, mara akapita masafiri alijekuwa amevaa uuba. walipatana kuwa atakajemvua uuba kwanza msafiri ndije mwene nguvu.

E.16 tipass17 and tipxss17

\ / \ w ·· // \ v V - ·  $\begin{array}{c} \mathbf{a} \mathbf{b} \mathbf{a} \end{array} \begin{array}{c} \mathbf{c} \mathbf{b} \mathbf{a} \end{array} \begin{array}{c} \mathbf{a} \mathbf{b} \end{array} \begin{array}{c} \mathbf{a} \mathbf{b} \end{array} \begin{array}{c} \mathbf{a} \mathbf{b} \end{array}$  $1 + 1 + 1$  $\mathfrak h$  нι $\mathfrak j$  k  $\mathfrak i$  k  $\mathfrak g$  o  $\mathfrak p$  of r  $\mathfrak l$  t  $\mathfrak c$   $\mathfrak r$  t  $\mathfrak g$  u  $\mathfrak l$   $\mathfrak l$   $\mathfrak s$   $\mathfrak r$   $\mathfrak r$  b  $\mathfrak s$  d  $\mathfrak d$  d  $\mathfrak g$  $\tilde{G}$  æ  $\tilde{\varsigma}$  ħ  $f$   $\tilde{f}$   $f$   $f$   $\downarrow$   $\vdots$   $\eta$   $n$   $p$   $O$   $\tilde{\varsigma}$   $j$   $q$   $R$   $Q$   $g$   $g$   $\tilde{\varsigma}$   $\uparrow$   $M$   $z$   $z$   $p$   $\tilde{b}$ **pp???v**@AFKXJMPQ80

δ in b i wind and δ a s is way dis pjurtin wit [ waz ða 'strpnge, wen a 'trævle keim a'lpn 'ræpt in a 'woːm 'klouk. ðei a'griːd ðat ða 'wʌn hur farst sak'sirdid in 'meikin ða 'trævle teik hiz 'klouk pf fud bi kan'sidad 'strpnga ðan ði 'Aða.

 $E.17$ tipass8 and tipxss8

l m n o p q r s t u v w x y z || | | + - , \_ \_ \ \ \ \_ / / \_ , \ \ \ \_ / / | || + + / \ - - - - - - - - b d d d εg η ι η + λ λ ḫ n æ ω n ʃ t t ʦ y y ʒ ɛ b ъ <sup>? \* »</sup> l a c ſ ʤ æ ͽ ͼ ϶ ɤ d ḫ н ι ɟ ƙ ι ʤ ω β q r J t œ **If U S ? f z p B 6 d d g c æ c h j f t + l w n N n O r J k ce ø s t M z z b h l** 

ς σις ετιβάτης της απόθεια της επιλειτής της επιλειτής της επιλειτής της επιλειτής στη σειρατής στη σειρατής σ р p p p p ? ? ? v <mark>д д ғ к у</mark> 」 м р q я n

la bi:z e I sola:j sə dispyta, fakce asyra k il eta I ply fo:r, kät iz 5 vy ce vwajazce:r ki s avasa, ãvlope dã sõ mãto. i sõ tõbe dako:r, kə səlyi ki ariva I prəmje a far ote sõ mãto o vwajazœ:r, səra rgarde kom I ply foir.

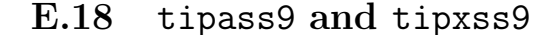

''"""""bddd eg q 1 y + λ λ b p x w o l t t t y y z ε ь ъ ' '' l д c C ф a э в Ͽşt M z z þ hu

 $\Box$  ,  $\Box$   $\Box$  +  $\Box$  4 α a 4 c  $\Box$   $\Box$  α d d  $\Box$  ε ε γ γ γ  $\Box$   $\Box$   $\Box$   $\Box$  m  $\Box$  η  $\Box$   $\Diamond$   $\Diamond$   $\Box$   $\Diamond$   $\Diamond$   $\Diamond$   $\Box$   $\Diamond$   $\bot$   $\Box$   $\Box$   $\Box$   $\Box$   $\bot$ a Roamik A Road S C q d d t H I L

Tainst (triton zic 'nortvint ?unt 'zono, 'verk fon ?i'non 'baidon vorl der 'fterkero verko, Pals Pain 'vanderes, dets Pin Painon vasmon 'mantol go'hylt vats, dos vetgos dat'hets ka:m. zir vordan '?amiç, dos 'de:rje:niga fy:r dan 'fterkeran geltan zolta, de:r dan vanderes tsvinan vysda, zainan 'montal '?optsu·ne:man.

## E.19 tipab10 and tipxb10

 $\frac{1}{2}$  $/$  u i  $\Lambda$  3 q e p  $\Upsilon$  e 9 :  $\cdot$   $\sim$   $=$   $\sim$   $?$   $\circ$   $\alpha$   $\beta$   $\varsigma$   $\delta$   $\epsilon$   $\delta$   $\gamma$   $f$   $\Gamma$   $I$   $\mu$   $\chi$  $\sqrt{2}$  /  $\sqrt{2}$  /  $\sqrt{4}$  /  $\sqrt{4}$  /  $\sqrt{2}$  /  $\sqrt{2}$  /  $\sqrt{2}$  /  $\sqrt{2}$  /  $\sqrt{2}$  /  $\sqrt{2}$  /  $\sqrt{2}$  /  $\sqrt{2}$  /  $\sqrt{2}$  /  $\sqrt{2}$  /  $\sqrt{2}$  /  $\sqrt{2}$  /  $\sqrt{2}$  /  $\sqrt{2}$  /  $\sqrt{2}$  /  $\sqrt{2}$  /  $\sqrt{2}$  /  $\sqrt{2}$  / uussьъ? `` | дс[ фаозттс fjн uj k L h o f q r I t œ 1 f u 5 ? f z p в  $6 d d g c \geq c h f f f f u u n r p \theta r i i n e \phi s t m z p b w$ 

marra f famsi wi r ri:h ka:nu bi jitxan?um ?inhu l ?a?wa fi:hum. u ba?de:n fa:fu ra:gil sa:jih gaj mim basi:d mitlaffas bi saba:ja t?i:la. fa ttafa?um sala ?in illi jixalli:h ji?las il saba:ja fi l ?awwal jiku:n huwwa ?a?wa mit ta:ni.

## $E.20$ tipabs10 and tipxbs10

 $\frac{1}{1} + \frac{1}{1} + \frac{1$  $\eta$ ə ? f  $\mathbf{r}$   $\mathbf{f}$   $\theta$   $\upsilon$   $\upsilon$   $\mathbf{w}$   $\chi$   $\mathbf{y}$   $\mathbf{z}$   $[$   $^{\prime}]$   $\lceil$   $^{\prime}$   $\rceil$   $\lceil$   $\cdot$  a  $b$  c d e f  $g$  h i  $j$  k l  $m$  n o  $p$   $q$   $r$  s  $t$  $\mathcal{L}$  b d d d  $f$  E g  $\mathcal{L}$   $\mathcal{L}$  $\alpha$  оз з х с  $\mathfrak f$  н ι  ${\mathfrak x}$   ${\mathfrak k}$   ${\mathfrak c}$   $\mathfrak b$  of  ${\mathfrak q}$   ${\mathfrak r}$   ${\mathfrak l}$   ${\mathfrak c}$   ${\mathfrak s}$   $\mathfrak f$   ${\mathfrak v}$   ${\mathfrak s}$   $\mathfrak f$   $\mathfrak c$   ${\mathfrak s}$   $\mathfrak c$   ${\mathfrak s}$   $\mathfrak c$   ${\mathfrak s}$   ${\mathfrak s}$   ${\mathfrak s}$   ${\mathfrak s}$  $\hbar$   $f$   $f$   $f$   $f$   $\lvert$   $\lvert$ 

 $\Box$  , , ,  $\circ$   $\stackrel{\circ}{\dasharrow}$   $\ast$   $\downarrow$   $\uparrow$   $\alpha$   $\alpha$   $\alpha$   $\beta$   $\beta$   $\beta$   $\alpha$   $d$   $d$   $d$   $e$   $e$   $\gamma$   $\gamma$   $\gamma$   $f$   $h$   $\eta$   $\beta$   $f$   $h$   $\eta$   $\eta$   $\varphi$   $\odot$   $\rho$   $\varphi$  $p \varphi$  | t  $i$   $z$   $z$   $z$   $s$   $s$   $l$   $l$   $l$   $l$   $t$   $t$   $b$   $b$   $b$   $b$   $f$   $2$   $l$   $s$   $a$   $a$   $a$   $b$ 

upepo ulikuwa ukifijana na jua kuwa nani mwene nguvu kupita mwenziwe, mara akapita masafiri alijekuwa amevaa juba. walipatana kuwa atakajemvua juba kwanza msafiri ndije mwene nguvu.

#### $E.21$ tipasb10 and tipxsb10

∫θυυωχΥ3[ ']`΄ 'abcdefghijklmnopqrstuvwxyz∥| **ギ゙ーヘヽ\\^、\/\ー、、\\\、//|||+**+ / \ '' ゙゙゙゙゙゙゙゙゙゙゙゙゙゙゙゙゙゙゙゙゙゠ゎddd{ Eg<sub>1l</sub>i y + A k h p x w x [ t t b y u a c b b ? " " | a c [ d + b 0 3 x 6 f H L J R L ce øst m z z b lu

s ι ι ε <sup>- +</sup> - + ↑ a a a 4 c **s** s d d d e ε γ γ γ h h ι j s m n η o ο o o o p 

ða 'nɔ·θ 'wind and ða 'sʌn wa dis'pju·tiŋ wit∫ waz ða 'stroŋgɐ, wɛn a 'trævle keim a'lon 'ræpt in a 'wo:m 'klovk. ðei a'gri:d ðat ða 'wʌn hu· fɜ·st sak'si'dıd ın 'meıkin da 'trævle teık hız 'klouk of fud bı kan'sıdad 'stronga dən ði **A**ðə

## $E.22$ tipasi10 and tipxsi10

 $\sum_{i=1}^n\sum_{j=1}^n\sum_{j=1}^n\sum_{j=1}^n\sum_{j=1}^n\sum_{j=1}^n\sum_{j=1}^n\sum_{j=1}^n\sum_{j=1}^n\sum_{j=1}^n\sum_{j=1}^n\sum_{j=1}^n\sum_{j=1}^n\sum_{j=1}^n\sum_{j=1}^n\sum_{j=1}^n\sum_{j=1}^n\sum_{j=1}^n\sum_{j=1}^n\sum_{j=1}^n\sum_{j=1}^n\sum_{j=1}^n\sum_{j=1}^n\sum_{j=1}^n\sum_{j$  $/$  + +  $\lambda$  3 y e p  $r$  e  $\theta$  : '  $\sim$  =  $\sim$  ?  $\partial$  a β  $\beta$  δ ε φ γ h ι  $j$   $\mu$   $K$  m  $\eta$   $\sup$   $\int$   $f$   $\theta$   $\upsilon$   $\upsilon$   $\upsilon$   $\chi$   $\kappa$ 3 [ ' ] <sup>7</sup> r ' a b c d e f g h i j k l m n o p q r s t u v w x y z || |  $\neq$   $\cdot$  , \_ \ \ \ \ \ \ \ \ \ \ \ \ \  $756$   $^{\circ}$   $^{\circ}$ 

*ζ* ξ ξ ζ Ι || ‡ | p p p p 2 2 2 v m a F K y J M P Q A n

la biz e l solezj sa dispyte, fakce asyră k il ete l ply forr, kat iz 5 vy ce vwajazcer ki s avãse, ãvlope dã sõ mãto. i sõ tõbe dako:r, ka salyi ki arive I pramje a fer ote sõ mãto o vwajazœ:r, sərɛ rgarde kɔm l ply fɔːr.

## $E.23$ tipatt10 and tipxtt10

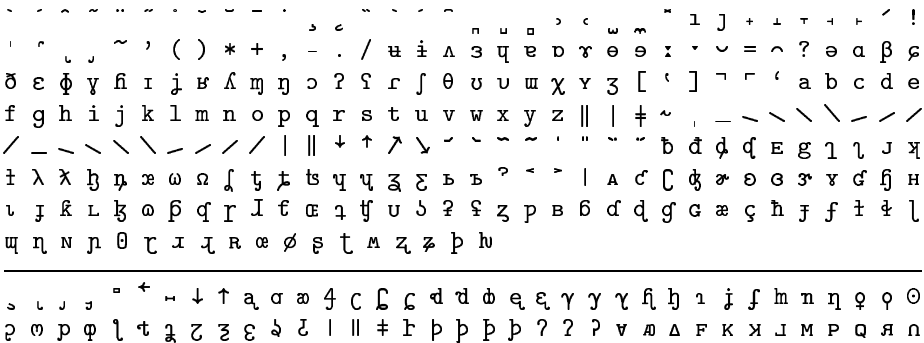

'?ainst ftriten ziç 'nostvint ?unt 'zone, 'veir fon ?i'nen 'baiden voil des 'fteskene veine, ?als ?ain 'vandenes, deis ?in ?ainen varmen 'mantel ge'hvlt vair, des veiges dai'heir kaim. zi' vurden '?ainiç, das 'deirjeinige fyir den 'fterkenen gelten zolte, derr den 'vanderer 'tsvinen vyrde, zainen 'mantel '?aptsu'ne:man.

#### $E.24$ tipatt12 and tipxtt12

THE SERVE IS A REPORT OF THE SERVED TO A REPORT OF THE SERVED TO A REPORT OF THE SAMPLE CALL A REPORT OF THE SAMPLE CALL A REPORT OF THE SAMPLE CALL A REPORT OF THE SAMPLE CALL A REPORT OF THE SAMPLE CALL A REPORT OF THE S <del>. . . . . . . . . .</del> . нι ; кі қор q r Ī t̄ c 1 t͡ v d ? с z p в 6 d d q c æ c h f f t ŀ l պ n n n 0 r 1 z R œ ∅ ʂ t m z ʑ þ h st. J 3 " " + + + a a a 4 c C c d d d e a y y y fi h 1 i f h n n q o o o o p o p q 1 t 3 z z s s s l l l + r p p p p p ? ? ? **VALFKXJMPQAN** 

marra ∫ ∫amsi wi r ri:ħ ka:nu bi jitxan?um ?inhu l ?a?wa firhum. u bafdern farfu rargil sarjih gaj mim bafird mitlaffa? bi fabarja t?irla. fa ttafa?um fala ?in illi jixalli:h ji?laS il Saba:ja fi l ?awwal jiku:n huwwa ?a?wa mit taini.

#### $E.25$ tipatt8 and tipxtt8

vision of the company of the company of the company of the company of the company of the company of the company of the company of the company of the company of the company of the company of the company of the company of th +, - . / + i λ 3 u e p τ θ θ ι δ > δ ε φ δ ε φ γ fi τ j ε δ π η ο 2 ς τ ∫ θ υ υ m χ v z [ ' ] <sup>n</sup> " ' a b c d e f g h i j k l m n o p q r s t u v w x y z || | + ~ , \_  $\begin{array}{c} \times \text{ } \mathfrak{h} \text{ } \mathfrak{p} \text{ } \text{ } \mathfrak{a} \text{ } \text{ } \mathfrak{a} \text{ } \text{ } \mathfrak{c} \text{ } \text{ } \mathfrak{f} \text{ } \text{ } \mathfrak{f} \text{ } \text{ } \mathfrak{f} \text{ } \text{ } \mathfrak{f} \text{ } \text{ } \mathfrak{f} \text{ } \text{ } \mathfrak{f} \text{ } \text{ } \mathfrak{f} \text{ } \text{ } \mathfrak{f} \text{ } \text{ } \text{ } \mathfrak{f} \text{ } \$ 

upepo ulikuwa ukifijana na jua kuwa nani mwene nguvu kupita mwenziwe, mara akapita masafiri alijekuwa amevaa juba. walipatana kuwa atakajemvua juba kwanza msafiri ndije mwene nguvu.

#### tipatt9 and tipxtt9  $E.26$

**The Second Contract of the Contract of the Second Contract of the Second Contract of the Second Contract of the Second Contract of the Second Contract of the Second Contract of the Second Contract of the Second Contract o**  $\tilde{a}$ ,  $\tilde{b}$ ,  $\tilde{c}$ ,  $\tilde{c}$ , " | A C C & & & & & x c h H L J & L & & p q r I t a 1 f u 5 2 f z p B 6 d d g c æ ç ħ <del>j</del> ƒ t ɬ l щ n n n 0 r ı ı n œ ∅ ʂ t m z ʑ þ h 

ðe 'no 0 'wind end ðe 's∧n we dis pju tin wit∫ wez ðe 'stronge, wan e 'trævle kerm e'lon 'ræpt in e 'wo:m 'klouk. Jei e'gri:d Jet Je 'wAn hu' farst sek sidnd in 'meikin ðe 'trævle teik hiz 'klouk of fud bi kən sıdəd strongə ðən ði Aðə.

## $E.27$ tipats10 and tipxts10

бефу fi 1 ј и ли про ? б 1 ј 0 и и и и у ч 3 [ ' ] <sup>- г</sup> а b c d e  $1 \wedge x$  b p x w a l t t t y y z  $\Sigma$  b b  $\degree$   $\degree$   $\degree$  l a c  $C$  d  $\degree$  b c  $\degree$  y c fj H **ι ι κ ι k ω β d r J t α 1 f v 5 ? ε z p B 6 d d g c æ ç h f f t t l** 

s Langst - + tac m 4 c C c d d d e a y y y fi h n j f h n n g o 0 рорф 1 4 3 7 3 8 9 8 1 11 ‡ 1 рррр ? ? Руад гкилмроя и

la bi:z e l solerj se dispyte, jakã asyrã k il ete l ply forr, kãt iz 5 vy  $\tilde{a}$  vwajazœ:r ki s avãs $\varepsilon$ , ãvlope dã sõ mãto. i sõ tõbe dako:r, ka salyi ki arive l pramje a fer ote ső mãto o vwajazœ:r, sare rgarde kom 1 ply forr.

## $E.28$ xipa10 and xipx10

 $\frac{1}{2} \int_{0}^{2} \frac{1}{\sqrt{1-x^2}} e^{-x^2} e^{-x^2} e^{-x^2} e^{-x^2} e^{-x^2} e^{-x^2} e^{-x^2} e^{-x^2} e^{-x^2} e^{-x^2} e^{-x^2} e^{-x^2} e^{-x^2} e^{-x^2} e^{-x^2} e^{-x^2} e^{-x^2} e^{-x^2} e^{-x^2} e^{-x^2} e^{-x^2} e^{-x^2} e^{-x^2} e^{-x^2} e^{-x^2} e^{-x^2} e^{-x^2} e^{-x^2} e^{-x^2} e^{-x^2} e^{-x^2} e^{-x^2}$  $d\,d\,d\,\texttt{E}\,\texttt{g}\,\texttt{g}\,\texttt{g}\,\texttt{g}\,\texttt{h}\,\texttt{h}\,\texttt{h}\,\texttt{h}\,\texttt{h}\,\texttt{h}\,\texttt{h}\,\texttt{h}\,\texttt{h}\,\texttt{h}\,\texttt{g}\,\texttt{g}\,\texttt{h}\,\texttt{h}\,\texttt{h}\,\texttt{h}\,\texttt{h}\,\texttt{h}\,\texttt{h}\,\texttt{h}\,\texttt{h}\,\texttt{h}\,\texttt{h}\,\texttt{h}\,\texttt{h}\,\texttt{h}\,\texttt{h}\,\texttt{h}\,\texttt{h}\,\texttt{h}\,\text$ 

Ъ ł | || ‡ ŀ þ þ þ þ ? ? ? ∀ љ д ғ к я ı м բ о я ∩

'?amst [traton zic 'nortvint ?unt 'zono, 'ver fon ?i'non 'baidon voil der '[terkero verse, fals fam vanderer, der fin famen varmen mantel ge hylt vars, des verges da:'he:B ka:m. zi' voBdən '?amiç, dos 'de:Bje:niqə fy:B dən 'fteBkerən qeltən zəltə, der dan 'vanderer 'tsvman vyrda, zaman 'muntal '?uptsu'ne:man.

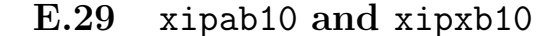

 $\lceil \cdot \rceil$  abcdefghijklmnopqrstuvwxyz|| |  $\neq$   $\lceil \cdot \cdot \cdot \cdot \cdot \rceil$  ...  $\| \|\cdot\|$  +  $\wedge$   $\wedge$   $\wedge$   $\wedge$   $\wedge$  "  $\wedge$  "  $\wedge$  b d  $\phi$  d  $\in$  g  $\{1\}$  y  $\{1\}$   $\lambda$   $\lambda$   $\{1\}$   $\mu$   $\omega$   $\omega$   $\{1\}$   $\{1\}$   $\{1\}$   $\{1\}$  $a \in C$   $a \rightarrow a \rightarrow a \rightarrow b \rightarrow c$  and  $b \rightarrow c$  and  $c \rightarrow d$  and  $d \rightarrow d$  and  $e \rightarrow d$  and  $f \rightarrow f$  and  $f \rightarrow f$  and  $f \rightarrow f$  and  $f \rightarrow f$  and  $f \rightarrow f$  and  $f \rightarrow f$  and  $f \rightarrow f$  and  $f \rightarrow f$  and  $f \rightarrow f$  and  $f \rightarrow f$  and  $f \rightarrow f$  and  $f \rightarrow f$  and  $f \rightarrow f$  and  $f \rightarrow f$  f ł l w n n n 0 r 1 z n œ ø s t м z z b lv

 $\mathbf{L}_{\mathbf{u}}$  ,  $\mathbf{L}_{\mathbf{u}}$  ,  $\mathbf{L}_{\mathbf{u}}$  ,  $\mathbf{L}_{\mathbf{u}}$  ,  $\mathbf{L}_{\mathbf{u}}$  and  $\mathbf{L}_{\mathbf{u}}$  is a defined by  $\mathbf{L}_{\mathbf{u}}$  is a defined by  $\mathbf{L}_{\mathbf{u}}$  is a defined by  $\mathbf{L}_{\mathbf{u}}$  is a defined by  $\mathbf{L}_{\math$ 

marra [ famsi wi r ri:ħ ka:nu bi jitxan?um ?inhu l ?a?wa fi:hum. u basde:n fa:fu ra:gil sa:jiħ gaj mim baʕi:d mitlaffaʕ bi ʕaba:ja tʔi:la. fa ttafaʔum ʕala ?in illi jixalli:h ji?las il saba:ja fi l ?awwal jiku:n huwwa ?a?wa mit ta:ni.

E.30 xipas110 and xipxs110

 $d$ d  $d$  Eg  $\frac{1}{2}$  J  $\frac{1}{2}$   $\frac{1}{2}$   $\frac{1}{2$ 

 $\mathcal{L}_{\mathcal{L},\mathcal{L},\mathcal{L}}$   $\mathcal{L}$  +  $\mathcal{L}$  4 α α  $\mathcal{L}$   $\mathcal{L}$   $\mathcal{L}$   $\mathcal{L}$   $\mathcal{L}$   $d$   $d$   $d$   $e$   $e$   $\gamma$   $\gamma$   $\gamma$   $f$   $h$   $p$   $p$   $q$   $\gamma$   $p$   $q$   $p$   $q$   $t$   $y$   $z$   $z$   $\mathcal{L}$ 

upepo ulikuwa ukififana na tua kuwa nani mwene nguvu kupita mwenziwe, mara akapita masafiri alijekuwa amevaa juba. walipatana kuwa atakajemvua juba kwanza msafiri ndije mwene nguvu.

E.31 xipass10 and xipxss10

 $C$   $C$   $C$   $C$   $C$   $C$   $D$   $C$   $D$   $C$   $D$   $C$   $C$   $D$   $C$   $C$   $D$   $C$   $C$   $D$   $C$   $C$   $D$   $C$   $C$   $D$   $C$   $D$   $C$   $D$   $C$   $D$   $C$   $D$   $C$   $D$   $C$   $D$   $C$   $D$   $C$   $D$   $C$   $D$   $C$   $D$   $C$   $D$   $C$   $D$   $C$   $D$   $C$   $D$   $C$  wnn0[JIRϿstMzzbh

δ = 'n σ' θ 'wind and δ a 's λ η wa dis' pju tin wit waz δ a 'stronge, wen a 'trævle keim allon 'ræpt in a 'wo:m 'klook. ðei a'gri:d ðat ða 'wʌn huː fɜːst sak'siːdid in 'meikin δ - trævle teik hiz 'klouk of [ud bi kan sidad stronga δan δι 'λδa

#### **E.32** xipabs10 and xipxbs10

 $\Lambda$  3  $\eta$  e d  $\gamma$   $\Theta$   $\Theta$   $\Gamma$   $\sim$   $=$   $\sim$   $?$   $\Theta$   $\alpha$   $\beta$   $\beta$   $\delta$   $\epsilon$   $\phi$   $\gamma$   $f$   $\Gamma$   $\eta$   $\eta$   $\eta$   $\gamma$   $\Gamma$   $\Gamma$   $\Gamma$   $\theta$   $\upsilon$   $\upsilon$   $\upsilon$   $\chi$   $\upsilon$   $\chi$   $\upsilon$   $\zeta$   $\Gamma$   $\Gamma$ "'abcdefghijklmnopqrstuvwxyz||| $\neq$  $\vert$  A  $c$  (  $\bm{G}$   $\bm{\sigma}$   $\bm{\sigma}$   $\bm{\sigma}$   $\bm{s}$   $\bm{\sigma}$   $\bm{\sigma}$   $\bm{\mathit{f}}$   $\bm{\mathit{u}}$   $\bm{\mathit{f}}$   $\bm{\sigma}$   $\bm{\mathit{f}}$   $\bm{\mathit{f}}$   $\bm{\mathit{u}}$   $\bm{\mathit{f}}$   $\bm{\mathit{f}}$   $\bm{\mathit{v}}$   $\bm{\mathit{S}}$   $\bm{\mathit{f}}$   $\bm{\mathit{g}}$   $\bm{\mathit{g}}$   $\$  $f$  ł ł  $\lfloor$   $\pi$   $\eta$   $\lceil n \rceil$   $\lceil n \rceil$   $\lceil n \rceil$   $\lceil n \rceil$   $\lceil n \rceil$   $\lceil n \rceil$   $\lceil n \rceil$   $\lceil n \rceil$   $\lceil n \rceil$ 

 $\mathcal{L}_{\mathcal{A}}$  ,  $\mathcal{A}$  ,  $\mathcal{A}$  ,  $\mathcal{$ 

la bi:z e l sole:j so dispyte, fak $\tilde{\bm{c}}$  asyrã k il ete l ply for, kãt iz 5 vy  $\tilde{\bm{c}}$ vwajazœr ki s avãse, ãvlope dã sõ mãto. i sõ tõbe dakor, ko solyi ki arive l pramje a fer ote sõ mãto o vwajazœ:r, sare rgarde kom l ply fo:r.

## E.33 xipasi10 and xipxsi10

 $\frac{1}{2}$   $\frac{1}{2}$  **V / A \* # # \* V V + +**  $\lambda$  3 y e p  $r \theta$   $\theta$   $r$   $\sim$   $=$   $\sim$   $?$   $\partial$   $\alpha$   $\beta$   $\alpha$   $\delta$   $\delta$   $\epsilon$   $\phi$   $\gamma$  fi  $i$   $\mu$   $\gamma$   $\gamma$   $\delta$   $\Gamma$   $\Gamma$   $\theta$   $\upsilon$   $\upsilon$   $\chi$   $\gamma$   $\varsigma$   $\Gamma$   $\Gamma$   $\Gamma$ *wnn0 tilR* æøst *M z z b h* 

'?ainst [tritan zic 'noutvint ?unt 'zona, 'ver fon ?i'nan 'baidan vorl deu '[tɛʁkɐrə VEIRƏ, Pals Pain 'Vandereu, deiu Pin Painən vaumən 'mantəl gə'hylt vaiu, dəs ve: gas da: he: ka: m. zi vukdan '?ainiç, das 'de: kje: niga fy: k dan 'ftekkeran geltən zoltə, de: B dən 'vandere B' tsvinən vyBdə, zainən 'mantəl '?aptsu'ne: mən.

## E.34 xipasb10 and xipxsb10

wxyz[']'''abcdefghijklmnopqrstuvwxyz|||\\c  $\Omega$  [the discretion of  $\Omega$  and  $\Omega$  and 

Φ Ĵ t Ĵ ζ Š ξ ξ ſ | || ‡ | þ þ þ þ λ ζ } Α Φ Φ Ε Κ Ἀ ገ Μ Ϸ Ϭ Ϟ U

marra [ famsi wi r ri:ħ ka:nu bi jitxan?um ?inhu | ?a?wa fi:hum. u baSde:n fa:fu ra:qil sa:jih qaj mim basi:d mitlaffas bi saba:ja t?i:la. fa ttafa?um Sala ?in illi jixalli:h ji?laS il Saba:ja fi I ?awwal jiku:n huwwa ?a?wa mit ta:ni.

## Appendix F

## Layout of TIPA fonts

Some phoneticians refer to Upsilon by the name Bucket, but it looks more like an urn to us.

(PSG, 1996, p. 185)

....................

.................... O Attic shape! Fair attitude! with brede Of marble men and maidens overwrought, With forest branches and the trodden weed; Thou, silent form, dost tease us out of thought As doth eternity: Cold Pastoral! When old age shall this generation waste, Thou shalt remain, in midst of other woe Than ours, a friend to man, to whom thou say'st, "Beauty is truth, truth beauty, —that is all Ye know on earth, and all ye need to know."

(John Keats, Ode on a Grecian Urn)

## $F.1$  tipa10

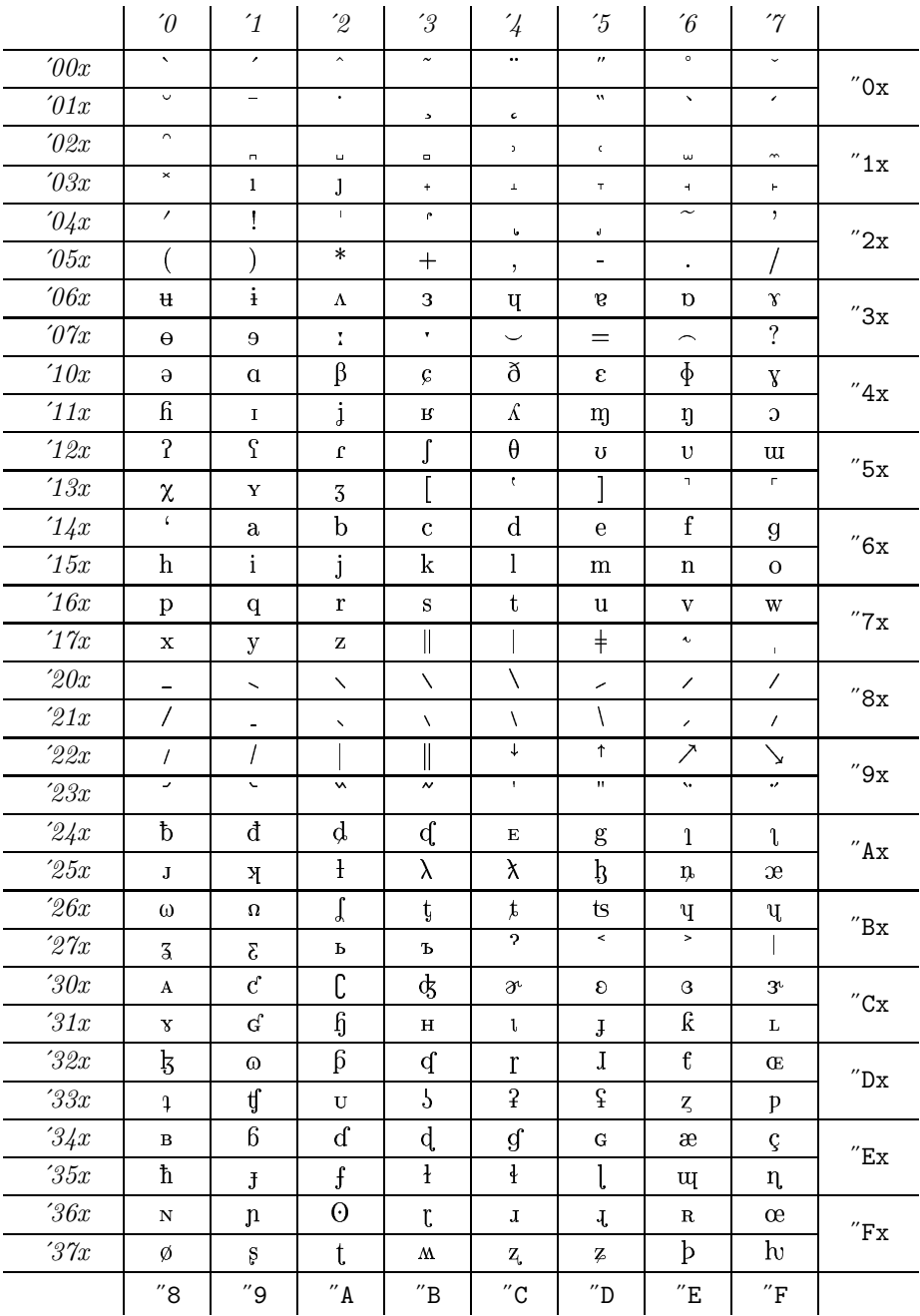

# $F.2$  tipx10

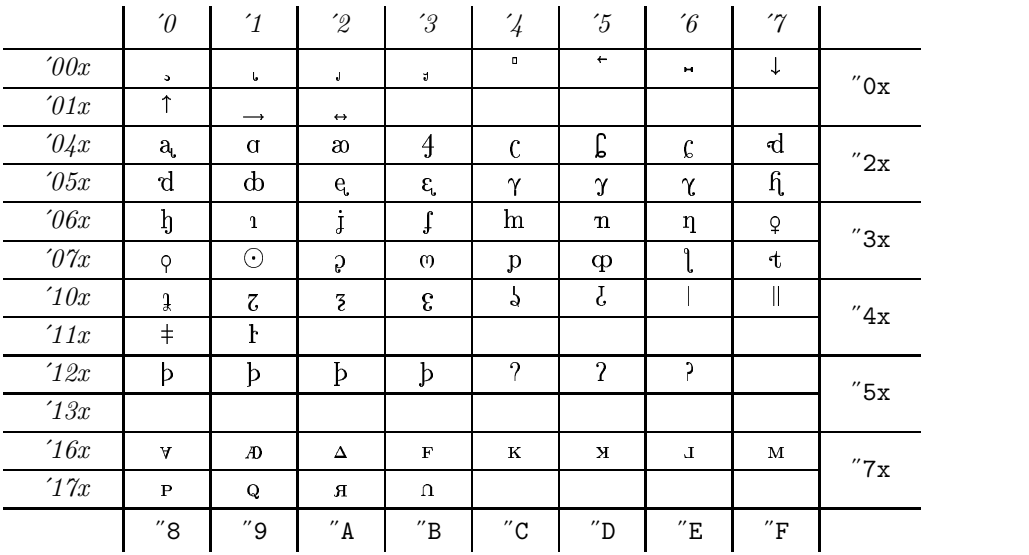